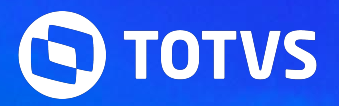

# **NOVIDADES DA RELEASE 12.1.2406**

**Linha RM** - BackOffice, Construção, Educacional, RH, Saúde Hospitais e Clínicas, TAE e Framework

2024/ Junho

## **Índice**

<span id="page-1-0"></span>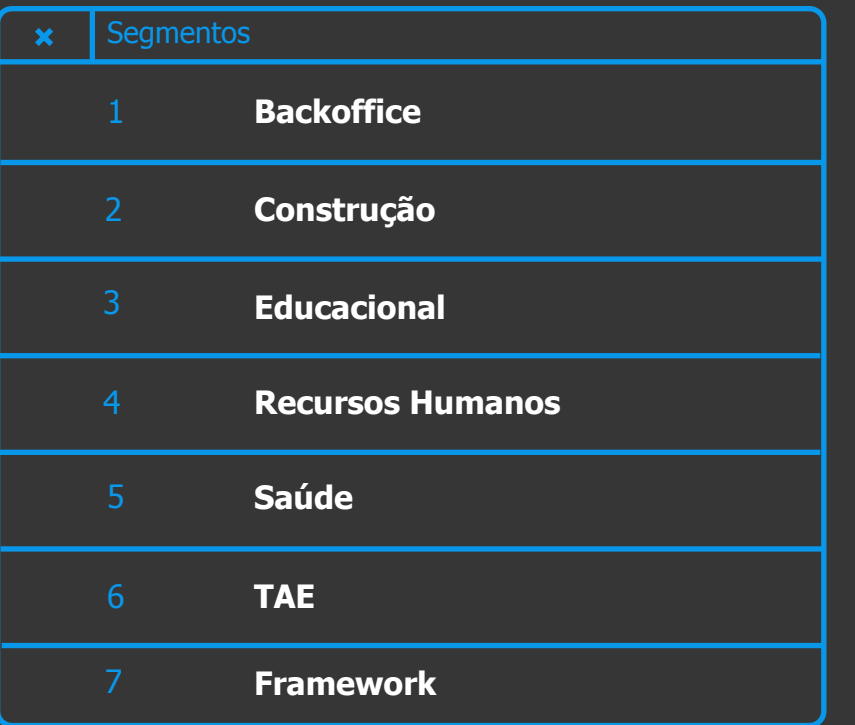

**Utilize o índice. CLIQUE no Segmento para te direcionar a categoria**

<span id="page-2-0"></span>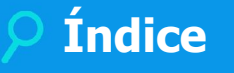

#### **GESTÃO CONTÁBIL**

**[NOVA FUNCIONALIDADE](#page-15-0)** 

#### **GESTÃO ESTOQUE COMPRAS E FATURAMENTO**

**[MELHORIA DE EXPERIÊNCIA DO USUÁRIO](#page-18-0)**

**A categoria está por produto. Agora CLIQUE, que ele vai te direcionar para o conteúdo.**

3 **Q** 

**GESTÃO FINANCEIRA**

**[NOVA FUNCIONALIDADE](#page-21-0)**

**[MELHORIA DE EXPERIÊNCIA DO USUÁRIO](#page-23-0)**

#### **GESTÃO FISCAL**

**[LEGISLAÇÃO](#page-27-0) [NOVA FUNCIONALIDADE](#page-26-0)**

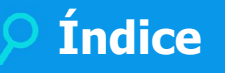

**GESTÃO PATRIMONIAL**

**[NOVA FUNCIONALIDADE](#page-28-0)**

**A categoria está por produto. Agora CLIQUE, que ele vai te direcionar para o conteúdo.**

4  $\odot$ 

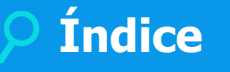

## <span id="page-4-0"></span>**CONSTRUÇÃO**

#### **GESTÃO DE IMÓVEIS**

**[NOVA FUNCIONALIDADE](#page-30-0)**

**[MELHORIA DE EXPERIÊNCIA DO USUÁRIO](#page-34-0)**

#### **OBRAS E PROJETOS**

**[NOVA FUNCIONALIDADE](#page-37-0)**

**[MELHORIA DE EXPERIÊNCIA DO USUÁRIO](#page-40-0) conteúdo.**

**[GANHO DE PERFORMANCE](#page-78-0) [GANHO DE PERFORMANCE](#page-78-0)**

**A categoria está por produto. Agora CLIQUE, que ele vai te direcionar para o** 

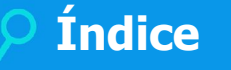

## <span id="page-5-0"></span>**EDUCACIONAL**

#### **TOTVS EDUCACIONAL A categoria está por**  $\overline{P}$  **a categoria está por**  $\overline{P}$  **a categoria está por**  $\overline{P}$

**[LEGISLAÇÃO](#page-44-0)**

**[MELHORIA DE EXPERIÊNCIA DO USUÁRIO](#page-45-0)**

#### **PORTAL GESTÃO EDUCACIONAL**

**[NOVA FUNCIONALIDADE](#page-55-0)**

#### **PORTAL DO ALUNO**

**[NOVA FUNCIONALIDADE](#page-48-0)**

**[LEGISLAÇÃO](#page-51-0)**

**[MELHORIA DE EXPERIÊNCIA DO USUÁRIO](#page-52-0)**

#### **TOTVS PROCESSO SELETIVO**

**[NOVA FUNCIONALIDADE](#page-56-0)**

**produto. Agora CLIQUE, que ele vai te direcionar para o conteúdo.**

6 **Q** 

<span id="page-6-0"></span>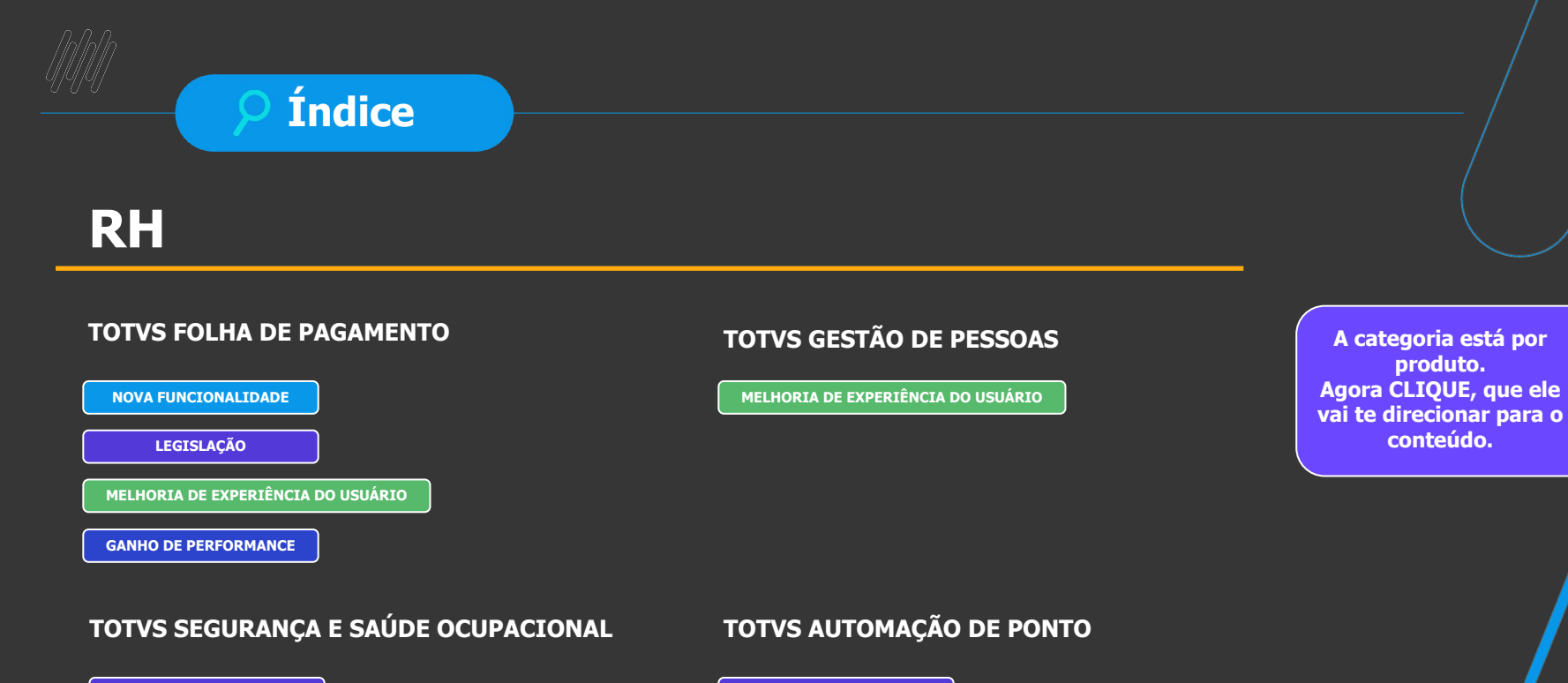

**[LEGISLAÇÃO](#page-80-0) [LEGISLAÇÃO](#page-81-0)**

**[MELHORIA DE EXPERIÊNCIA DO USUÁRIO](#page-82-0)**

7

 $\odot$ 

**[GANHO DE PERFORMANCE](#page-78-0)**

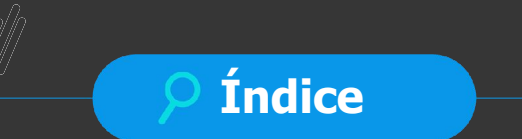

## **RH**

#### **TOTVS MEU RH**

**[NOVA FUNCIONALIDADE](#page-85-0)**

**[MELHORIA DE EXPERIÊNCIA DO USUÁRIO](#page-87-0)**

**A categoria está por produto. Agora CLIQUE, que ele vai te direcionar para o conteúdo.**

8 **O** 

## **Índice**

# <span id="page-8-0"></span>**SAÚDE**

#### **SAÚDE, HOSPITAIS E CLÍNICAS**

**[NOVA FUNCIONALIDADE](#page-89-0)**

**[MELHORIA DE EXPERIÊNCIA DO USUÁRIO](#page-95-0)**

**A categoria está por produto. Agora CLIQUE, que ele vai te direcionar para o conteúdo.**

 $9$   $\odot$ 

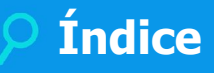

## <span id="page-9-0"></span>**TAE**

#### **TOTVS ASSINATURA ELETRÔNICA**

**[NOVA FUNCIONALIDADE](#page-97-0)**

**[MELHORIA DE EXPERIÊNCIA DO USUÁRIO](#page-99-0) conteúdo.**

**A categoria está por produto. Agora CLIQUE, que ele vai te direcionar para o** 

10 **O** 

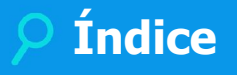

## <span id="page-10-0"></span>**Framework**

**[NOVA FUNCIONALIDADE](#page-101-0)**

**[MELHORIA DE EXPERIÊNCIA DO USUÁRIO](#page-102-0)**

**TOTVS UPDATE A categoria está por produto. Agora CLIQUE, que ele vai te direcionar para o conteúdo.**

11 **Q** 

# **Classificação da Novidade**

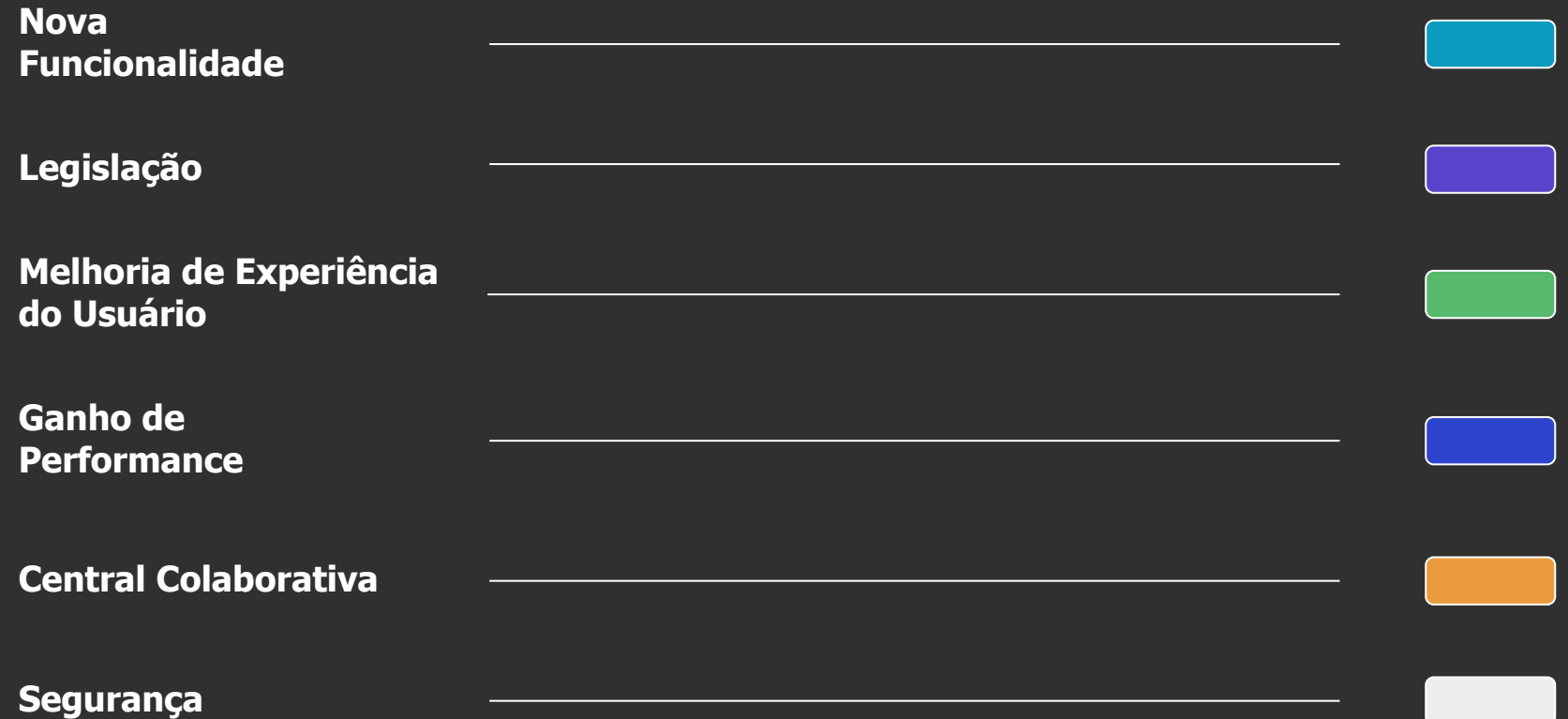

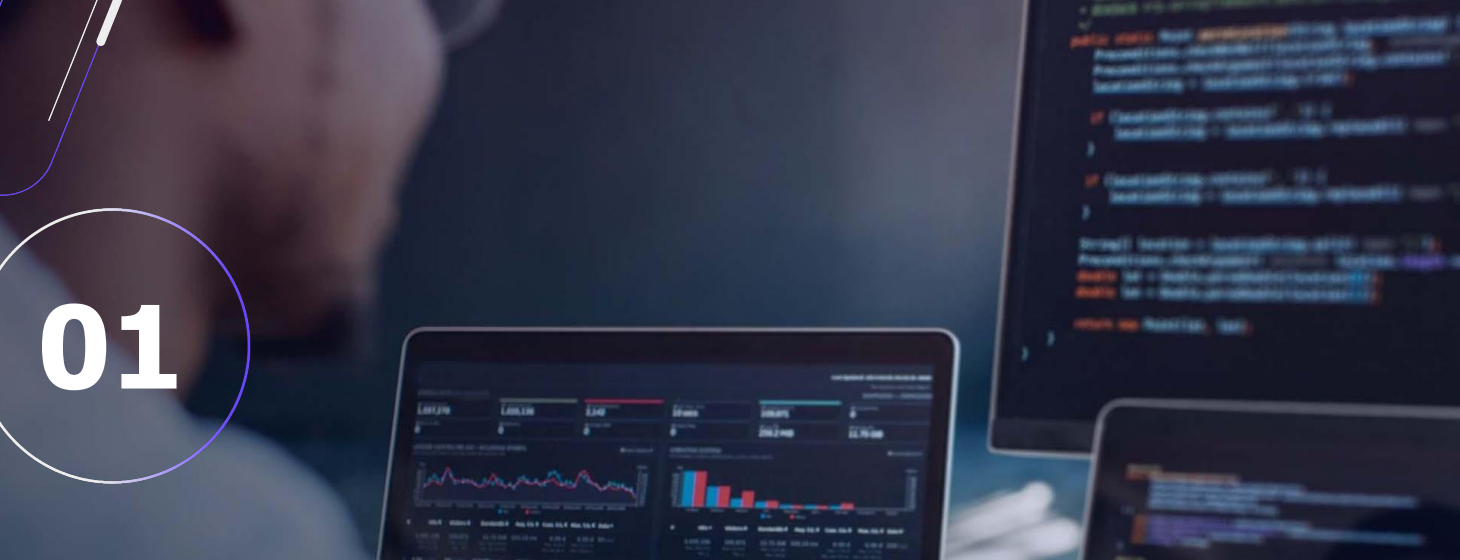

13 **Q** 

# **BACKOFFICE**

<span id="page-13-0"></span>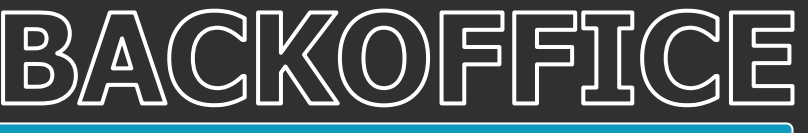

**NOVA FUNCIONALIDADE**

#### **Fluxo de Aprovação para Lançamentos Contábeis manuais**

Mantenha a integridade dos seus registros contábeis. Agora, ao inserir lançamentos contábeis manualmente no TOTVS Backoffice – Linha RM 12.1.2406, você conta com um Fluxo de Aprovação, para garantir a precisão e a conformidade dos dados.

Com isso, você fortalece os controles internos e a governança corporativa da sua empresa. O resultado é:

- Melhor controle de qualidade sobre os lançamentos contábeis manuais
- Mitigação de fraudes
- Prevenção de erros
- Mais eficiência nas auditorias internas
- Melhor nível de conformidade regulatória

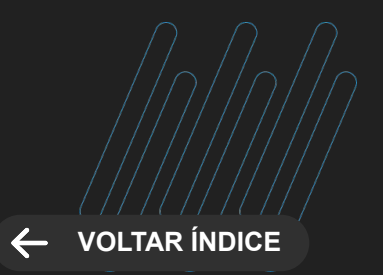

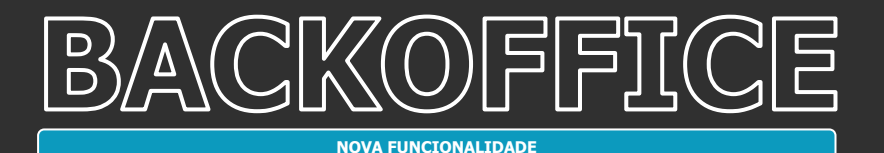

**GESTÃO CONTÁBIL Novidades da Versão 12.1.2406**

#### **Abertura de API do Lançamento Contábil**

Automatize seus processos contábeis e ganhe mais agilidade no seu dia a dia.

Por meio da API de Lançamentos Contábeis do TOTVS Backoffice – Linha RM 12.1.2406, você pode integrar facilmente o módulo de Gestão Contábil com sistemas externos para efetuar lançamentos contábeis de forma rápida e precisa.

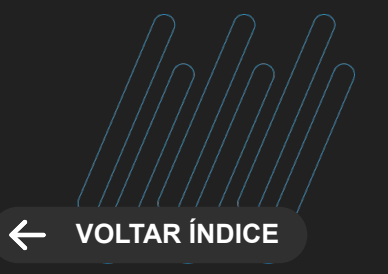

<span id="page-15-0"></span>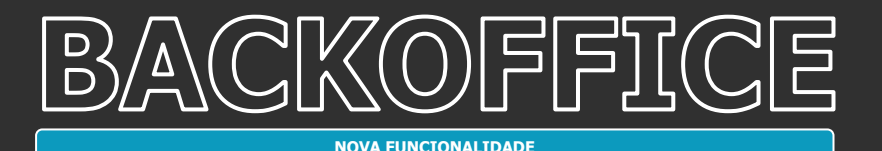

#### **GESTÃO ESTOQUE, COMPRAS E FATURAMENTO Novidades da Versão 12.1.2406**

#### **Melhorias no Portal do Fornecedor**

Nunca foi tão fácil utilizar o Portal do Fornecedor. Com o lançamento do TOTVS Backoffice – Linha RM 12.1.2406, o Portal foi otimizado para oferecer uma navegação mais amigável e intuitiva, com um visual mais moderno e atraente.

Para isso, a Visão dos Itens da Cotação foi revisada e reorganizada, e ganhou novos campos, com gerenciamento de colunas para você configurar a visão de acordo com as necessidades do seu negócio. Além disso:

- O campo "Prazo" foi reformatado para minimizar erros de digitação
- O campo "Marca" foi ajustado para facilitar e agilizar o preenchimento
- Foram adicionados campos no preenchimento da Unidade de Medida, para dar mais precisão e detalhamento às informações.

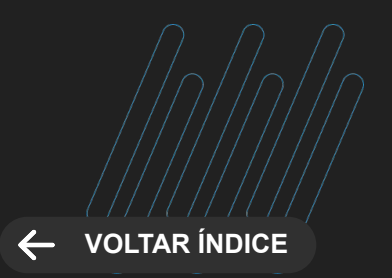

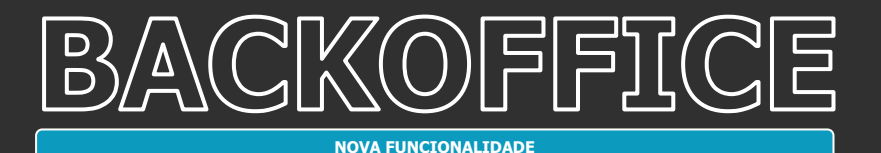

#### **GESTÃO ESTOQUE, COMPRAS E FATURAMENTO Novidades da Versão 12.1.2406**

#### **Novo Quadro Comparativo de Preços**

Agora, o TOTVS Backoffice - Linha RM 12.1.2406 conta com um Quadro Comparativo de Preços, na Cotação, para otimizar o seu processo de compras. Agora, é possível:

- Imprimir o Quadro Comparativo de Preços a partir de relatórios criados no RM Reports
- Enviar o Quadro por e-mail, usando relatórios do RM Reports
- Gerar dados do Quadro Comparativo para uma planilha, baseada em modelo pré-definido.

Além disso, você pode exportar os dados para o Microsoft Excel. O novo Quadro Comparativo permite realizar interferências por fornecedor e registrar justificativas para fornecedores não qualificados.

Assim, você agiliza suas operações de compra, com um processo mais simples e intuitivo, para facilitar a sua rotina.

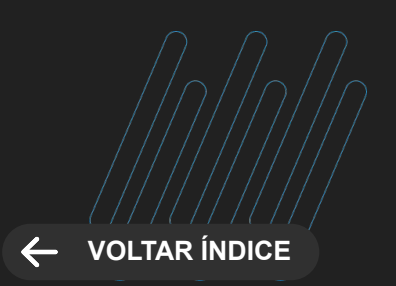

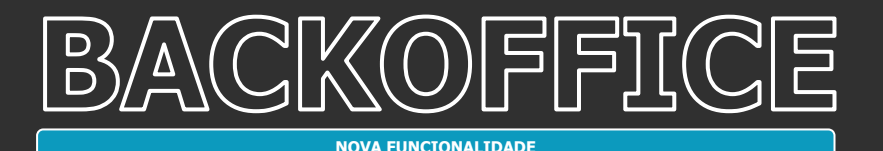

#### **GESTÃO ESTOQUE, COMPRAS E FATURAMENTO Novidades da Versão 12.1.2406**

#### **Melhorias no Painel do Movimento**

No TOTVS Backoffice – Linha RM 12.1.2406, o seu Painel de Movimento ficou mais intuitivo e funcional, com novos recursos que vão facilitar a gestão e a análise dos movimentos na área de compras. Para facilitar a localização dos dados, você conta com:

- Filtro por Natureza Orçamentária
- Filtro por Tabelas de Localização

O campo de Status também foi ajustado para permitir a descrição do status dos movimentos, para facilitar o entendimento do estado atual de cada um deles.

Além disso, o Painel também permite exportar movimentos e itens dos movimentos, tornando mais simples a análise e o compartilhamento dos dados.

Você também pode fixar o cabeçalho do Painel para que permaneça visível enquanto você rola a página, proporcionando melhor experiência de navegação.

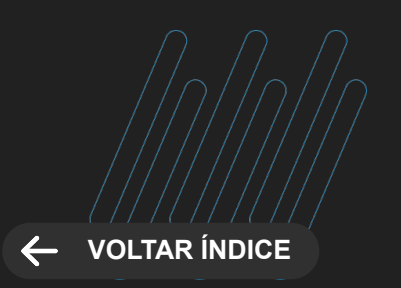

**MELHORIA DE EXPERIÊNCIA DO USUÁRIO**

#### **GESTÃO ESTOQUE, COMPRAS E FATURAMENTO Novidades da Versão 12.1.2406**

#### <span id="page-18-0"></span>**Relatório de Aprovação de Cotação pelo App do TOTVS Aprovações e Atendimento**

Mantenha o controle de aprovação das cotações de compra na palma da mão. No TOTVS Backoffice – Linha RM 12.1.2406, foi disponibilizado um relatório para visualização dos dados de cotações para aprovação, usando o app do TOTVS Aprovações e Atendimento.

Basta importar o Relatório de Aprovação de Cotações pelo app. O TOTVS Aprovações e Atendimento é contratado à parte.

[Saiba mais](https://tdn.totvs.com/pages/releaseview.action?pageId=704909037)

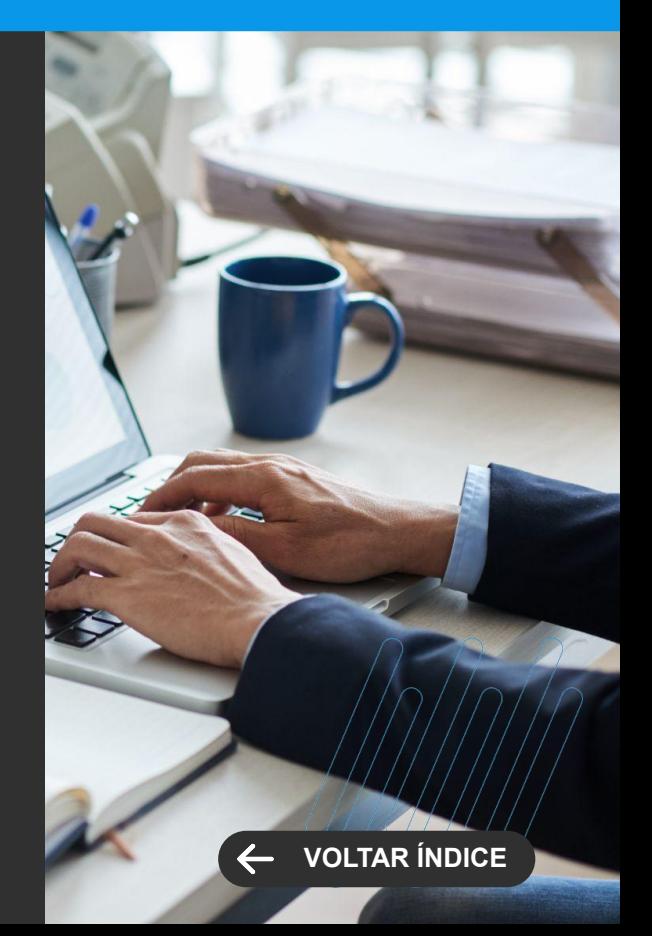

**MELHORIA DE EXPERIÊNCIA DO USUÁRIO**

#### **Integração TOTVS Construção Obras e Projetos – Estorno de Material a Partir da Rotina "Concluir Pedido"**

Agora, o setor de compras tem mais eficiência na gestão dos pedidos oriundos do canteiro de obras.

Na integração do TOTVS Backoffice – Linha RM 12.1.2406 com o TOTVS Construção Obras e Projetos, você pode realizar o estorno automático dos itens de um pedido, por meio da rotina "Concluir Pedidos". Assim, você:

- Simplifica o processo
- Garante uma gestão mais eficiente dos pedidos
- Facilita a administração de compras e controle orçamentário das obras

[Saiba mais](https://tdn.totvs.com/pages/releaseview.action?pageId=423938174)

#### **GESTÃO ESTOQUE, COMPRAS E FATURAMENTO Novidades da Versão 12.1.2406**

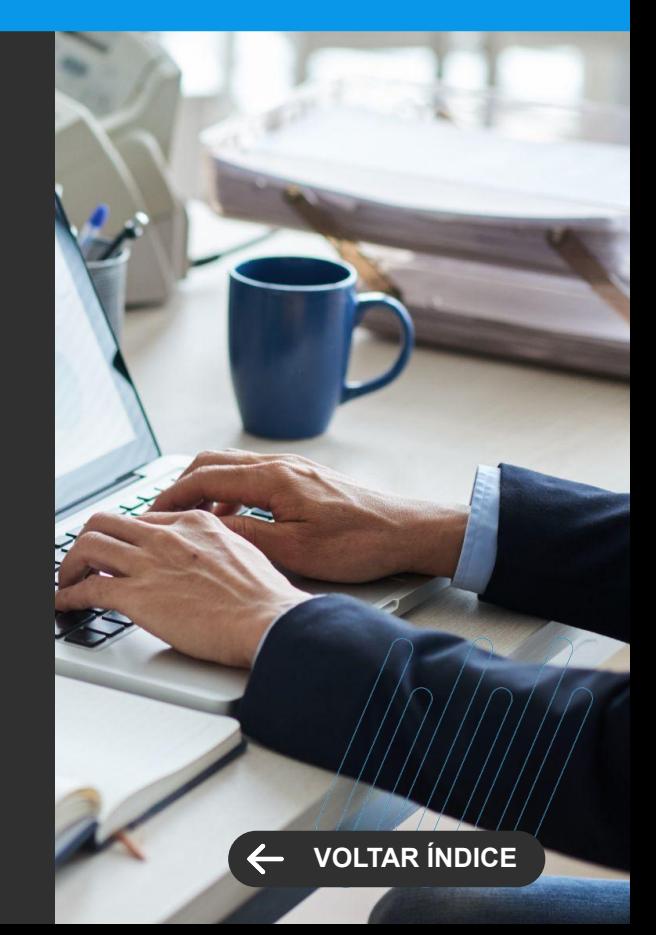

**MELHORIA DE EXPERIÊNCIA DO USUÁRIO**

#### **Melhorias na usabilidade no Portal do Fornecedor**

Para otimizar ainda mais a operação no Portal do Fornecedor, implementamos as seguintes melhorias:

1. Adição de Novos Campos na Visão dos Itens da Cotação: Agora, os usuários podem visualizar novos campos na visão dos itens da cotação, através do gerenciador de colunas, permitindo uma personalização mais abrangente.

2. Revisão e Reorganização dos Campos na Visão dos Itens da Cotação: Realizamos uma revisão completa e reorganização dos campos na visão dos itens da cotação, garantindo uma disposição mais lógica e intuitiva.

3. Ajuste no Campo Marca para Facilitar o Preenchimento: Implementamos ajustes no campo Marca, tornando mais fácil e rápido o seu preenchimento.

4. Adição de Campos no Preenchimento da Unidade de Medida: Acrescentamos novos campos para preenchimento da unidade de medida, proporcionando mais detalhes e precisão nas informações.

5. Formatação do Campo Prazo para Minimizar Erros de Digitação: Realizamos uma formatação no campo Prazo, reduzindo erros de digitação e garantindo uma entrada de dados mais precisa.

6. Modernização de Todo o Visual do Portal: Atualizamos completamente o visual do Portal do Fornecedor, oferecendo uma experiência mais moderna e agradável aos usuários.

Essas melhorias têm como objetivo tornar o Portal do Fornecedor mais eficiente, amigável e adaptável às necessidades dos usuários, contribuindo para uma operação mais fluida e produtiva.

[Saiba mais](https://tdn.totvs.com/display/public/LRM/Portal+do+Fornecedor)

#### **GESTÃO ESTOQUE, COMPRAS E FATURAMENTO Novidades da Versão 12.1.2406**

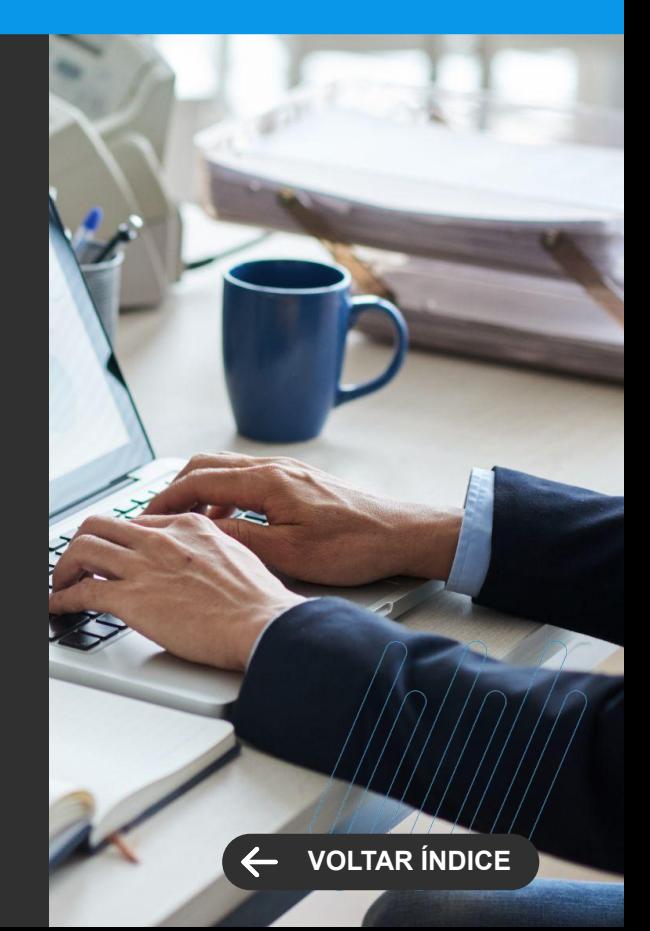

<span id="page-21-0"></span>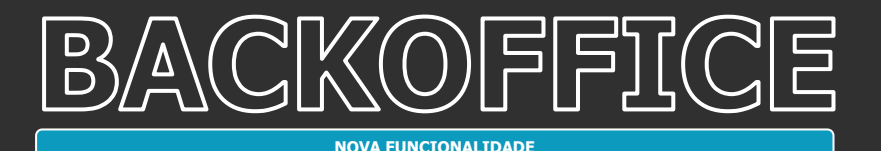

#### **GESTÃO FINANCEIRA Novidades da Versão 12.1.2406**

#### **Melhorias no Módulo de Caixa 2.0**

O Módulo de Caixa 2.0 do TOTVS Backoffice – Linha RM não para de evoluir. Na versão 12.1.2406 do sistema, você conta com novos recursos para tornar o recebimento presencial mais ágil e melhorar o atendimento ao seu cliente final.

Agora, o sistema conta com controle de permissão de acesso às funcionalidades de Estorno e Serviços Extras, para dar mais segurança à sua rotina de gestão financeira.

Com a atualização, você também pode usar o Fórmula Visual para validação dos pagamentos. Assim, você cria regras personalizadas para emitir alertas ou mesmo travar o recebimento, caso as regras tenham sido desrespeitadas.

Além disso, você pode definir regras para o pagamento de vários títulos, por meio da parametrização "Baixa Proporcional ou por Ordem de Seleção" (mais antigo, mais novo etc.)

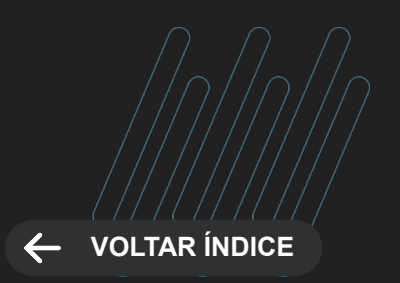

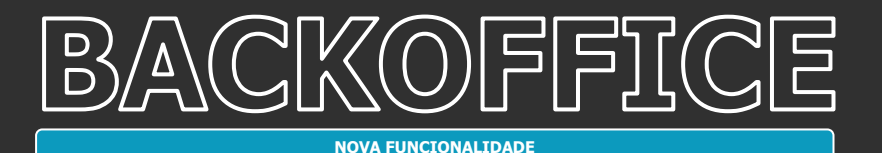

#### **GESTÃO FINANCEIRA Novidades da Versão 12.1.2406**

#### **Gestão de Caixa**

Sua rotina de gestão de caixa ficou mais ágil e segura. No TOTVS Backoffice – Linha RM 12.1.2406, em uma única tela, você conta com indicadores consolidados de:

- Saldos de Contas
- Contas a Pagar
- Contas a Receber

Também é possível consultar o saldo previsto das suas contas e simular movimentações bancárias para equilíbrio do caixa. Todos os dados ficam reunidos no sistema, em um só lugar, sem necessidade de usar planilhas ou sistemas externos para sua gestão de caixa.

Assim, você tem mais qualidade na tomada de decisões sobre suas movimentações financeiras.

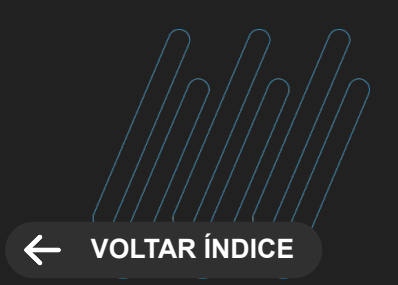

**MELHORIA DE EXPERIÊNCIA DO USUÁRIO**

#### <span id="page-23-0"></span>**Configuração de Ajuste a Valor Presente**

Ganhe mais flexibilidade no cálculo do ajuste de valor presente em suas operações financeiras. Agora, no TOTVS Backoffice – Linha RM 12.1.2406, você define a composição do valor futuro, considerando valores opcionais e de integração.

Além disso, o sistema permite que você escolha o uso da competência no cálculo de dias de longo prazo. O resultado é um critério de ajuste sob medida para as necessidades da sua empresa e adequado a suas regras de negócio.

[Saiba mais](https://tdn.totvs.com/display/public/LRM/Ajuste+a+Valor+Presente+%7C+AVP)

#### **Conciliação Bancária**

A interface do processo de Conciliação Bancária ficou mais amigável. Com o TOTVS Backoffice – Linha RM 12.1.2406, a tela de visualização das conciliações foi remodelada, permitindo que você escolha a visualização vertical ou horizontal, para tornar a navegação mais confortável de acordo com a sua preferência.

[Saiba mais](https://tdn.totvs.com/pages/viewpage.action?pageId=421388741)

#### **GESTÃO FINANCEIRA Novidades da Versão 12.1.2406**

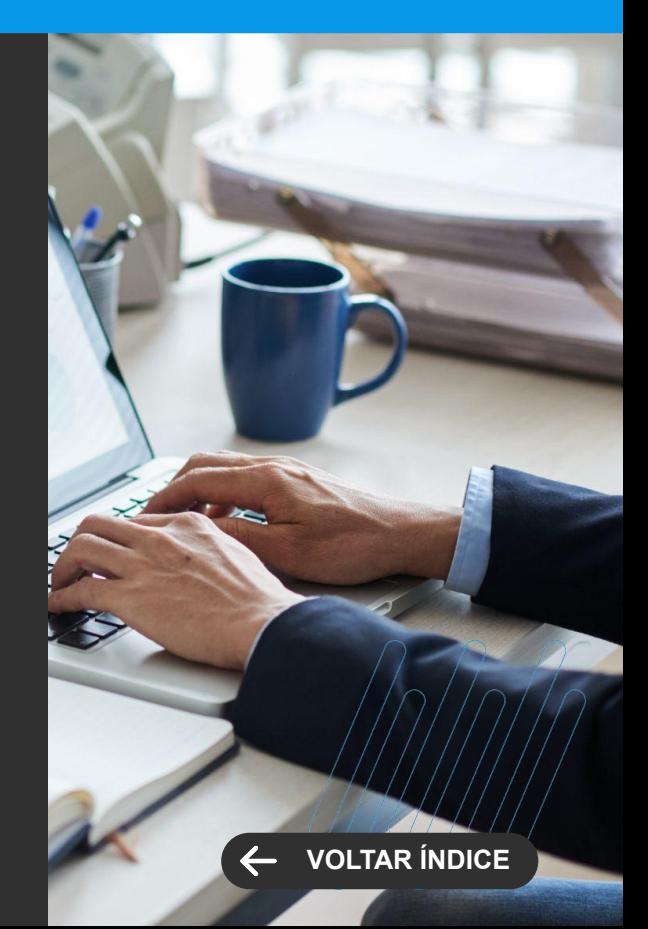

**MELHORIA DE EXPERIÊNCIA DO USUÁRIO**

#### **GESTÃO FINANCEIRA Novidades da Versão 12.1.2406**

#### **Novos Recursos para Cobrança Terceirizada e Negativação**

Os processos de Cobrança Terceirizada e Negativação ficaram mais flexíveis com a versão 12.1.2406 do TOTVS Backoffice – Linha RM. Agora, as rotinas ficaram mais fluidas, com:

- Flexibilidade no uso sequencial da remessa, controlado pelo SPC
- Possibilidade de cancelamento de remessa ainda não enviada
- Tratativa de valor mínimo quando utilizado o agrupamento

Além disso, agora o sistema permite realizar os agrupamentos para Cobrança Terceirizada por "Responsável Financeiro e Aluno", na integração com o TOTVS Educacional.

[Saiba mais](https://tdn.totvs.com/pages/releaseview.action?pageId=553906289)

#### **Fluxo de Caixa – Exportar Listas de Lançamentos Financeiros a Pagar ou Receber**

Facilite as rotinas de auditoria e conferência do fluxo de caixa. Com o TOTVS Backoffice – Linha RM 12.1.2406, você pode exportar listas de lançamentos financeiros a pagar e a receber, para o Excel, simplificando as auditorias e conferências.

E você ainda pode receber os extratos de caixa de movimentações financeiras, para agilizar ainda mais sua rotina de gestão financeira.

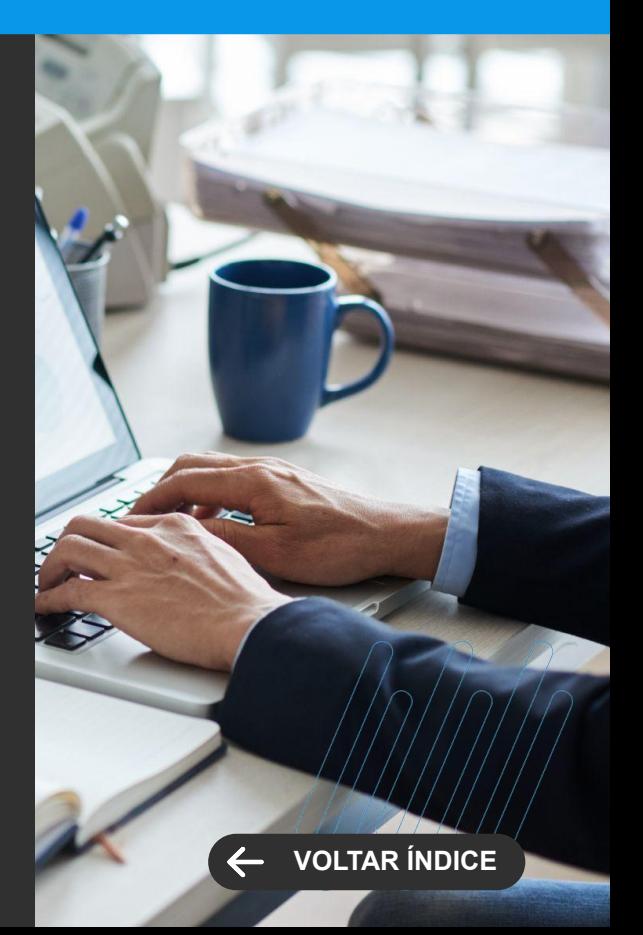

**MELHORIA DE EXPERIÊNCIA DO USUÁRIO**

#### **Aviso de Adiantamento na geração de Borderô**

Evite pagamentos desnecessários, quando houver adiantamentos ou créditos a receber.

Agora, no TOTVS Backoffice – Linha RM 12.1.2406, você pode parametrizar o sistema para que seja exibido um aviso de que há adiantamentos pagos ou créditos a receber, antes de gerar o borderô para o banco, com os títulos a pagar.

[Saiba mais](https://tdn.totvs.com/pages/releaseview.action?pageId=421388642)

#### **Melhorias no Envio de Boleto por E-Mail**

Dê mais eficiência e segurança ao envio de boletos. Agora, no TOTVS Backoffice – Linha RM 12.1.2406, você otimiza o envio de boletos por e-mail, selecionando várias coligadas simultaneamente e agendando o melhor horário para a execução automática do envio.

Além disso, as mensagens ficaram mais seguras, com envio do <mark>[Saiba mais](https://tdn.totvs.com/display/public/LRM/FIN+-+Boleto)</mark> seguras, com envio do por senha. Sai

**GESTÃO FINANCEIRA Novidades da Versão 12.1.2406**

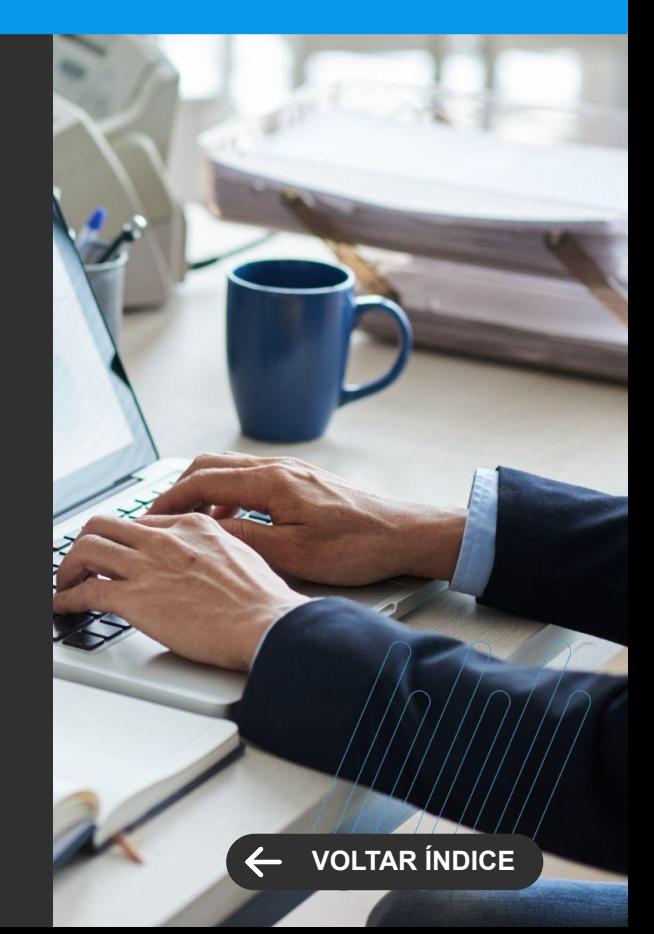

<span id="page-26-0"></span>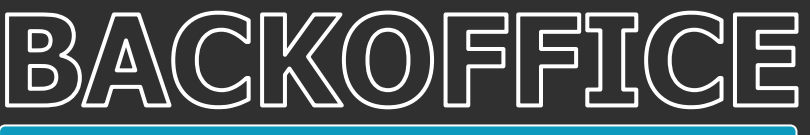

**NOVA FUNCIONALIDADE**

**GESTÃO FISCAL Novidades da Versão 12.1.2406**

#### **NFS-e Nacional**

Agora, sua empresa também pode emitir Notas Fiscais Eletrônicas de Serviço no Modelo Nacional. O TOTVS Backoffice – Linha RM 12.1.2406 agora pode gerar o documento de acordo com o padrão exigido pela Receita Federal do Brasil.

Assim, você padroniza as informações, reduz custos e burocracia e elimina a necessidade de documentos em papel.

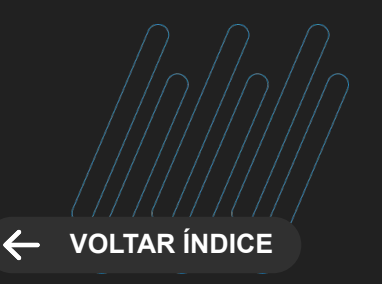

#### **LEGISLAÇÃO**

#### <span id="page-27-0"></span>**Novo Layout da ECF 2024**

Evite dores de cabeça e mantenha a conformidade fiscal da sua empresa. O TOTVS Backoffice – Linha RM 12.1.2406 foi adaptado para atender ao novo layout para a geração da Escrituração Contábil e Fiscal (ECF) 2024.

Desse modo, você preenche os dados para a geração do arquivo de forma automática, sem necessidade de processos manuais.

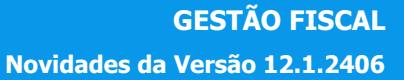

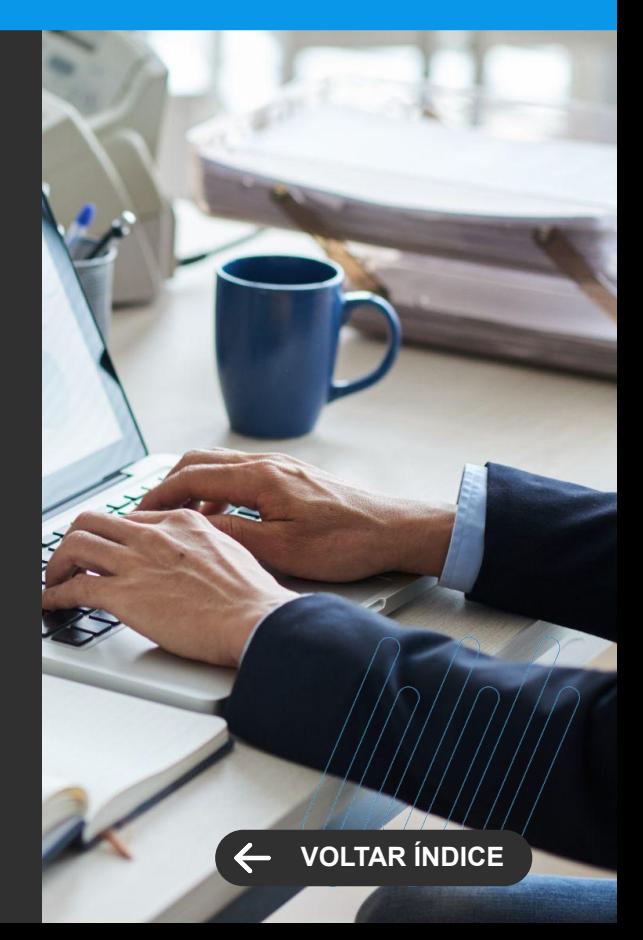

<span id="page-28-0"></span>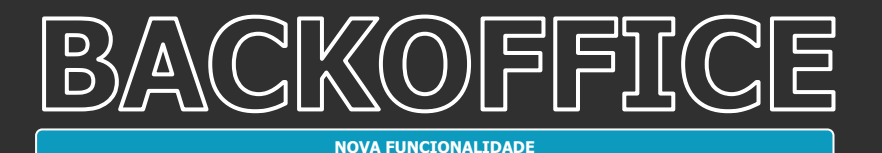

**GESTÃO PATRIMONIAL Novidades da Versão 12.1.2406**

#### **Classificação de Centro de Custo no Evento Contábil Patrimonial**

Agora, com o TOTVS Backoffice – Linha RM 12.1.2406, você pode classificar o centro de custo no evento contábil, por meio do módulo de Gestão Patrimonial.

Assim, fica mais fácil atribuir corretamente os custos e despesas associados às operações patrimoniais na sua organização.

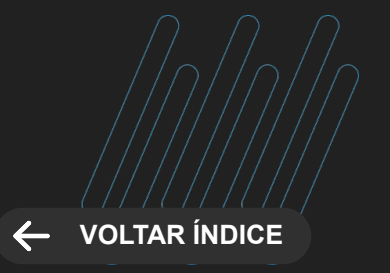

# **CONSTRUÇÃO**

30 **Q** 

Novidades da versão 12.1.2406

**2**

<span id="page-30-0"></span>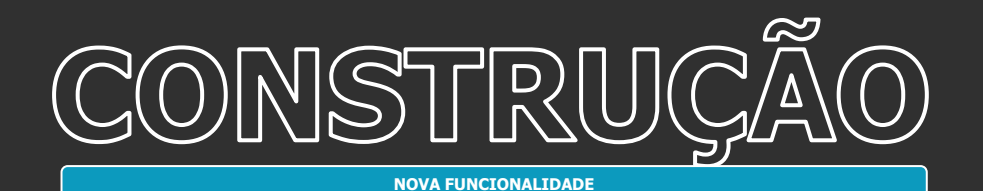

#### **Confissão de de dívida**

A confissão de dívida refere-se a uma funcionalidade que permite registrar e gerenciar as dívidas de uma empresa, incluindo detalhes como valores, condições de pagamento e histórico de transações.

[Saiba mais](https://tdn.totvs.com/pages/releaseview.action?pageId=822241254)

#### **Encargos específicos descontando do CTO**

Flexibilizar os cálculos do faturamento, podendo deduzir ou não cobranças específicas como medições de água e energia.

[Saiba mais](https://tdn.totvs.com/pages/releaseview.action?pageId=808480005)

#### **TOTVS CONSTRUÇÃO E GESTÃO DE IMÓVEIS**

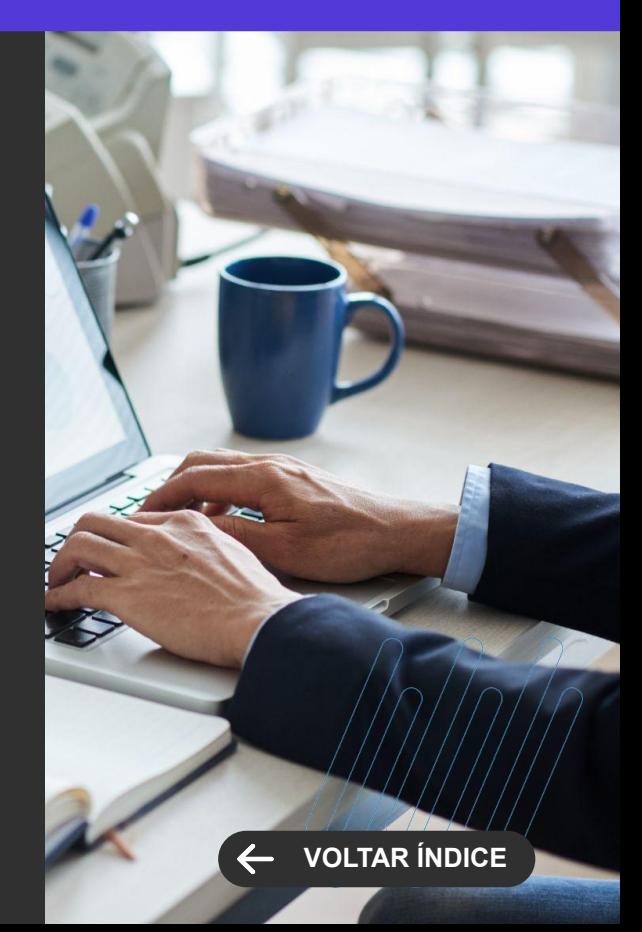

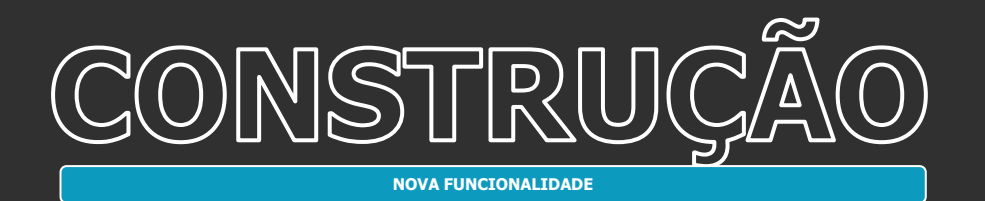

#### **Repositório de arquivos para o Banco de Terrenos**

Agora você pode anexar diversos tipos de formatos de arquivos ao Banco de Terrenos, com o uso do FileRepo.

[Saiba mais](https://tdn.totvs.com/pages/viewpage.action?pageId=841171931)

#### **Alteração global do cadastro de condição de venda**

Através dessa nova função será possível alterar o percentual do seguro de forma global, permitindo até zerar o valor a ser cobrado.

[Saiba mais](https://tdn.totvs.com/pages/viewpage.action?pageId=549501260#Altera%C3%A7%C3%A3oGlobal-1194923941)

**TOTVS CONSTRUÇÃO E GESTÃO DE IMÓVEIS**

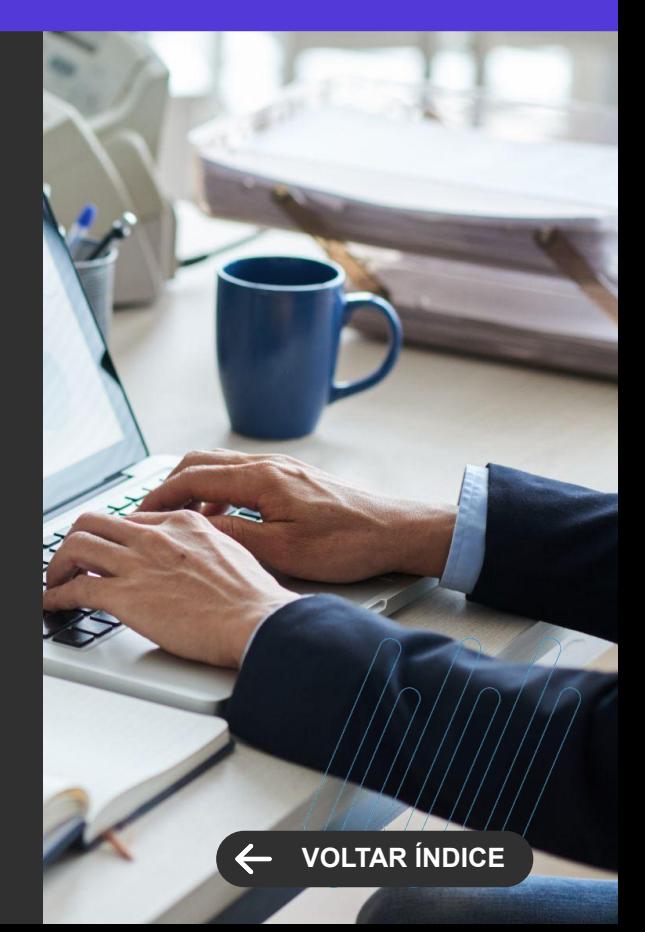

# CONSTRUÇÃO **NOVA FUNCIONALIDADE**

#### **IA no módulo de cobrança**

A partir de agora, o atendente da cobrança poderá ter uma auxílio da inteligência artificial para responder aos questionamentos dos clientes da melhor forma possível.

[Saiba mais](https://tdn.totvs.com/pages/viewpage.action?pageId=834255172)

#### **Geração de atendimento automaticamente através de Chatbot**

Com essa nova funcionalidade, o atendimento do TAA será gerado automaticamente através do autoatendimento do cliente pelo chatbot.

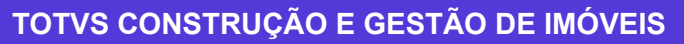

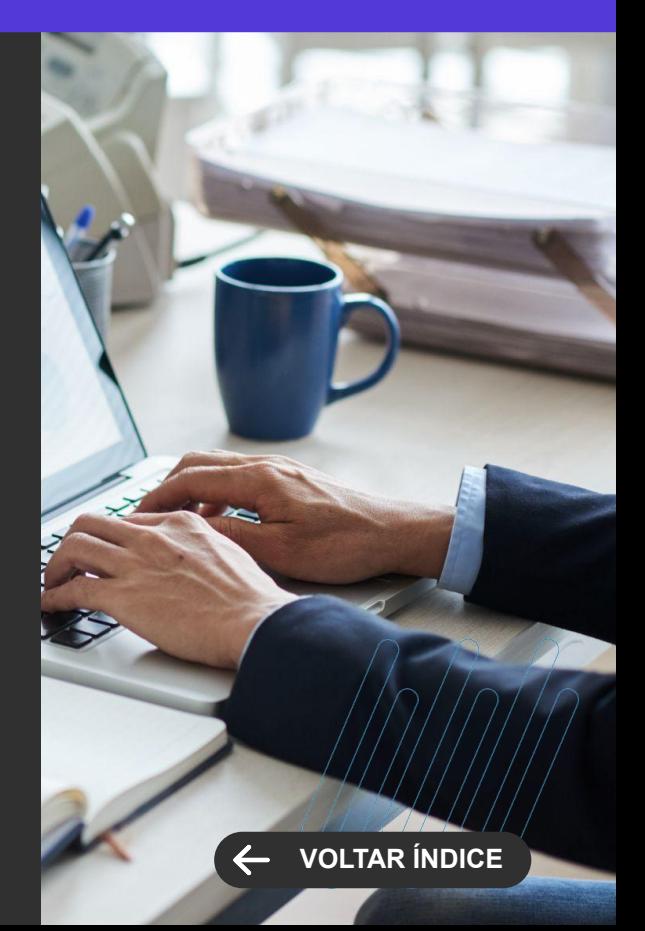

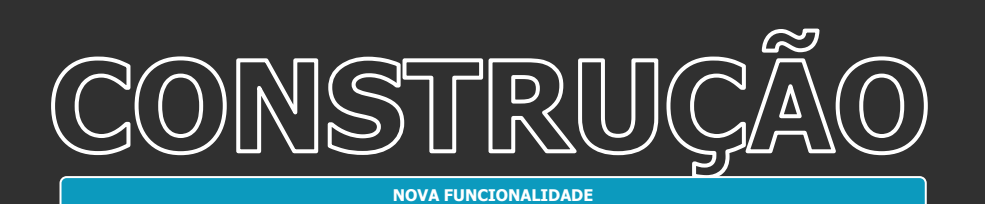

#### **TOTVS CONSTRUÇÃO E GESTÃO DE IMÓVEIS**

**Novidades da Versão 12.1.2406**

# **[VOLTAR ÍNDICE](#page-1-0)**

#### **FileRepo**

Essa integração permite aos usuários anexar documentos de forma eficiente, utilizando a integração com o Google Drive fornecida pelo FileRepo. Disponível na tela de documentos, Contrato e imóvel.

<span id="page-34-0"></span>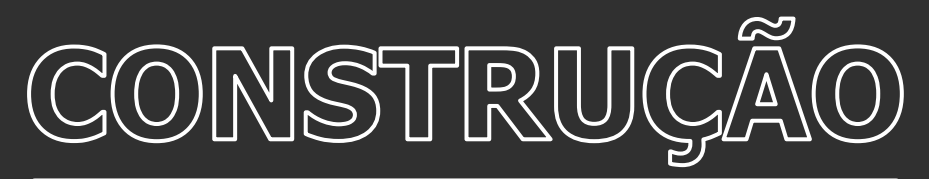

**MELHORIA DE EXPERIÊNCIA DO USUÁRIO**

#### **Parametrização para a exibição dos contratos no Cockpit - Visão 360 do cliente**

Com essa parametrização, é possível definir as situações dos contratos a serem apresentadas no Cockpit, assim como o comprador ativo ou não.

[Saiba mais](https://tdn.totvs.com/pages/viewpage.action?pageId=822674654)

#### **Possibilidade de Recálculo de Comissão por Competência**

Agora é possível de se recalcular a comissão do período (mês), mesmo que já tenha sido paga, pois existem situações onde o percentual da comissão é alterado durante o período.

[Saiba mais](https://tdn.totvs.com/pages/releaseview.action?pageId=821184753)

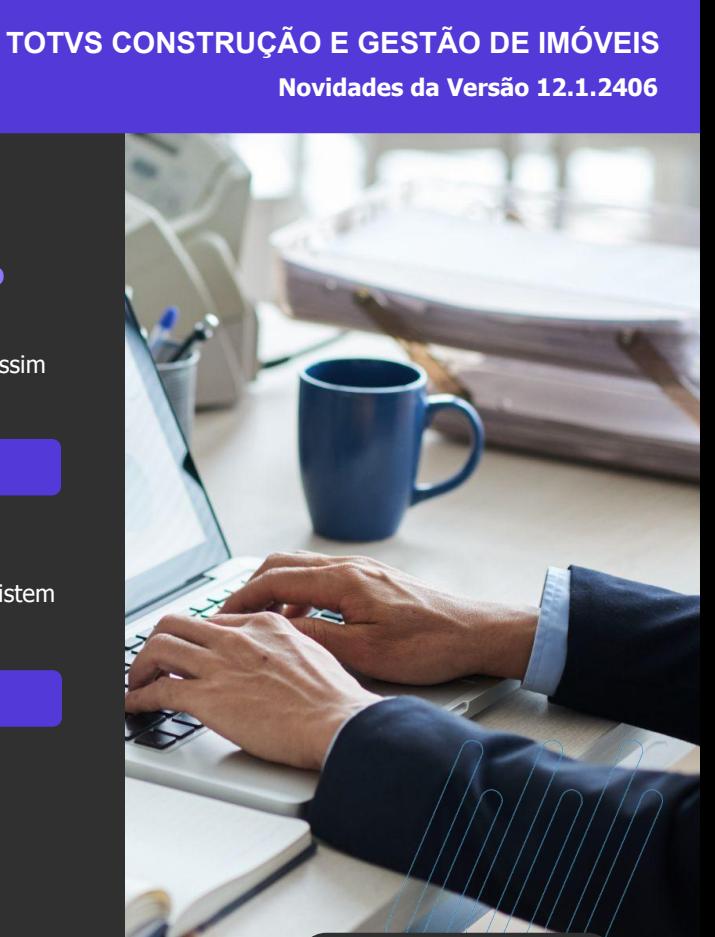

**[VOLTAR ÍNDICE](#page-1-0)**

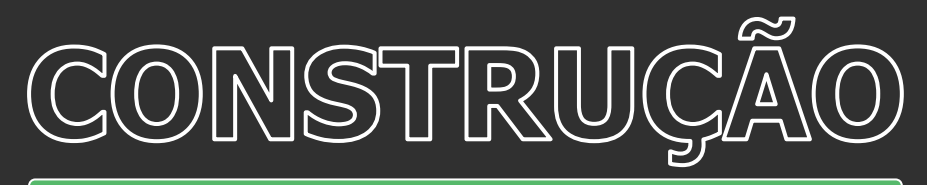

**MELHORIA DE EXPERIÊNCIA DO USUÁRIO**

#### **Filtro para Integrar e Cancelar Parcelas da Comissão por Tipo de Comissão**

Com essa funcionalidade será possível realizar a integração das parcelas de comissão, ou o cancelamento desta ação, através dos tipos de parcelas de comissão: Comissão, Prêmio, Apuração Mensal Meta, Comissão Complementar.

[Saiba mais](https://tdn.totvs.com/pages/releaseview.action?pageId=773518793)

#### **TOTVS CONSTRUÇÃO E GESTÃO DE IMÓVEIS**

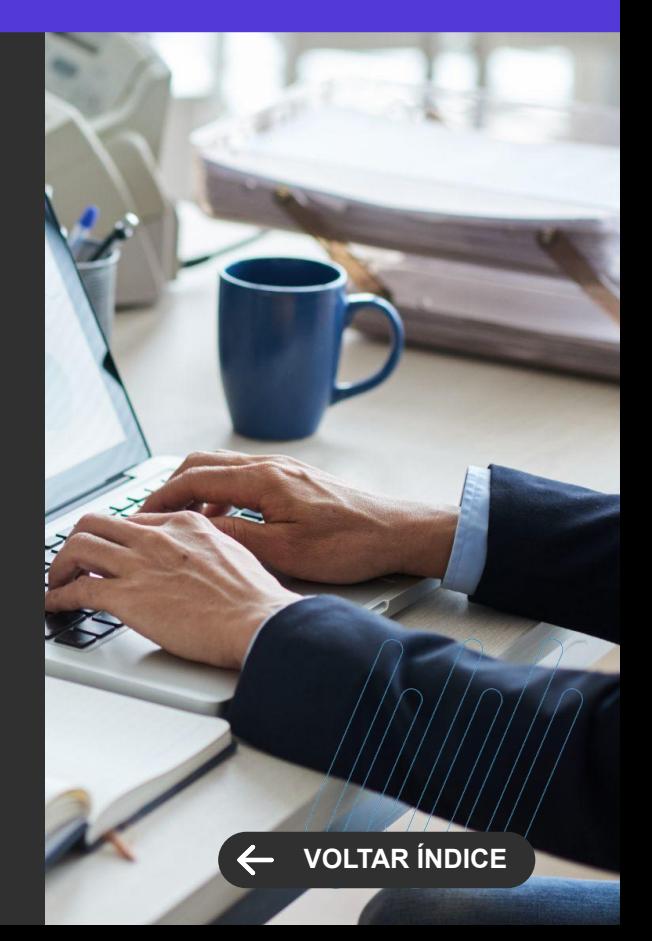
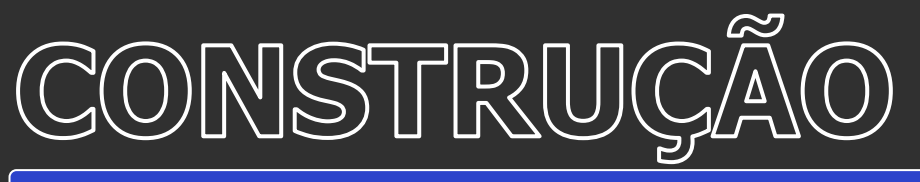

**GANHO DE PERFORMANCE**

#### **Novas funções de fórmula para a comissão**

Para permitir mais flexibilidade no uso da comissão de vendas, foram criadas novas funções de fórmula. Com elas, o cliente poderá definir suas regras de uma forma mais fácil.

[Saiba mais](https://tdn.totvs.com/pages/viewpage.action?pageId=773518737)

## **TOTVS CONSTRUÇÃO E GESTÃO DE IMÓVEIS**

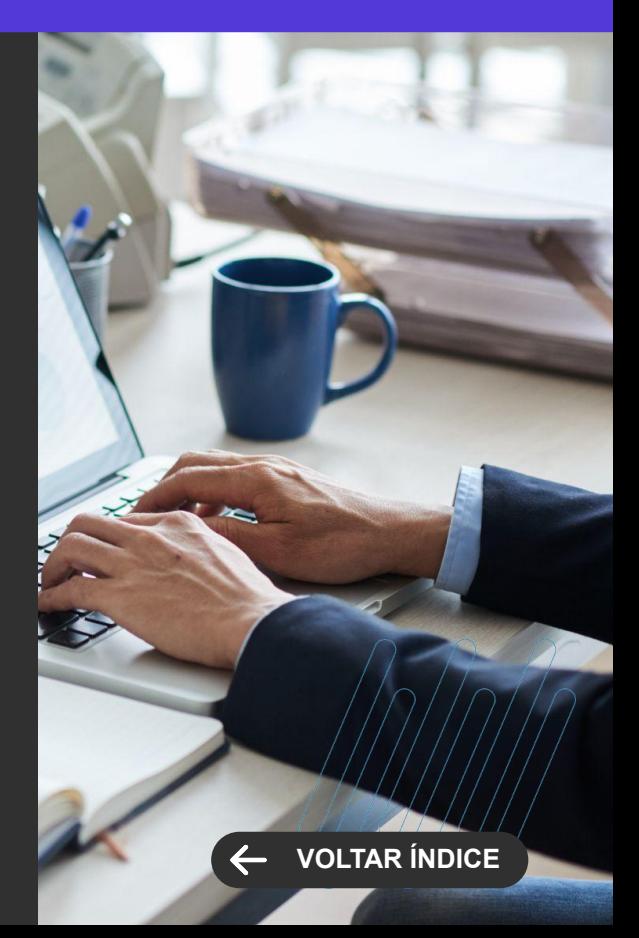

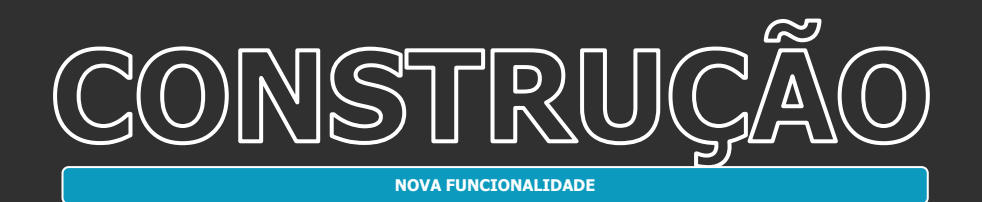

#### **Nova forma de controle e replanejamento com o saldo da obra**

Nova forma de controle e replanejamento com o saldo da obra. Principais Recurso:

- Utilização da planilha executiva para as medições, reduzindo as linhas na EAP de Orçamento/Planejamento;
- Maior controle sobre o orçamento da obra;
- Redução do risco de estouros de orçamento;
- Flexibilidade para replanejar a obra conforme necessário;
- Maior segurança e tranquilidade para todos os envolvidos no projeto.

[Saiba mais](https://tdn.totvs.com.br/display/LRM/Saldo+do+Projeto)

## **App Minha Obra - Uso da Inteligência Artificial**

Foi disponibilizada a possibilidade de utilização de inteligência artificial no App Minha Obra, permitindo ao usuário logado no App o acesso ao Chat GPT para realizar conversas, solicitar apoio e obter informações cujo contexto seja relacionado a Construção, Obras e Projetos.

#### **TOTVS CONSTRUÇÃO OBRAS E PROJETOS**

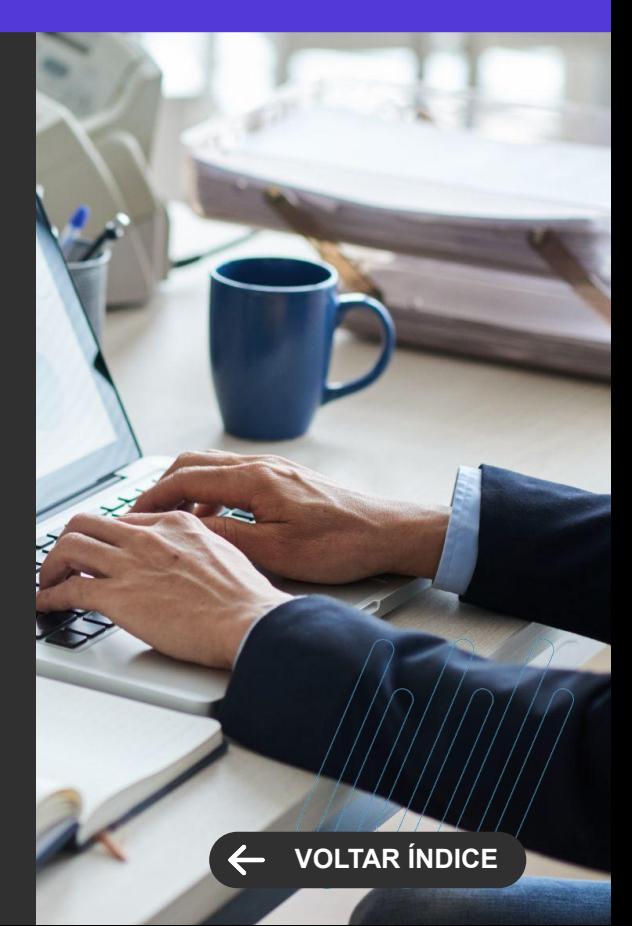

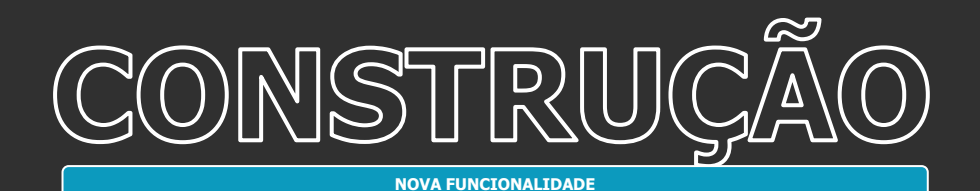

#### **Repositório de Arquivo - FileRepo**

● Foi disponibilizado o Repositório de arquivos para armazenamento fácil e ágil de diversos tipos de documentos para o Diário de Projeto do TCOP, Pedido, Itens do Pedido, Pedido Extra e Itens do Pedido Extra.

[Saiba mais](https://tdn.totvs.com.br/pages/releaseview.action?pageId=792426187)

## **Portal da Obra - Login integrado com aplicativo SAML (Microsoft Azure)**

Foi disponibilizado a possibilidade de integrar o login do Portal da Obra com qualquer provedor de nuvem ou serviço de identidade que suporte aplicativos SAML, como o Microsoft Azure por exemplo. Dessa forma, ao clicar no botão 'Portal da Obra', caso o usuário já estiver autenticado no provedor de nuvem ou serviço de identidade configurado, o login será feito automaticamente e o Portal da Obra será aberto com o usuário do RM que tiver o mesmo email autenticado no browser, caso não estiver autenticado, ao clicar no botão, ele será direcionado para página de autenticação do provedor de nuvem ou serviço de identidade configurado e após a autenticação ser concluída, o Portal da Obra será aberto da mesma forma.

[Saiba mais](https://tdn.totvs.com/display/LRM/Portal+da+Obra)

#### **TOTVS CONSTRUÇÃO OBRAS E PROJETOS**

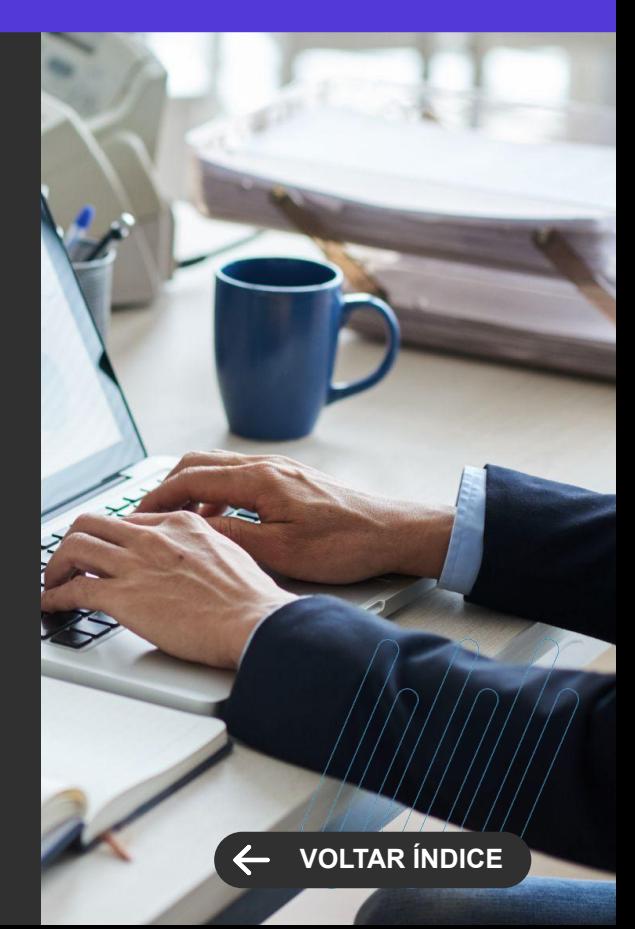

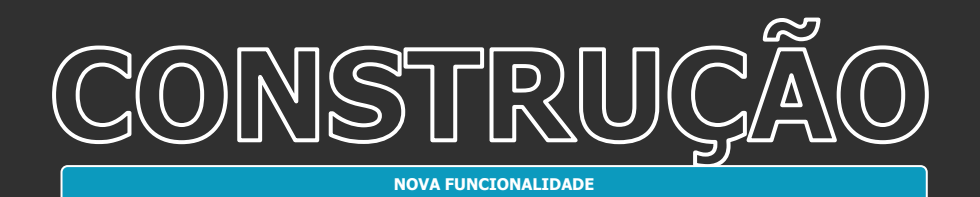

## **Fórmula de validação para aprovação de medição e pedidos de faturamento direto no Portal de Medição**

Essa funcionalidade permite criar fórmulas para realizar consistência no Portal de Medição no momento de enviar para aprovação um período medido ou pedido de faturamento direto.

#### **Geração da Planilha de Atividades a partir da Planilha de Serviços**

Assistente de criação de planilha de atividades a partir da planilha de serviços. Com o objetivo de facilitar a criação da Planilha das Atividades que serão executadas no Projeto, foi desenvolvida a possibilidade de criá-la a partir do orçamento da Planilha de Serviço. Essa funcionalidade permite gerar planilha de atividades já vinculadas a planilha de serviços, desmembrar um serviço em mais de uma atividade, por Local de serviço da unidade, e permite ainda criar Obras ou Etapas, existentes ou não na planilha de Serviços, para a Planilha de Atividades.

[Saiba mais](https://tdn.totvs.com.br/pages/releaseview.action?pageId=706933538)

#### **TOTVS CONSTRUÇÃO OBRAS E PROJETOS**

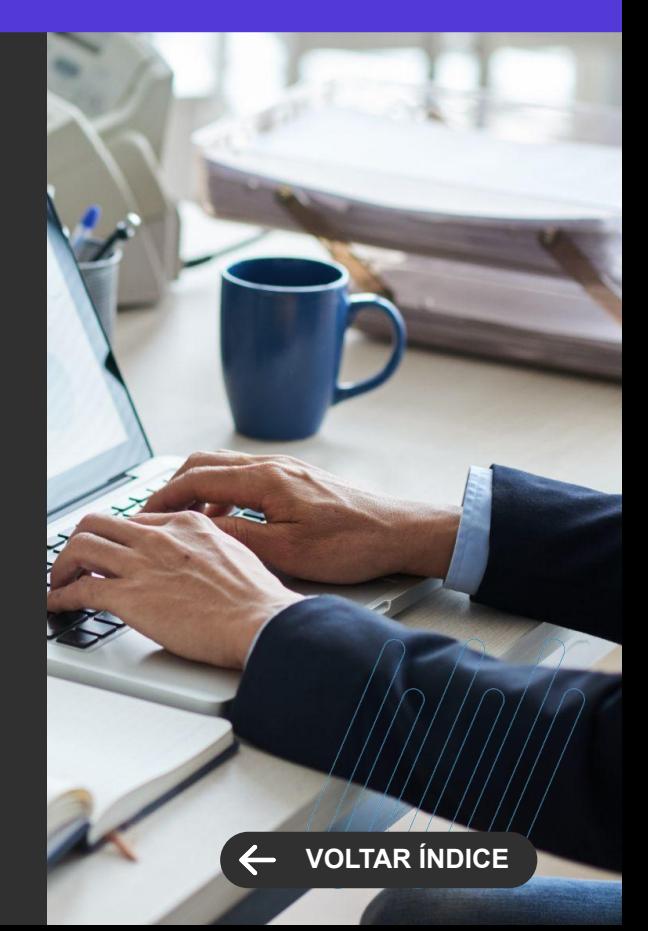

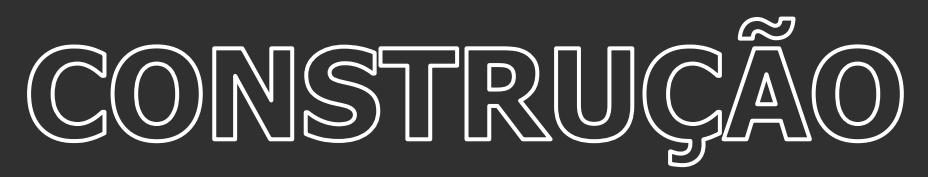

**MELHORIA DE EXPERIÊNCIA DO USUÁRIO**

#### **Diário de Obra**

Criação do Diário de Obra Online com registro detalhado de dados relevantes da obra, formulários customizáveis, acesso aos dados dos Apps Minha Obra e Minhas Inspeções, aprovação digital de relatórios, acesso de qualquer lugar via computador ou dispositivo móvel e geração automatizada de relatórios.

#### [Saiba mais](https://tdn.totvs.com.br/pages/viewpage.action?pageId=841186300)

#### **Planilha Executiva - Maior autonomia na criação e importação dos itens da planilha**

A Planilha Executiva passa a considerar como itens analíticos somente aqueles que possuírem quantidade e valor unitário informados, adotando o mesmo comportamento já existente na Planilha de Atividades. Com essa implementação, a Planilha Executiva passa a proporcionar ao usuário maior autonomia na criação dos itens e na importação do Excel.

[Saiba mais](https://tdn.totvs.com/display/LRM/Planilha+Executiva)

#### **TOTVS CONSTRUÇÃO OBRAS E PROJETOS**

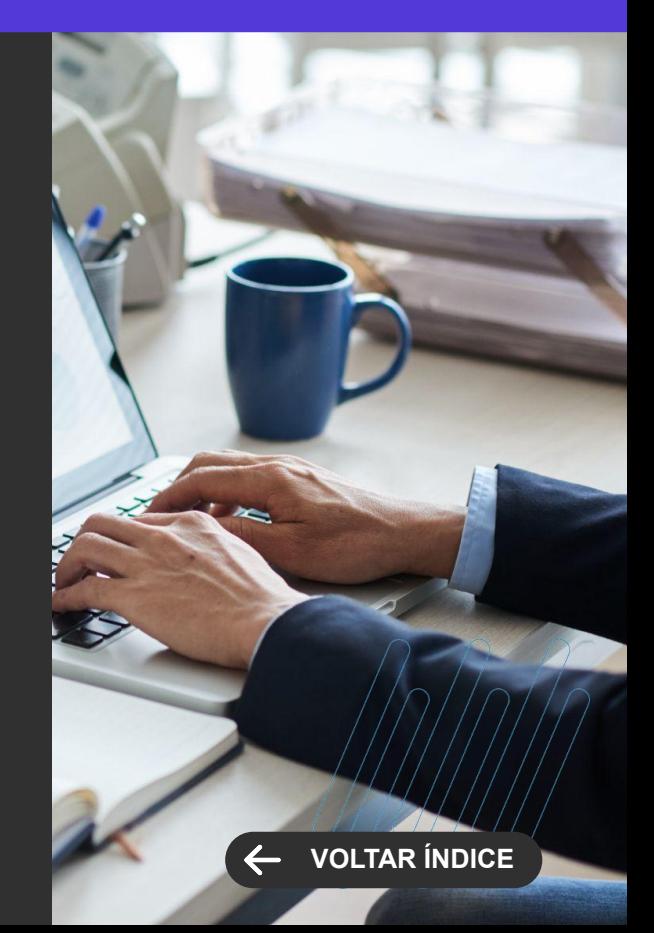

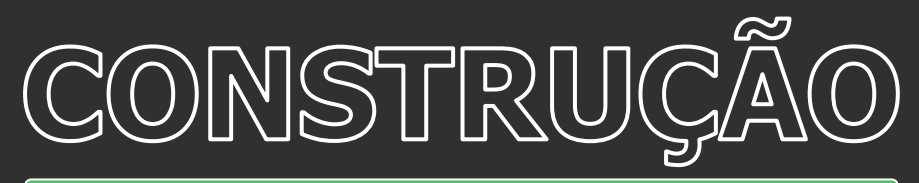

**MELHORIA DE EXPERIÊNCIA DO USUÁRIO**

#### **Objeto gerencial do Smart View - Pedido de Faturamento Direto**

Disponibilizado novo relatório do Smart View "TOPREL0075-Pedido de Faturamento Direto", para ser visualizado pelo Portal de Medição de Contratos.

#### **TOTVS CONSTRUÇÃO OBRAS E PROJETOS**

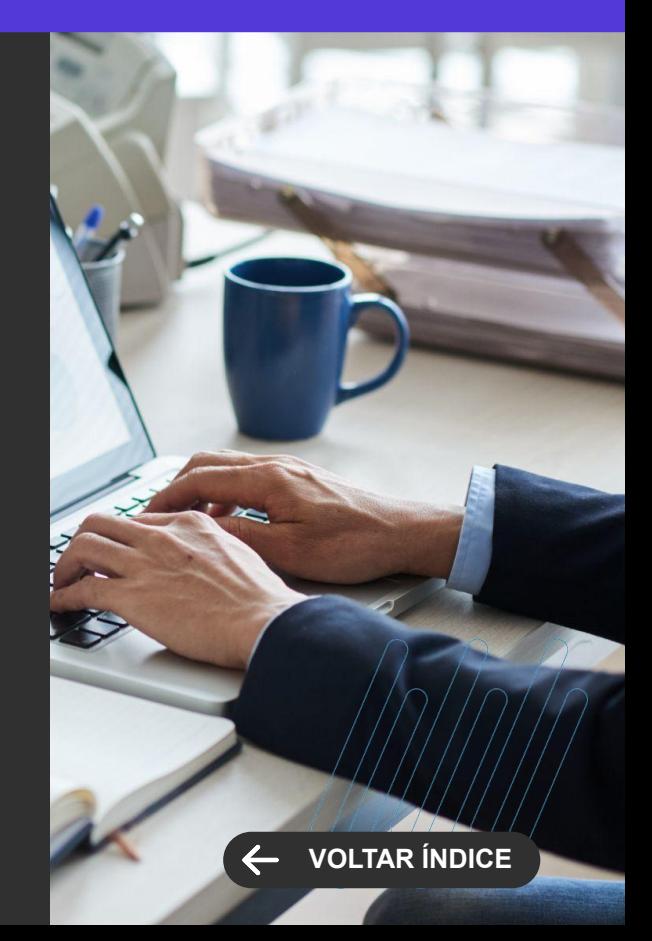

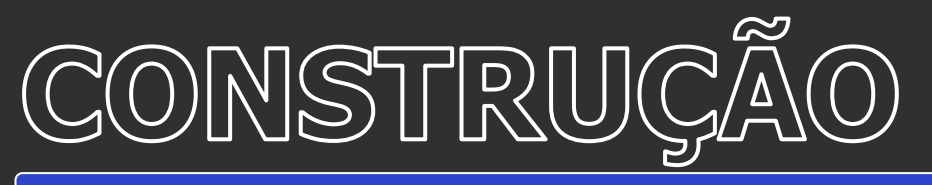

**GANHO DE PERFORMANCE**

#### **Melhorias de Performance**

Melhorias de Performance nas seguintes Funcionalidades:

- Planilha Executiva;
- Curva S;
- Pedido;
- Saldo de Fluxo de Desembolso;
- Importação do Project.

#### **TOTVS CONSTRUÇÃO OBRAS E PROJETOS**

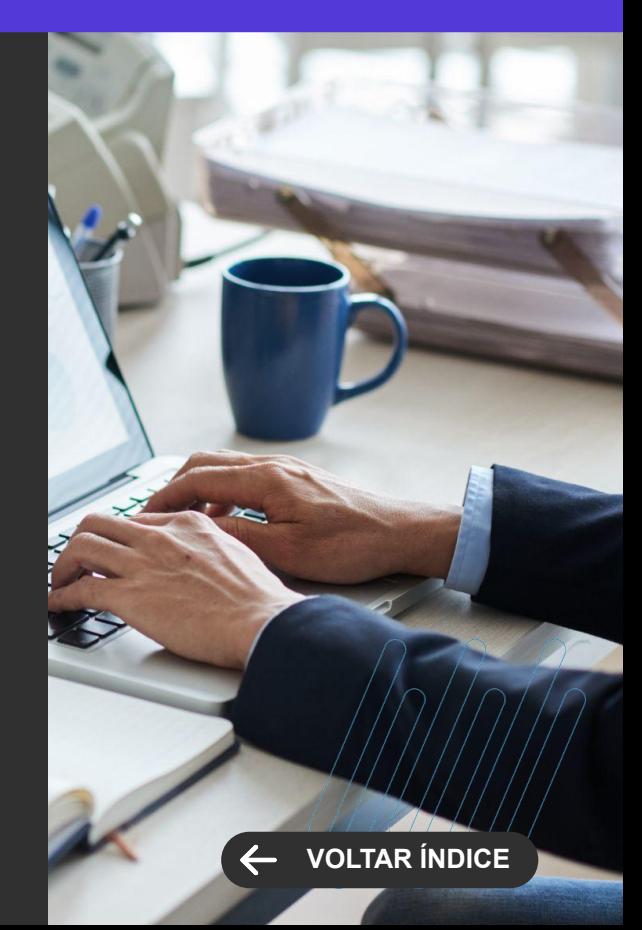

44 **Q** 

 $\cdots$   $\cdots$   $\cdots$ 

Novidades da versão 12.1.2406

**3**

**NOVA ELEGISLAÇÃO** 

## **Parametrização sobre a regra de consentimento do aluno maior de idade**

Criação de uma parametrização especial que concede aos pais acesso aos dados dos alunos maiores de 18 anos, deixando a cargo da instituição a validação da legislação.

[Saiba mais](https://tdn.totvs.com/x/mr-0L)

[Saiba mais](https://tdn.totvs.com/x/5bL-L)

## **Definição do percentual mínimo da curricularização da extensão**

Possibilitar as instituições a definição do percentual mínimo dedicado a curricularização da extensão.

[Saiba mais](https://tdn.totvs.com/display/public/LRM/Matriz+Curricular)

**TOTVS EDUCACIONAL Novidades da Versão 12.1.2406**

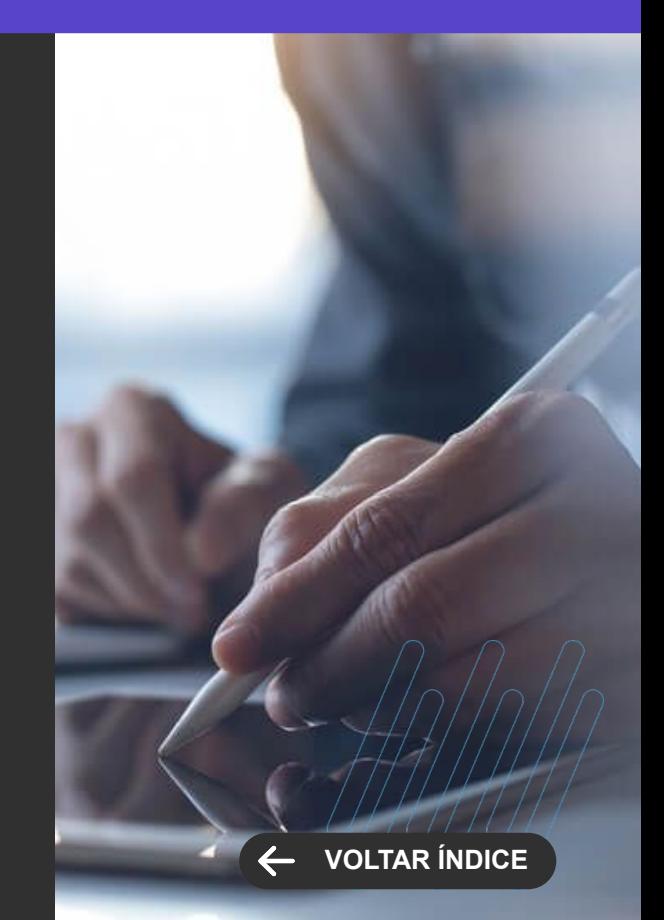

**MELHORIA DE EXPERIÊNCIA DO USUÁRIO**

#### **Atualização dos Campos do Processo Seletivo Terceirizado**

Inclusão de todos os campos do cadastro do aluno no Layout de importação do Processo Seletivo Terceirizado.

[Saiba mais](https://tdn.totvs.com/display/public/LRM/Processo+Seletivo+Terceirizado)

[Saiba mais](https://tdn.totvs.com/display/LRM/Enviar+e-mails)

#### **Exibir Período Letivo no Portal**

Flexibilizamos a parametrização de exibição do período letivo para o Portal. A partir desta release teremos um parâmetro para tratar a exibição do período letivo para cada portal, um para o Portal do Aluno e outro para o Portal do Professor. Deixando de conflitar exibições da rematrícula do aluno (Portal do aluno) com remanejamento de professores (Portal do Professor).

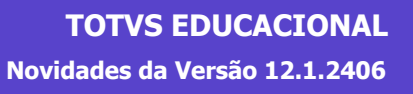

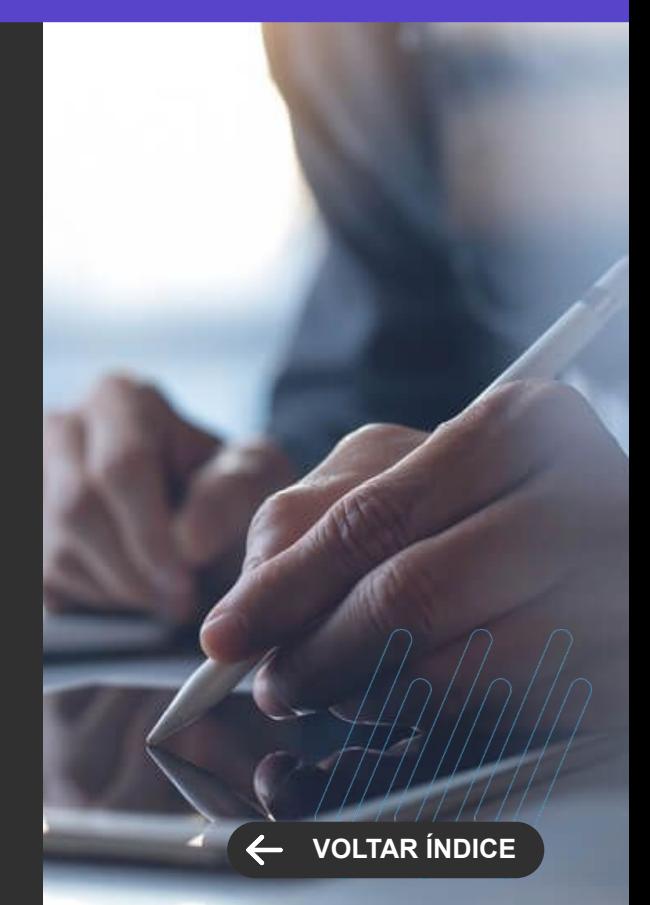

**MELHORIA DE EXPERIÊNCIA DO USUÁRIO**

#### **Informar campus/polo na transferência**

Proporcionar que no ato da transferência interna (ou entre coligadas) seja possível manter ou alterar o vínculo do polo/campus do aluno.

[Saiba mais](https://tdn.totvs.com/pages/viewpage.action?pageId=425459461)

#### **Inativar campus/polo**

Possibilitar a inativação de campus/polo por matrizes aplicadas.

[Saiba mais](https://tdn.totvs.com/display/LRM/Matriz+Aplicada)

**Novidades da Versão 12.1.2406 TOTVS EDUCACIONAL**

**[VOLTAR ÍNDICE](#page-1-0)**

**MELHORIA DE EXPERIÊNCIA DO USUÁRIO**

#### **Inativar matriz aplicada para oferta**

Possibilitar a inativação de matrizes aplicadas para a oferta.

[Saiba mais](https://tdn.totvs.com/display/public/LRM/Matriz+Aplicada)

#### **Permissionamento em campos complementares da Pessoa**

Flexibilizamos o acesso ao campos complementares da Pessoa e de alguns parâmetros do RH no TOTVS Educascional.

[Saiba mais](https://tdn.totvs.com/display/public/LRM/Campos+Complementares+-+TOTVS+Educacional)

[Saiba mais](https://tdn.totvs.com/pages/releaseview.action?pageId=825322419)

**Novidades da Versão 12.1.2406 TOTVS EDUCACIONAL**

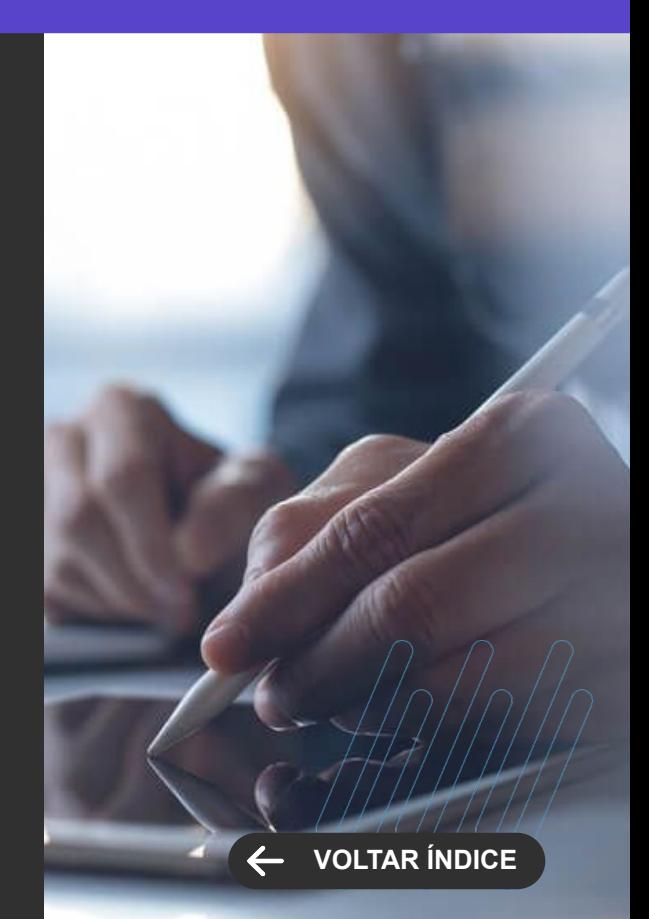

**NOVA FUNCIONALIDADE**

#### **Parametrização da porcentagem limite de faltas**

Permite que a instituição mostre para o aluno/responsáveis a porcentagem de faltas do aluno baseado na etapa final de faltas e no campo de frequência mínima cadastrado nessa mesma etapa da turma/disciplina.

[Saiba mais](https://tdn.totvs.com/pages/releaseview.action?pageId=284879339)

#### **Renovação da recorrência na rematrícula**

Foi Implementado no portal do aluno, na jornada de rematrícula, uma etapa para que o usuário possa sinalizar que ele deseja renovar a recorrência de serviços já habilitados no contrato anterior/vigente, Caso a renovação seja confirmada o sistema aplica a recorrência para os serviços selecionados no momento que o próximo contrato for criado.

[Saiba mais](https://tdn.totvs.com/pages/viewpage.action?pageId=837864825)

[Saiba mais](https://tdn.totvs.com/pages/viewpage.action?pageId=837869173)

**PORTAL DO ALUNO Novidades da Versão 12.1.2406**

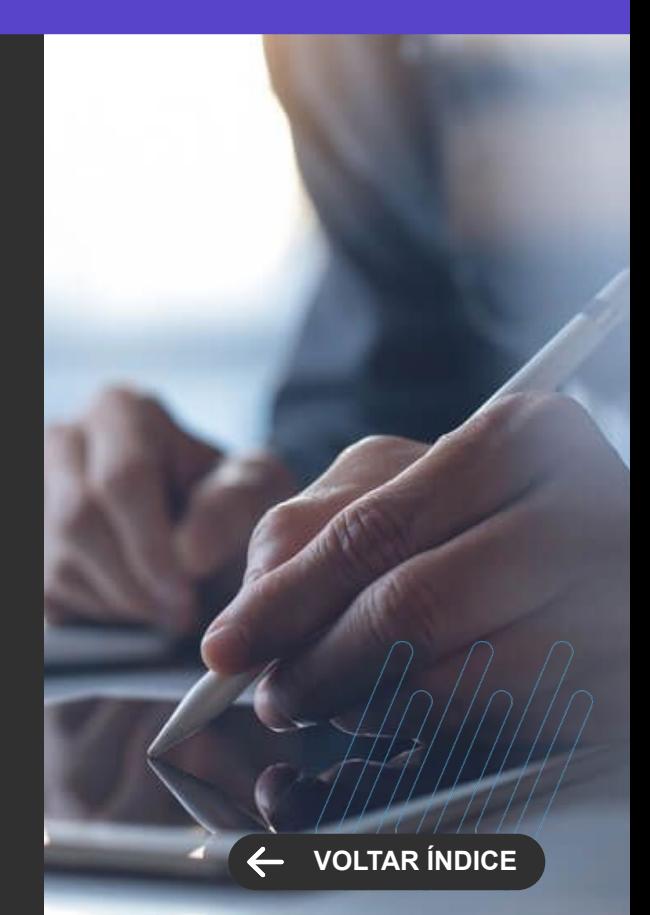

## **PORTAL DO ALUNO Novidades da Versão 12.1.2406**

**NOVA FUNCIONALIDADE**

## **Portal do Aluno (Biblioteca) - Acesso de Funcionários e Professores que são responsáveis por algum aluno**

Quando um funcionário da Instituição, sendo ele administrativo ou professor, ele irá escolher se deseja ver as informações da Biblioteca referente a ele mesmo ou ao aluno sob sua responsabilidade.

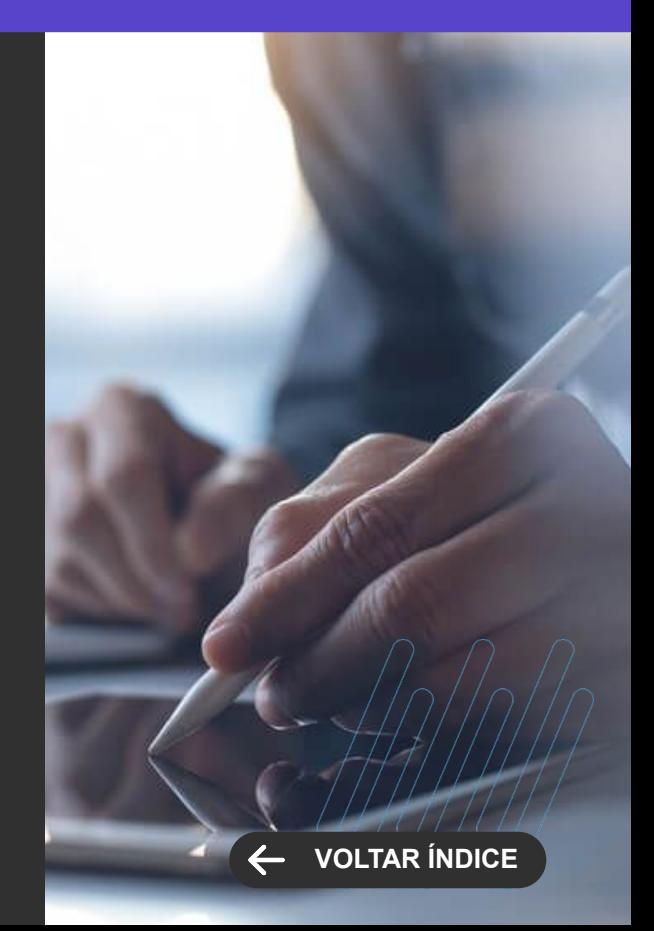

**NOVA FUNCIONALIDADE / CENTRAL COLABORATIVA**

#### **Permitir que o aluno possa alterar a linha de pesquisa do TCC via Portal**

Para dar mais autonomia ao aluno e evitar carga de ajuste para a instituição, até que algum convite de orientador seja aceito, o aluno poderá alterar a linha de pesquisa do seu registro do TCC.

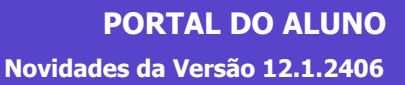

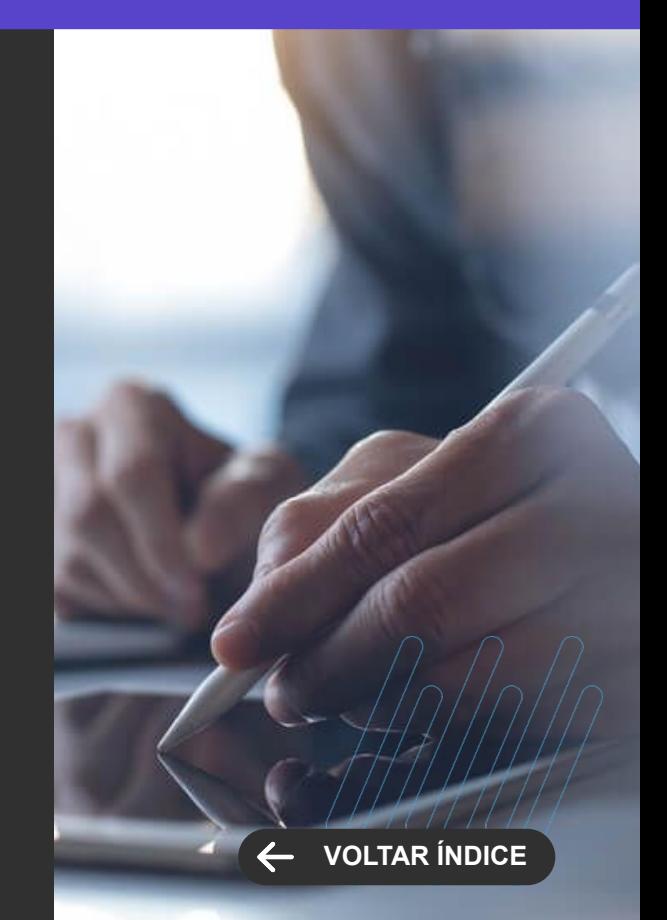

#### **NOVA ELEGISLAÇÃO**

#### **Rematrícula online**

Controle de segurança para que menores de idade não executem a Rematrícula ONLINE.

[Saiba mais](https://tdn.totvs.com/pages/releaseview.action?pageId=425458615)

#### **PORTAL DO ALUNO Novidades da Versão 12.1.2406**

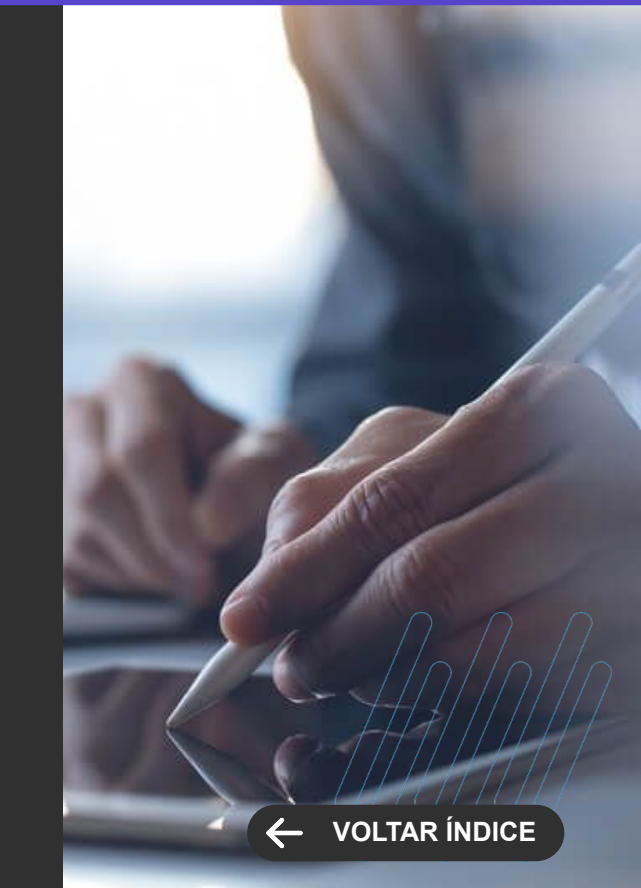

**MELHORIA DE EXPERIÊNCIA DO USUÁRIO**

#### **Rematrícula online - Ocultar quadro de horários**

Possibilidade de ocultar o quadro de horários no fluxo da rematrícula web do Ensino Superior, principalmente para estruturas de ofertas que são 100% EAD.

[Saiba mais](https://tdn.totvs.com/pages/releaseview.action?pageId=425458887)

#### **Rematrícula online - Exibição do grupo de optativas/eletivas**

Foi Implementado no portal do aluno, na jornada de rematrícula do Ensino Superior, quando se utiliza grupo de optativas/eletivas, a exibição das disciplinas vinculadas ao período de oferta.

[Saiba mais](https://tdn.totvs.com/pages/releaseview.action?pageId=425458519)

[Saiba mais](https://tdn.totvs.com/pages/releaseview.action?pageId=463812337)

**Novidades da Versão 12.1.2406 PORTAL DO ALUNO**

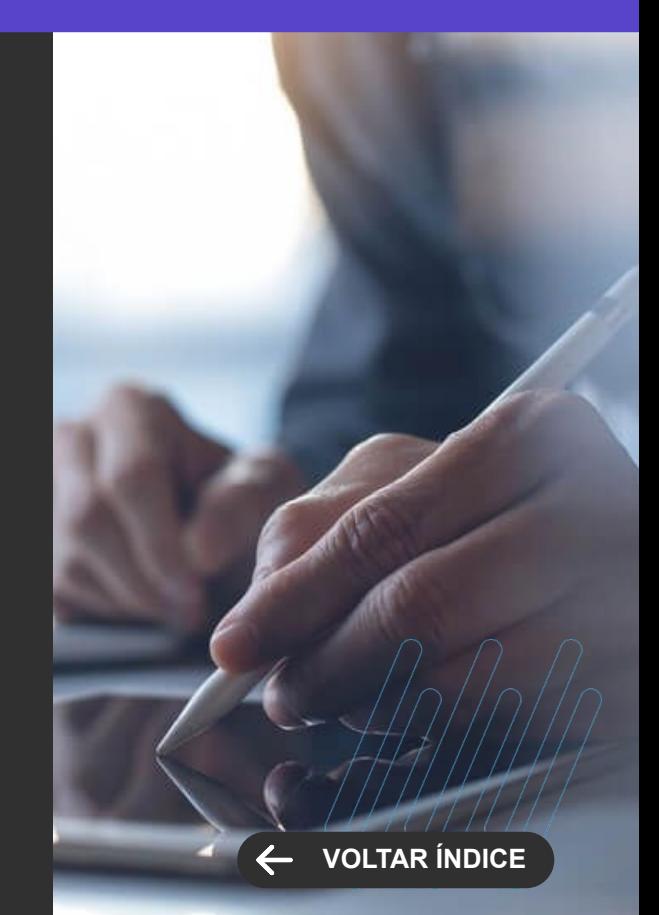

**MELHORIA DE EXPERIÊNCIA DO USUÁRIO**

#### **Novo Extrato Financeiro - Exibição do valor líquido**

No Novo Extrato financeiro o valor exibido na 'vitrine' foi alterado do valor original para o valor líquido considerando: Juros, multa e descontos.

[Saiba mais](https://tdn.totvs.com/x/auhvI)

#### **Visualização de Boletos vinculados a um responsável financeiro PJ**

Foi implementado um parâmetro que permite a instituição bloquear a exibição de Boletos vinculados a um responsável pessoa jurídica no extrato financeiro dentro do portal do aluno.

[Saiba mais](https://tdn.totvs.com/display/LRM/11.1+-+Extrato+Financeiro)

[Saiba mais](https://tdn.totvs.com/display/LRM/Extrato+Financeiro+-+Novo)

[Saiba mais](https://tdn.totvs.com/pages/viewpage.action?pageId=425458882)

**Novidades da Versão 12.1.2406 PORTAL DO ALUNO**

**[VOLTAR ÍNDICE](#page-1-0)**

**MELHORIA DE EXPERIÊNCIA DO USUÁRIO**

#### **URLs externas**

Com acesso às URLs externas cadastradas pela instituição, os professores poderão ter acesso a outras aplicações e sites disponibilizados pela instituição.

[Saiba mais](https://tdn.totvs.com/display/public/LRM/Novo+Portal+do+Professor)

#### **Gestão de Estágio**

O professor orientador pode acompanhar o estágio do aluno, organizando e documentando os passos até a sua conclusão. Mais praticidade e segurança para os processos da instituição.

[Saiba mais](https://tdn.totvs.com/display/public/LRM/Novo+Portal+do+Professor)

#### **Novidades da Versão 12.1.2406 PORTAL DO PROFESSOR**

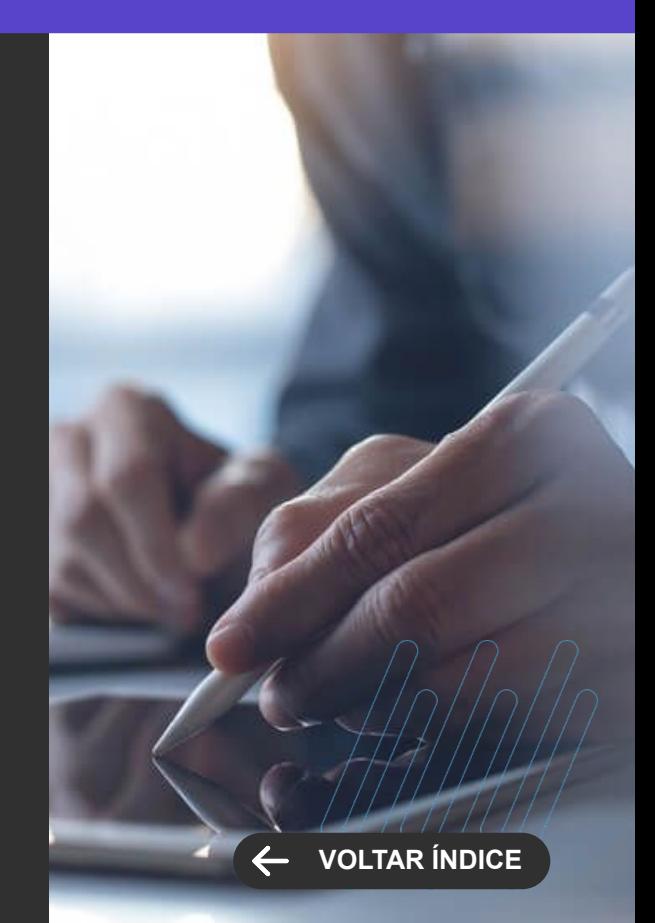

#### **NOVA FUNCIONALIDADE**

#### **Planejamento da Oferta**

Proporcionar o planejamento do próximo período letivo da graduação, bem como criar a oferta, de forma automatizada, a partir do planejamento.

[Saiba mais](https://tdn.totvs.com/pages/viewpage.action?pageId=710554243)

## **PORTAL GESTÃO EDUCACIONAL**

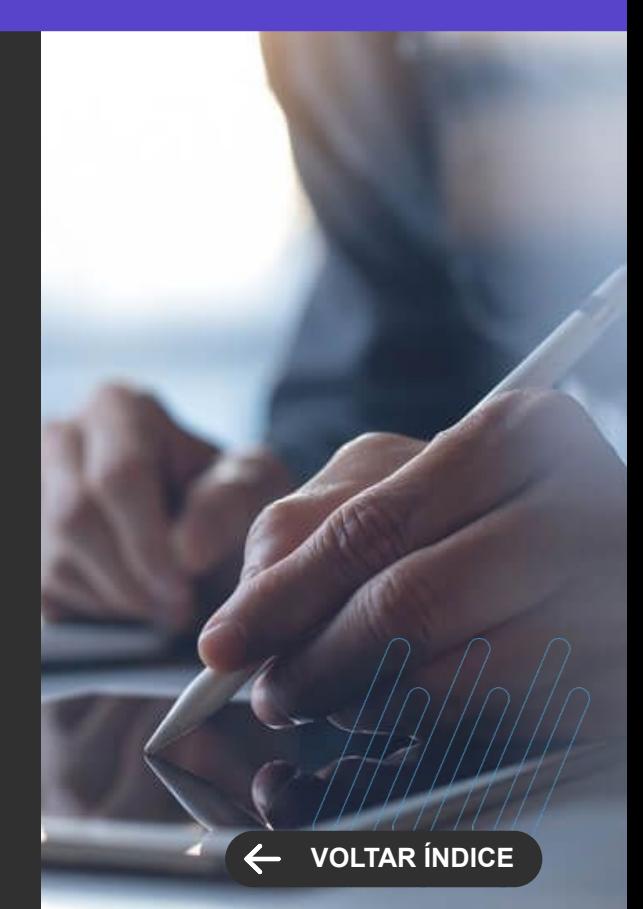

**NOVA FUNCIONALIDADE**

#### **Exibição somente os Campus Polo Ativos**

Para seleção de um campus/polo no processo seletivo, seja na Inscrição ou Matrícula, será necessário que este campus/polo esteja ativo no cadastro do TOTVS Educacional.

[Saiba mais](https://tdn.totvs.com/pages/viewpage.action?pageId=777934145)

#### **Baixa automática para Taxa de Inscrição valor zero para Protheus**

As taxas de inscrição geradas com valor líquido zerado podem ser parametrizadas para que sejam baixadas automaticamente assim que geradas.

[Saiba mais](https://tdn.totvs.com/pages/viewpage.action?pageId=729223647)

[Saiba mais](https://tdn.totvs.com/pages/viewpage.action?pageId=425458275)

**TOTVS PROCESSO SELETIVO**

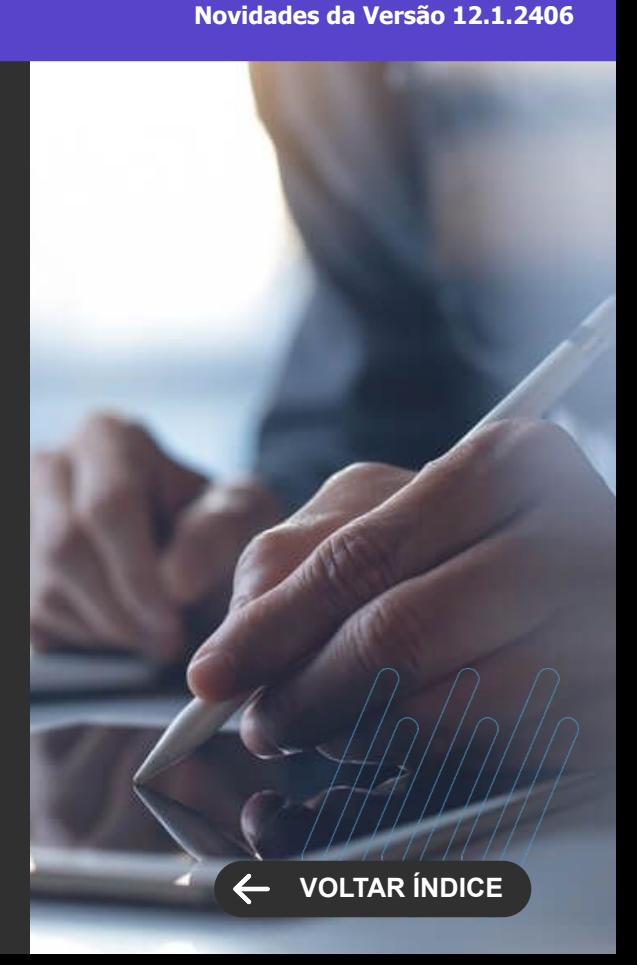

#### **NOVA FUNCIONALIDADE**

#### **Parâmetros de Obrigação / Visualização de Campos separados entre Inscrição e Matrícula**

Os parâmetros de visualização / obrigação de campos para a Inscrição e Matrícula foram separados para que a Instituição possa definir de forma diferente os campos que deseja solicitar em cada um dos processos.

#### [Saiba mais](https://tdn.totvs.com.br/pages/viewpage.action?pageId=285638952)

#### **Campos Complementares da Inscrição Aproveitados na Matrícula e Campos Complementares específicos da Matrícula**

Aproveitamento dos campos complementares disponibilizados na Inscrição para que sejam visualizados e editados também na Matrícula pela Central do Candidato e também criação de campos específicos para Inscrição ou específicos para a Matrícula pela Central do Candidato.

[Saiba mais](https://tdn.totvs.com/x/Ly_AGg)

#### **TOTVS PROCESSO SELETIVO Novidades da Versão 12.1.2406**

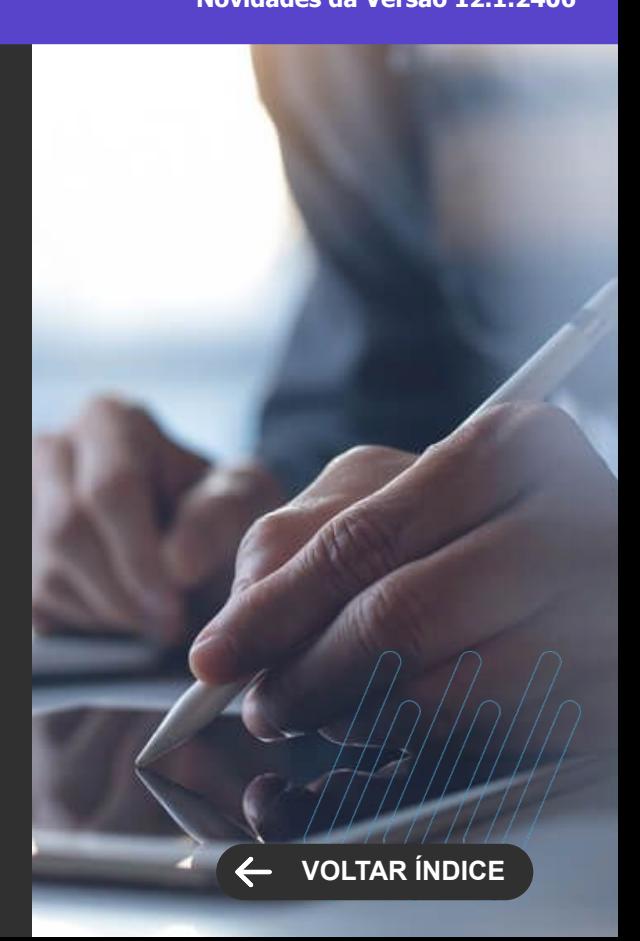

**NOVA FUNCIONALIDADE / CENTRAL COLABORATIVA**

#### **Matrícula em uma turma com disciplina aprovada**

Para o Vendas on-line ou Matrícula pela Central do Candidato, é possível que o aluno seja matriculado em um curso/habilitação que já cursou anteriormente e possui disciplinas com situação de matrícula.

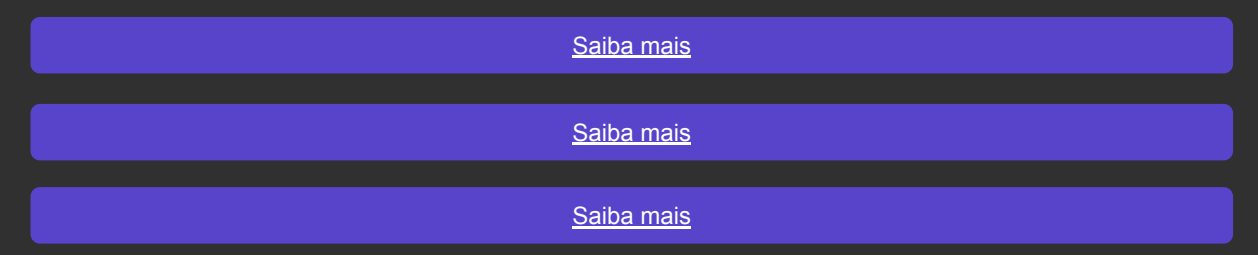

#### **Disparo de e-mail para o Responsável pela Inscrição**

Todos os e-mails que anteriormente eram enviados somente para o aluno , pai e mãe passam a ser enviados também para o Responsável pela Inscrição no Ensino Básico.

[Saiba mais](https://tdn.totvs.com/pages/viewpage.action?pageId=809502911)

[Saiba mais](https://tdn.totvs.com/display/LRM/Enviar+e-mails)

## **TOTVS PROCESSO SELETIVO**

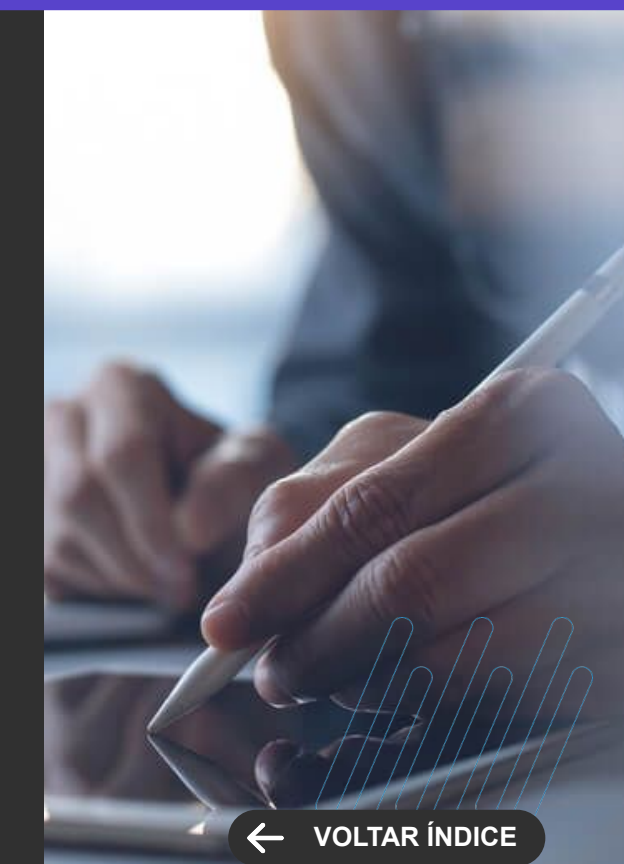

## **RH**

**4**

Novidades da versão 12.1.2406

SSSCOOL

60 **O** 

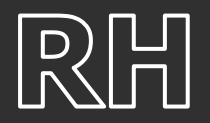

**NOVA FUNCIONALIDADE**

#### **Férias - Cálculo de Média**

Evolução do cálculo de média de férias para calcular as médias considerando os últimos meses do período aquisitivo conforme informado pelo usado e realizar o lançamento do valor de média que for mais benéfico para o funcionário.

[Saiba mais](https://tdn.totvs.com.br/pages/viewpage.action?pageId=844262233)

## **Férias individuais - Validação de dias de gozo e início de Férias**

Evoluído o cadastro de férias individuais para validar as regras de início de gozo e quantidade de dias de férias, condicionado a parametrização, para comportar a Lei nº 13.467. Com esta evolução, o produto não permite marcar mais que 3 períodos de gozo de férias dentro de um mesmo período aquisitivo, sendo que nenhum deles pode ser menor que 5 dias e deve existir pelo menos um período com 14 dias ou mais. Além disso, o produto não está permitindo iniciar férias em dias de descanso e/ou feriado ou até 2 dias antes destes.

[Saiba mais](https://tdn.totvs.com/pages/viewpage.action?pageId=839304898)

#### **TOTVS FOLHA DE PAGAMENTO**

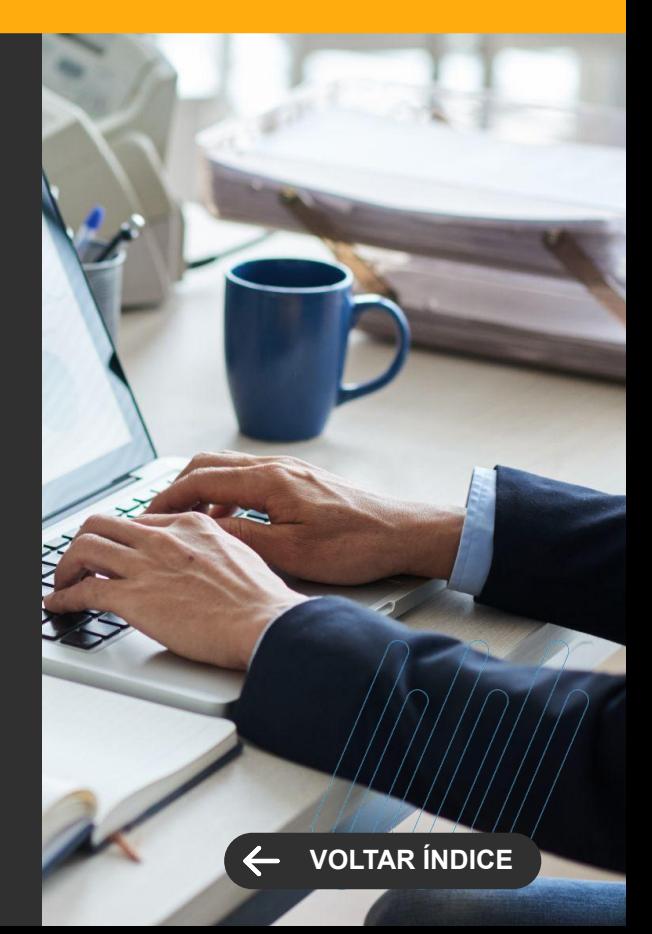

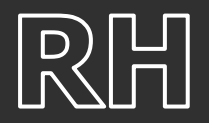

**NOVA FUNCIONALIDADE**

#### **Smart View - Chamada no Portal**

Agora, você pode acessar os relatórios de Aviso de Férias, Recibo de Pagamento e Recibo de Férias diretamente do Smart View.

[Saiba mais](https://tdn.totvs.com/pages/viewpage.action?pageId=840390085)

#### **TOTVS FOLHA DE PAGAMENTO**

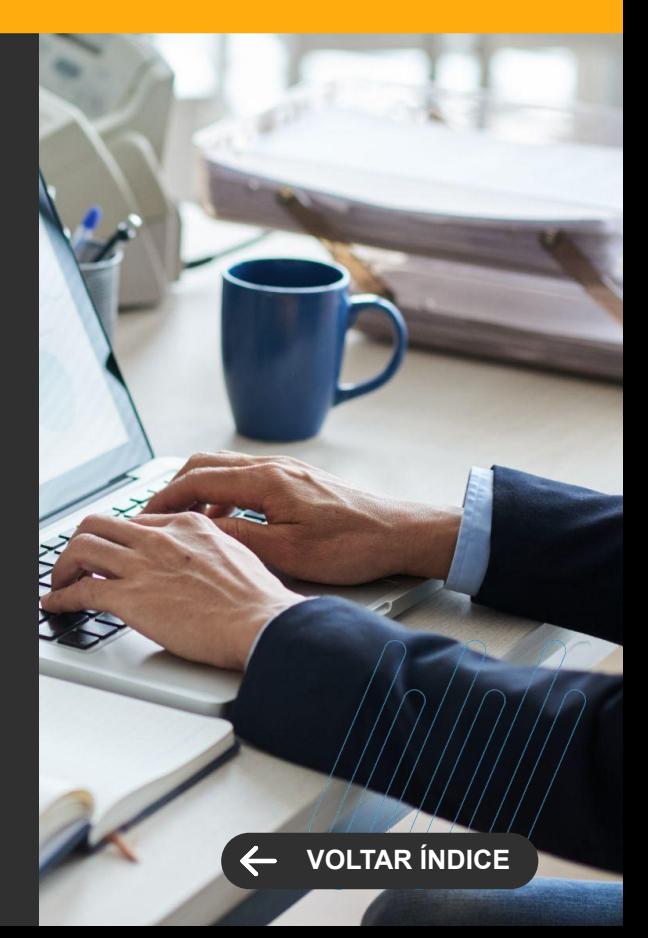

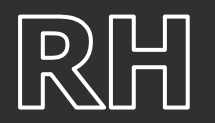

**Novidades da Versão 12.1.2406**

**NOVA FUNCIONALIDADE/CENTRAL COLABORATIVA**

#### **Atualiza campo Desconto Simplificado na ficha financeira**

Criação do processo de atualização do campo "Desconto Simplificado". Agora, este processo automatizado recalcula os campos de desconto simplificado no envelope do funcionário. Esta nova funcionalidade simplifica e agiliza o processo de atualização, garantindo maior precisão e eficiência em nossas operações.

[Saiba mais](https://tdn.totvs.com/display/LRM/DT+-+Processo+-+Atualiza+campo+Desconto+Simplificado+na+ficha+financeira)

#### **FGTS Digital - Lançamento Financeiro**

Implementação da geração de lançamentos financeiros compatíveis com as normas do FGTS Digital. Agora, nossa solução permite tanto a geração mensal quanto a rescisória, proporcionando uma conformidade completa com as regulamentações do FGTS.

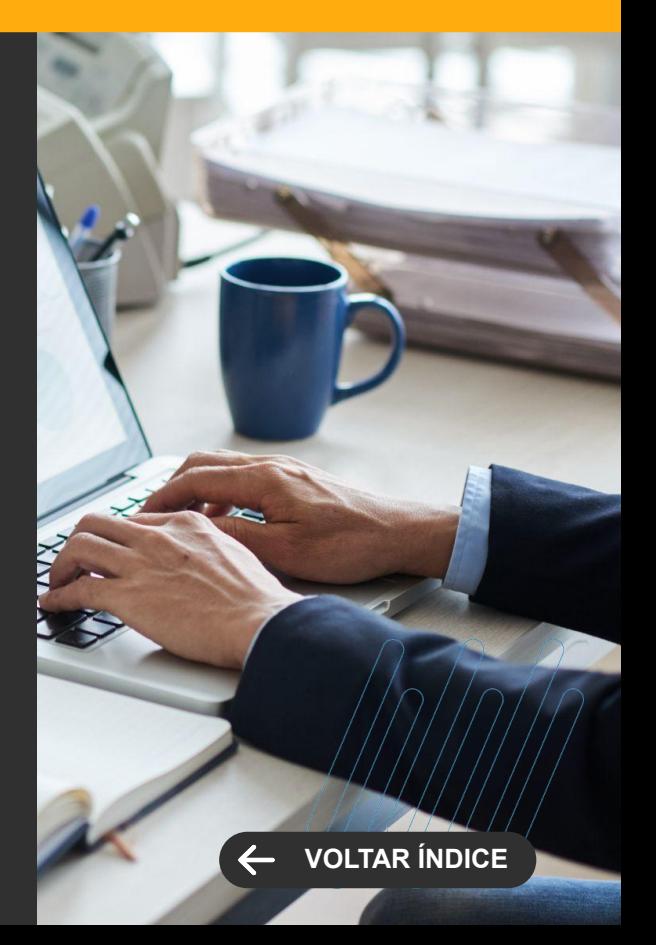

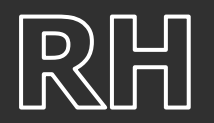

**Novidades da Versão 12.1.2406**

#### **NOVA FUNCIONALIDADE/CENTRAL COLABORATIVA**

#### **Fila de Eventos**

A partir de agora, o campo "Meses a manter na Fila de Eventos" pode ser preenchido com no mínimo 2 meses. Essa mudança visa proporcionar mais agilidade na geração do processo, melhorando a performance do sistema.

[Saiba mais](https://tdn.totvs.com/display/LRM/DT+-+Fila+de+Eventos+-+Diminuir+meses+a+manter+na+Fila+de+Eventos)

#### **Processos executados em lote - Informar parâmetros selecionados na tela de confirmação**

Foi incluído nos processos de Cancelamento de Movimento e Cancelamento de Rescisão um step com as informações dos parâmetros informados na interface de processo, permitindo ao usuário conferir a configuração antes de executar os processos.

[Saiba mais](https://tdn.totvs.com/pages/viewpage.action?pageId=828421126)

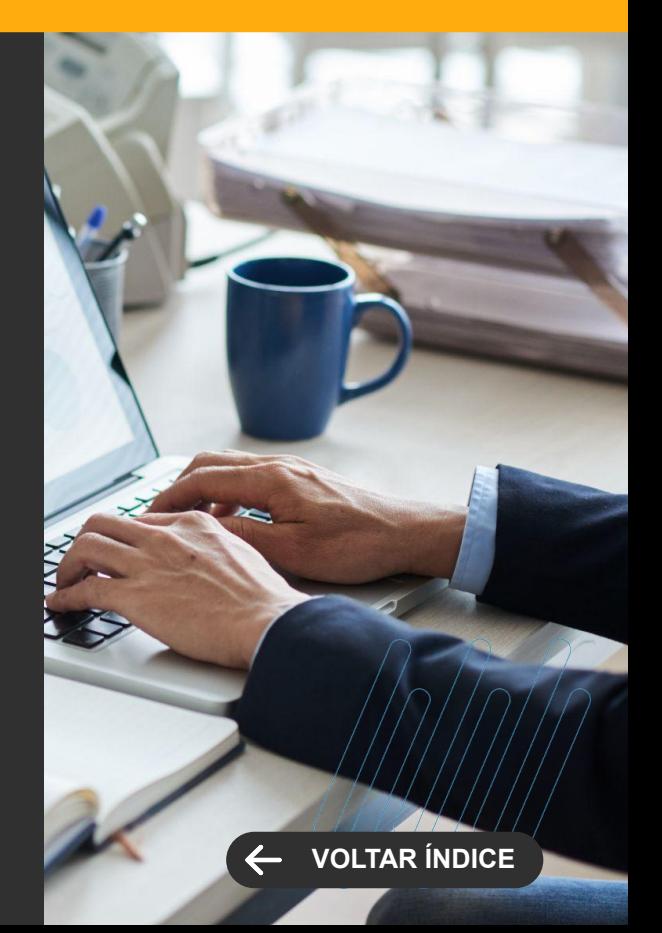

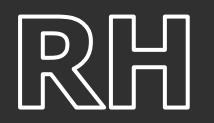

**Novidades da Versão 12.1.2406**

**NOVA FUNCIONALIDADE/CENTRAL COLABORATIVA**

#### **Cadastro de Dependente**

Introdução de uma nova flag de incidência para 'Assistência Odontológica' no cadastro de dependentes. Esta flag será validada pelo eSocial da mesma forma que a flag de assistência médica é atualmente, garantindo conformidade e precisão em seus registros.

[Saiba mais](https://tdn.totvs.com/pages/viewpage.action?pageId=842272219)

## **Integração RM X FEEDZ - Inclusão do CPF e CHAPA**

Integração dos campos de CPF e CHAPA na Feedz! Agora, os clientes poderão fazer login tanto com CPF quanto com CHAPA. Isso não apenas oferece mais opções de acesso, mas também nos permite atender melhor os clientes que não dependem exclusivamente do e-mail como principal informação dos colaboradores.

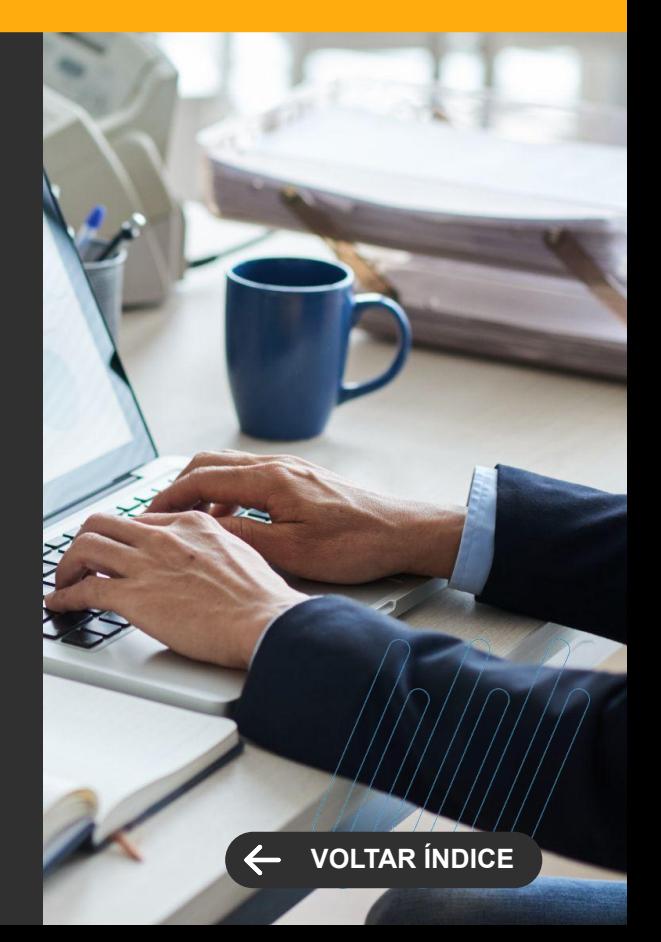

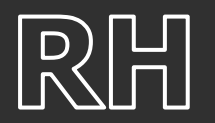

**Novidades da Versão 12.1.2406**

**NOVA FUNCIONALIDADE/CENTRAL COLABORATIVA**

#### **Integração RM X FEEDZ - Código da Filial**

Possibilidade em integrar o código da filial juntamente com a descrição, seguindo o mesmo padrão já estabelecido para cargos e departamentos. Essa atualização é especialmente útil para clientes que possuem filiais com nomes ou descrições semelhantes, permitindo uma integração perfeita com a Feedz.

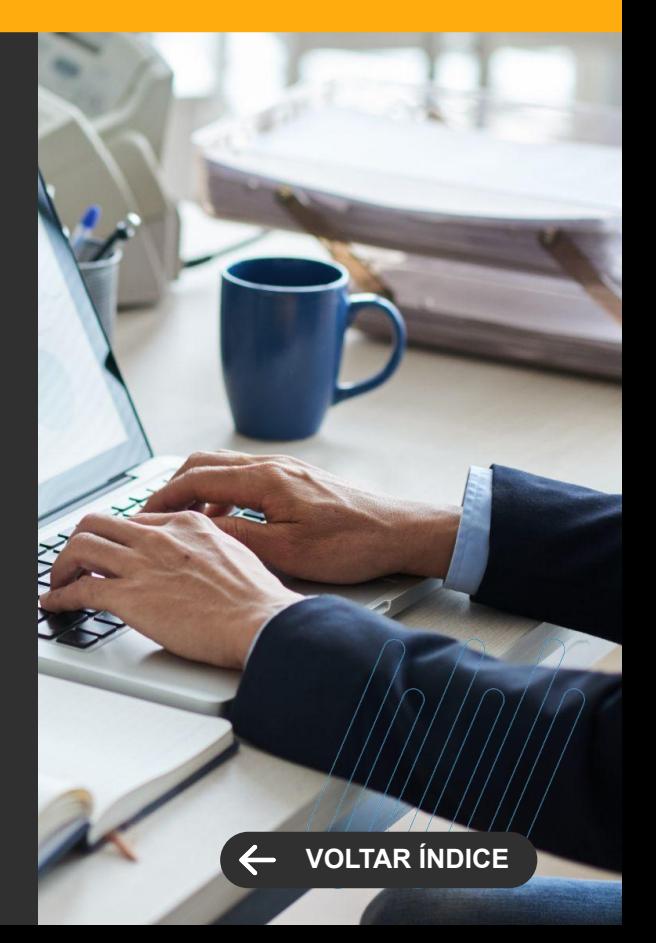

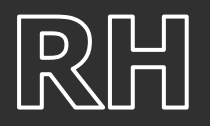

#### **LEGISLAÇÃO**

#### **Apuração de FGTS na Rescisão**

Adequado a cálculo de Rescisão quando tem lançamento de verbas que estornam FGTS não sejam abatidas das verbas indenizatórias de aviso prévio e 13º Salário indenizado na composição de base de FGTS.

[Saiba mais](https://tdn.totvs.com/pages/viewpage.action?pageId=839303157)

#### **Cálculo de Diferença Salarial - Período Retificado e Atestado**

Adequação do cálculo de Diferença Salarial para contemplar o evento de atestado quando há lançamento de retificação da folha onde foi alterado o evento com o código de cálculo 145 - ATESTADO MÉDICO para código de cálculo 445 - ATESTADO MÉDICO SEM INCIDÊNCIA EM INSS e quando há cadastro retroativo a competência atual da base de atestado médico.

[Saiba mais](https://tdn.totvs.com/pages/viewpage.action?pageId=828411565)

#### **TOTVS FOLHA DE PAGAMENTO**

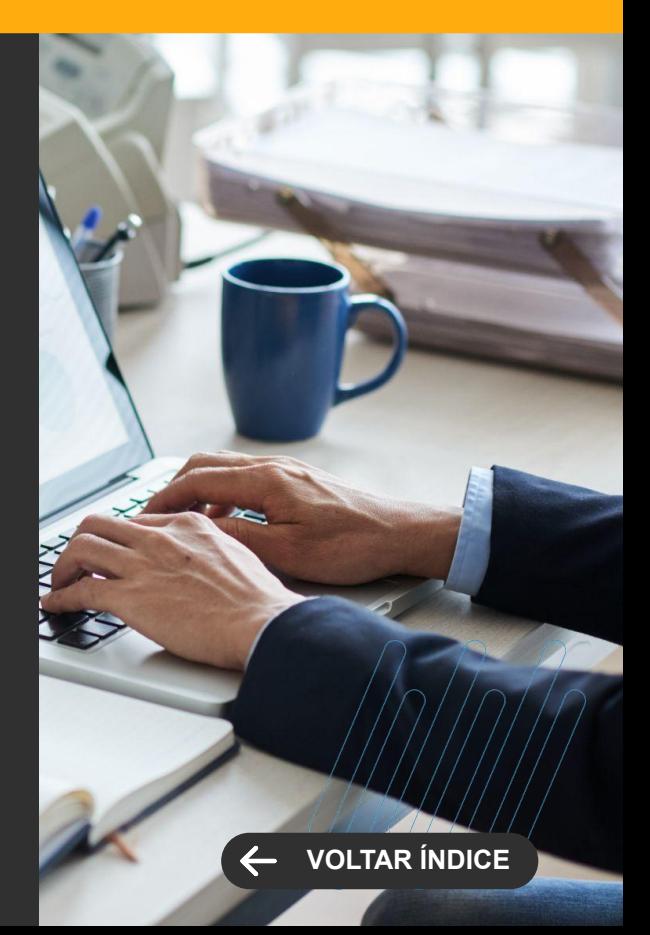

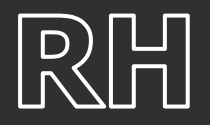

**Novidades da Versão 12.1.2406**

# **[VOLTAR ÍNDICE](#page-1-0)**

**LEGISLAÇÃO**

#### **DIRF - RRA**

Agora, nossa plataforma é capaz de agrupar as informações de RRA quando pagas de forma parcelada. Isso significa que, caso haja múltiplos registros na tabela sem o número do processo, o sistema irá automaticamente consolidar essas informações no ano calendário correspondente.

[Saiba mais](https://tdn.totvs.com/pages/viewpage.action?pageId=832639397)

#### **DIRF - Desconto Simplificado Caixa**

A partir de agora, a geração da DIRF levará em consideração os novos campos 'DESCONTO SIMPLIFICADO CAIXA', recentemente adicionados à ficha financeira. Estes campos, descritos abaixo, serão utilizados para o preenchimento do campo 'Desconto Simplificado' na DIRF

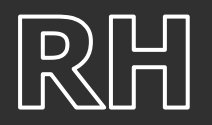

**LEGISLAÇÃO**

## **eSocial - Nota Técnica nº 01/2023 - Itens 3.3 e 3.4**

Ajustado para cumprir as alterações descritas na Nota Técnica 01/2023 do eSocial, que foi publicada em 15/02/2024. Essas atualizações garantem a conformidade do nosso produto com os requisitos mais recentes do eSocial.

[Saiba mais](https://tdn.totvs.com/pages/viewpage.action?pageId=837872896)

#### **FGTS Digital - Arquivo Simplificado para recomposição do histórico do vínculo do trabalhador**

Disponibilizamos uma abordagem mais intuitiva e moderna na geração do Arquivo do FGTS Digital. Desenvolvemos uma tela em PO-UI, semelhante aos relatórios já existentes para o eSocial, simplificando significativamente o processo de geração do arquivo "SIMPLIFICADO PARA RECOMPOSIÇÃO DO HISTÓRICO DO VÍNCULO DO TRABALHADOR", conforme exigido pelo governo. Este arquivo pode ser gerado tanto em formato TXT quanto em CSV.

[Saiba mais](https://tdn.totvs.com/pages/viewpage.action?pageId=832638360)

#### **TOTVS FOLHA DE PAGAMENTO**

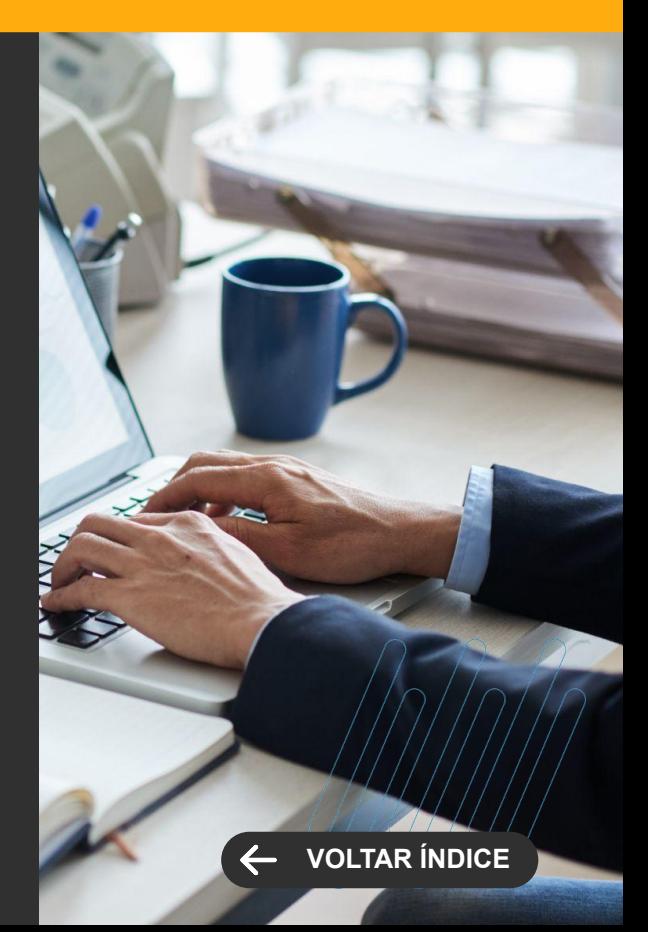

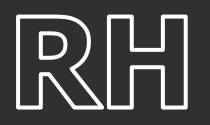

#### **LEGISLAÇÃO**

#### **FGTS Digital - Tratativa quando há base negativa de FGTS e/ou FGTS 13o. Salário**

Tratativa para lidar com situações em que um funcionário demitido tem um desconto de adiantamento de 13º salário superior ao valor pago, bem como quando há um estorno de FGTS maior que os proventos. Essas alterações garantem uma representação mais precisa e detalhada das transações de FGTS, proporcionando maior clareza e conformidade em nossos processos.

[Saiba mais](https://tdn.totvs.com/pages/viewpage.action?pageId=832650111)

#### **IRRF 2024**

Adequação nos parâmetros da DIRF, agora, o limite para rendimentos tributáveis subiu de R\$ 28.559,70 para R\$ 30.639,90, conforme estabelecido pela Lei 14.663/2023.

[Saiba mais](https://tdn.totvs.com/pages/viewpage.action?pageId=833942559)

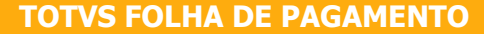

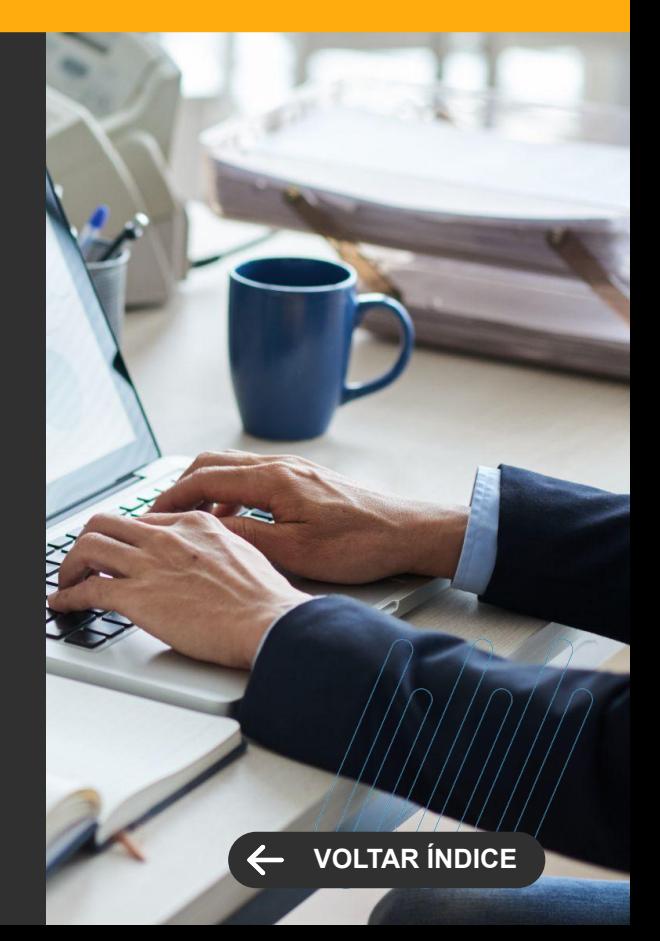

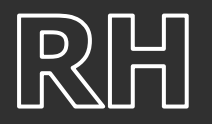

**Novidades da Versão 12.1.2406**

**[VOLTAR ÍNDICE](#page-1-0)**

#### **LEGISLAÇÃO**

#### **IRRF RRA - Valor dedutível por dependente e Dedução maior de 65 anos**

Adequação do cálculo do IRRF RRA para não ser deduzido valores de dependentes e dedução para maiores de 65 anos, visto que no Art. 39 da IN nº 1.500/2014 é exposto que somente é dedutível para a base de RRA: Pensão Alimentícia e contribuição de INSS.

[Saiba mais](https://tdn.totvs.com.br/pages/viewpage.action?pageId=844262192)

#### **Reembolso da Operadora de Assistência à Saúde**

Agora, quando o indicativo da origem do reembolso for definido como "2 - Reembolso efetuado pelo empregador como benefício do próprio empregador", o preenchimento do campo "Operadora" não será mais obrigatório. Esta mudança visa simplificar o processo e oferecer mais flexibilidade aos usuários, garantindo uma experiência ainda mais eficiente em nossas operações.

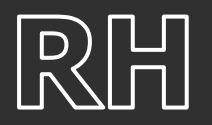

**Novidades da Versão 12.1.2406**

**LEGISLAÇÃO**

#### **Relatório de Conferência INSS Patronal - SEST/SENAT**

Tratativa correspondente ao campo "Total Folha" onde o valor de terceiros passou a considerar o valor (SEST/SENAT).

Além disso, uma segunda melhoria foi realizada, que diz respeito à aplicação da regra de arredondamento para os terceiros de cada seção. Anteriormente, o arredondamento era realizado após a soma de todas as seções. Agora, essa regra é aplicada individualmente a cada seção, assegurando uma maior precisão nos cálculos.

[Saiba mais](https://tdn.totvs.com/pages/viewpage.action?pageId=828438994)

#### **Relatório de Conferência INSS Patronal - Tratativa CNO**

Tratativa para levar em consideração as filiais com o tipo de inscrição igual a "4-CNO". Essa atualização visa garantir que todas as filiais relevantes sejam incluídas de forma adequada no cálculo da contribuição INSS Patronal, proporcionando uma análise mais abrangente e precisa para nossos usuários.

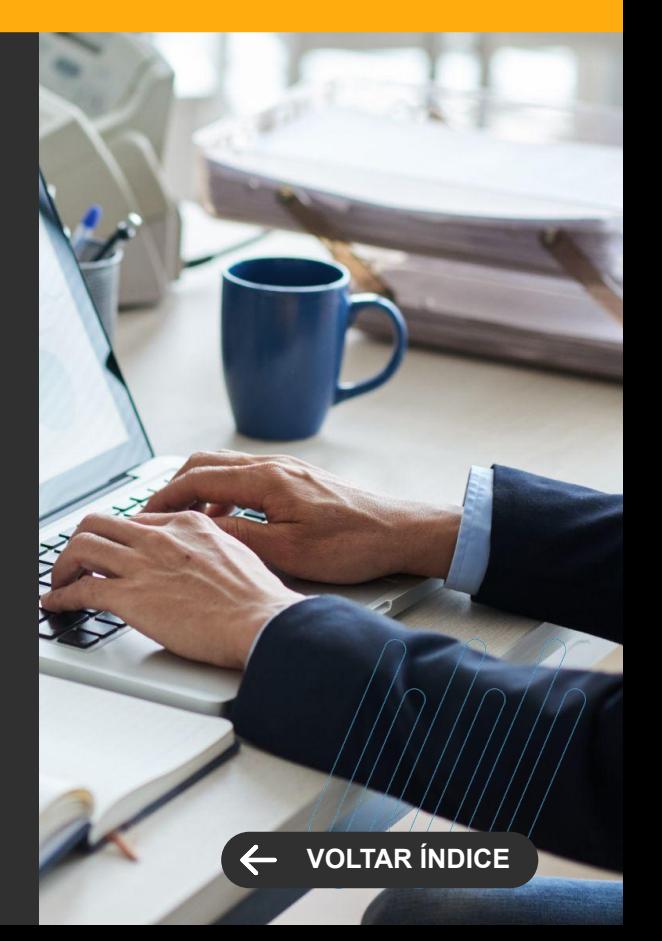
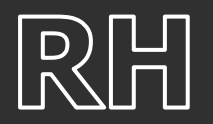

**LEGISLAÇÃO**

#### **S-1260 - Desconsiderar a comercialização do indicador igual a 3**

Agora, há a possibilidade de não enviar dados no S-1260 quando a empresa não está obrigada a realizar esse envio. Nesse cenário, a responsabilidade pelo recolhimento e reporte dos dados é do adquirente.

[Saiba mais](https://tdn.totvs.com/pages/viewpage.action?pageId=837861728)

#### **S-2299 e S-2399 - Tratativa nos dados da Pensão Alimentícia quando possui retenção no FGTS**

Implementação do parâmetro "Possui Retenção FGTS" no cadastro de dependentes. Ao ativá-lo, o sistema passará a gerar automaticamente as tags de informação sobre pensão alimentícia, de acordo com os dados cadastrados.

[Saiba mais](https://tdn.totvs.com/pages/viewpage.action?pageId=841178815)

#### **TOTVS FOLHA DE PAGAMENTO**

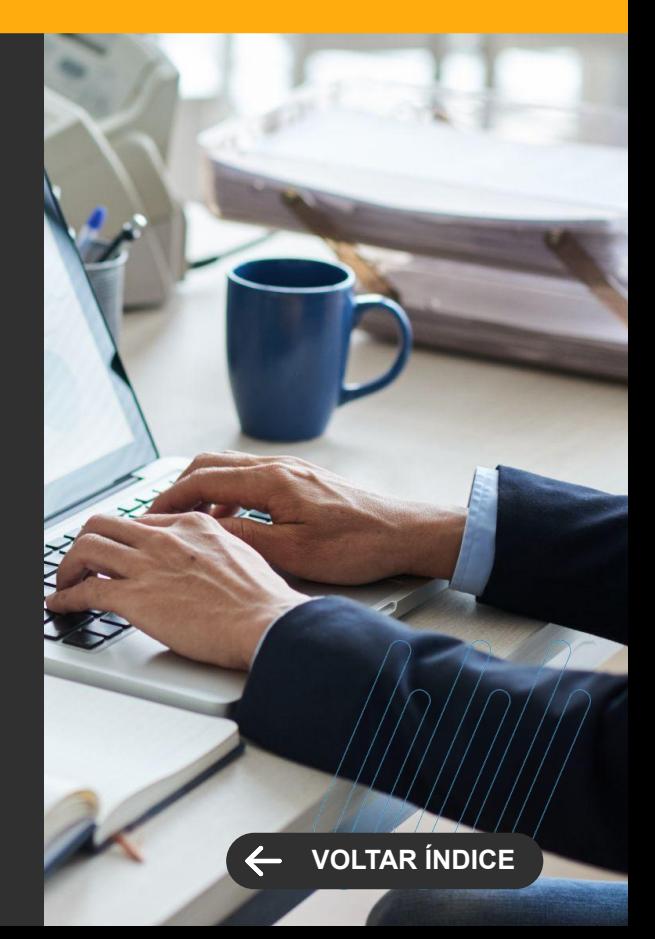

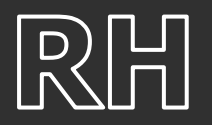

**LEGISLAÇÃO**

#### **Relatório de Conferência INSS Patronal - Tratativa de quebra de FPAS**

Proporcionamos a capacidade de quebrar o FPAS dentro da mesma filial no Relatório de Conferência INSS Patronal, o que permite aos clientes registrar diferentes percentuais de INSS no histórico, adaptando-se às necessidades específicas de cada empresa.

[Saiba mais](https://tdn.totvs.com/pages/viewpage.action?pageId=842272518)

#### **TOTVS FOLHA DE PAGAMENTO**

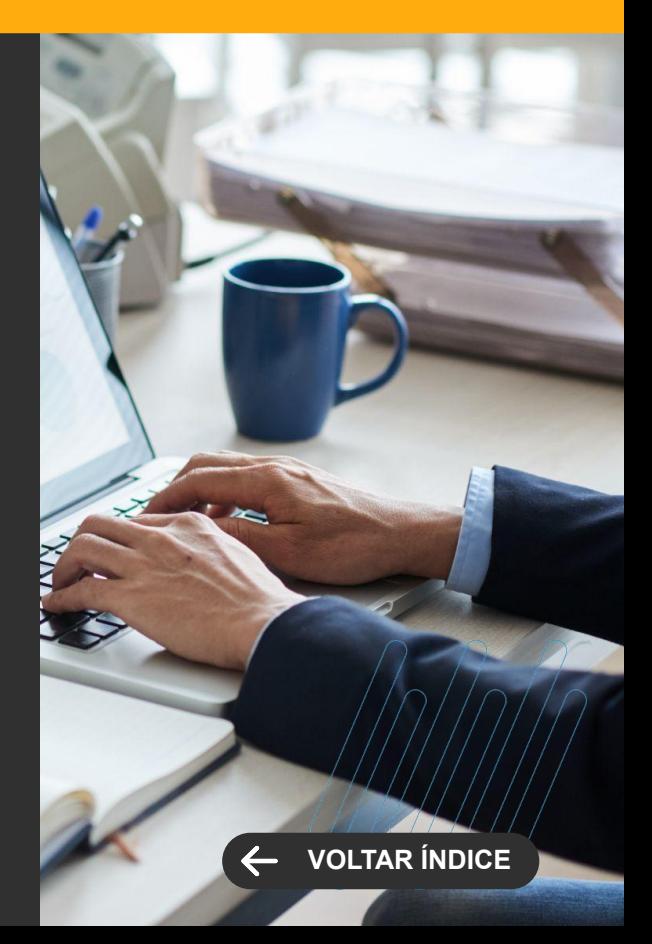

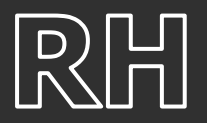

#### **Adequação de nomenclaturas no produto TOTVS Folha de Pagamento**

Adequar a nomenclatura de alguns parâmetros nos produtos TOTVS Folha de Pagamento, visando facilitar o entendimento por parte do usuário.

[Saiba mais](https://tdn.totvs.com/pages/viewpage.action?pageId=834802977)

#### **Comparativo de Incidências de Rubricas e Validar S-1200 com envelope S-1200**

Aprimoramos a mensagem para os casos em que são utilizados os processos "Comparativo de Incidências de Rubricas" e "Validar S-1200 com Envelope", e quando são identificados eventos com inconsistências.

[Saiba mais](https://tdn.totvs.com/pages/viewpage.action?pageId=832660405)

#### **TOTVS FOLHA DE PAGAMENTO**

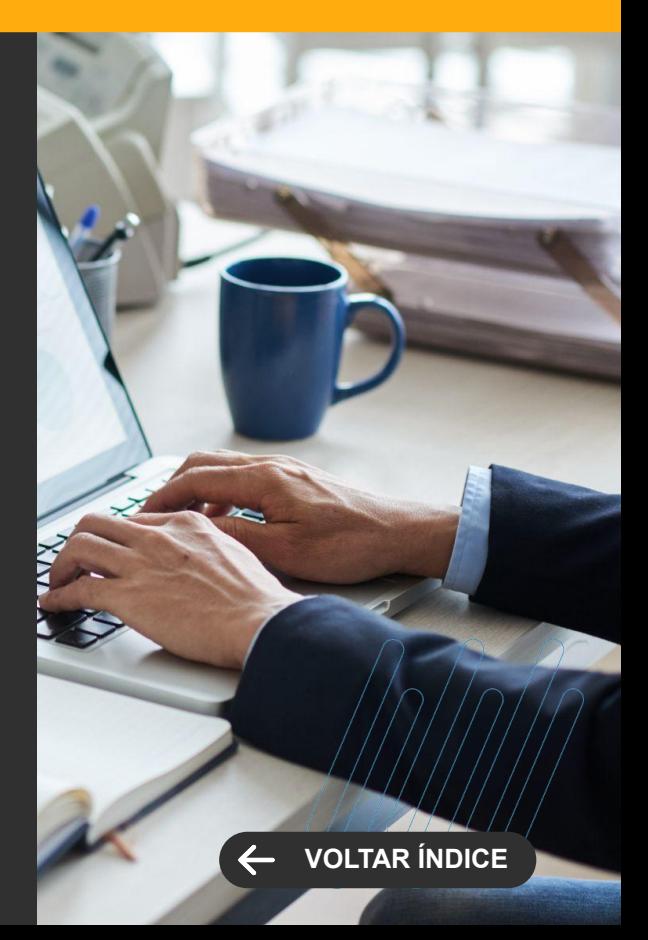

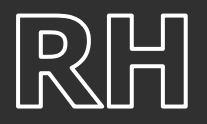

#### **Integração RM x Feedz**

Atualização significativa na mensagem de acesso à URL do processo "Integração RM x Feedz". Agora, as inconsistências são apresentadas de forma mais clara e compreensível

[Saiba mais](https://tdn.totvs.com/pages/viewpage.action?pageId=832663816)

#### **Relatórios de Conferência eSocial - Migração para versão 17 do PO-UI**

Migração do PO UI / Angular para a versão 17 nos relatórios de conferência. Esta atualização será aplicada nos seguintes relatórios:

- Relatório de Conferência de INSS
- Relatório de Conferência de FGTS
- Relatório de Conferência de IRRF
- Relatório de Conferência de INSS Patronal

[Saiba mais](https://tdn.totvs.com/pages/viewpage.action?pageId=841177232)

#### **TOTVS FOLHA DE PAGAMENTO**

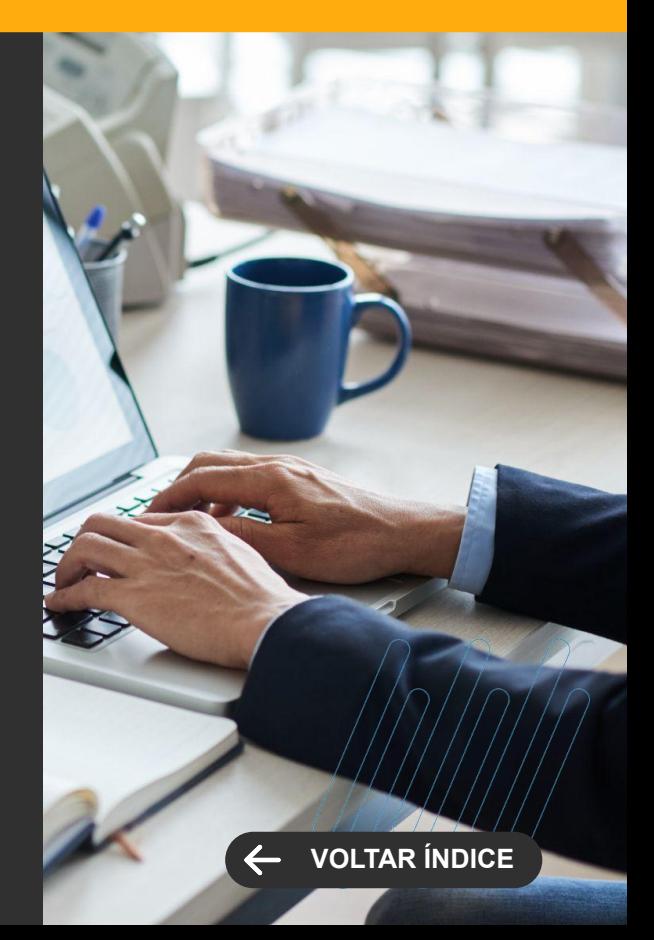

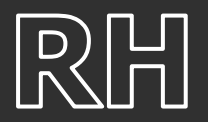

#### **S-2206 e S-2306 - Geração da tag <vrSalFx>**

Ajuste da documentação referente à geração da tag <vrSalFx>, que representa o "Salário base do trabalhador, correspondente à parte fixa da remuneração", nos eventos "S-2206 - Alteração de Contrato de Trabalho" e "S-2306 - Trabalhador Sem Vínculo de Emprego/Estatutário".

[Saiba mais](https://tdn.totvs.com/pages/viewpage.action?pageId=838954096)

#### **SEFIP**

Adequamos a nomenclatura para atender aos requisitos do eSocial e FGTS Digital.

[Saiba mais](https://tdn.totvs.com/pages/viewpage.action?pageId=832662860)

#### **TOTVS FOLHA DE PAGAMENTO**

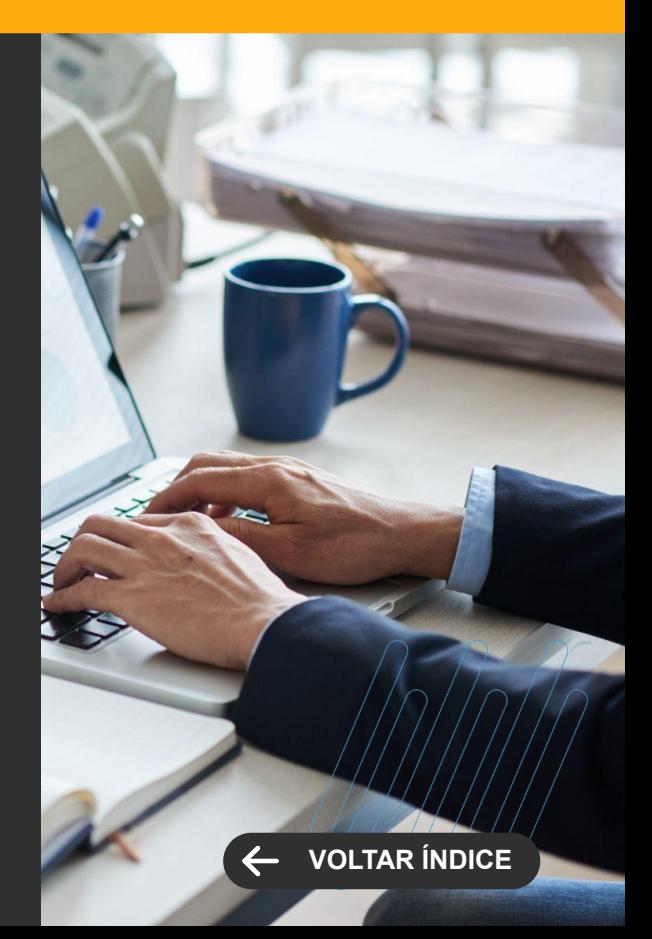

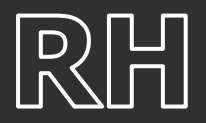

#### **Smart View - Escala de Férias**

Criado o relatório de Escala de Férias revitalizado com um novo design usando a ferramenta do Smart View.

[Saiba mais](https://tdn.totvs.com/pages/viewpage.action?pageId=841185550)

#### **Smart View - Relatório de Recibo de Pagamento**

Criado o relatório de Recibo de pagamento revitalizado com um novo design usando a ferramenta do Smart View.

[Saiba mais](https://tdn.totvs.com/pages/viewpage.action?pageId=823795420)

#### **TOTVS FOLHA DE PAGAMENTO**

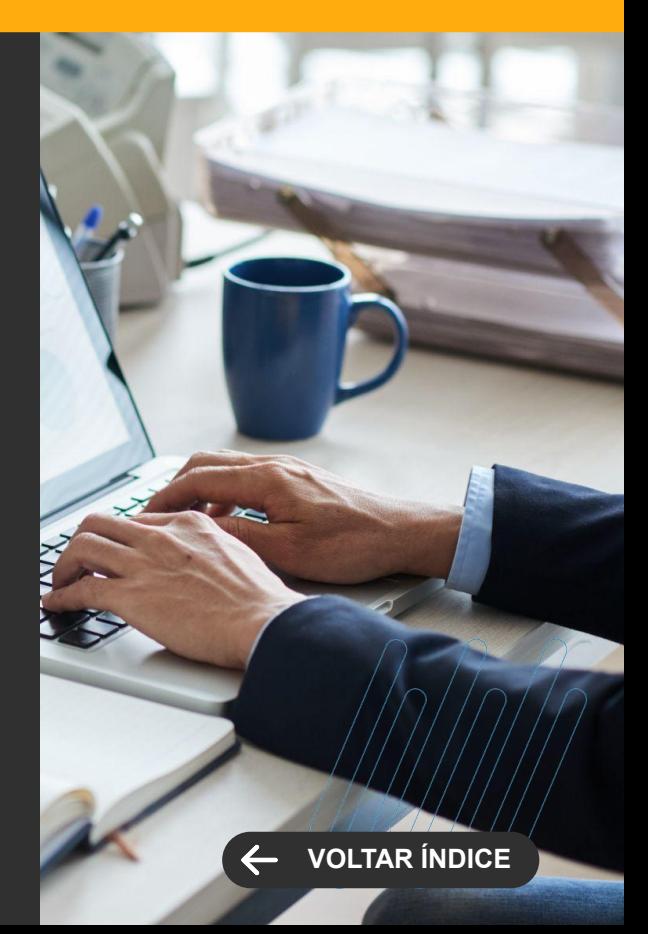

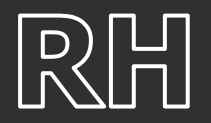

**GANHO DE PERFORMANCE**

#### **Relatório de Conferência INSS Patronal - Performance**

Melhoria significativa na performance da geração do Relatório de Conferência do INSS Patronal. Essa atualização garantirá processos mais rápidos e eficientes, proporcionando aos usuários uma experiência ainda melhor ao utilizar o sistema.

[Saiba mais](https://tdn.totvs.com/pages/viewpage.action?pageId=834830316)

#### **TOTVS FOLHA DE PAGAMENTO**

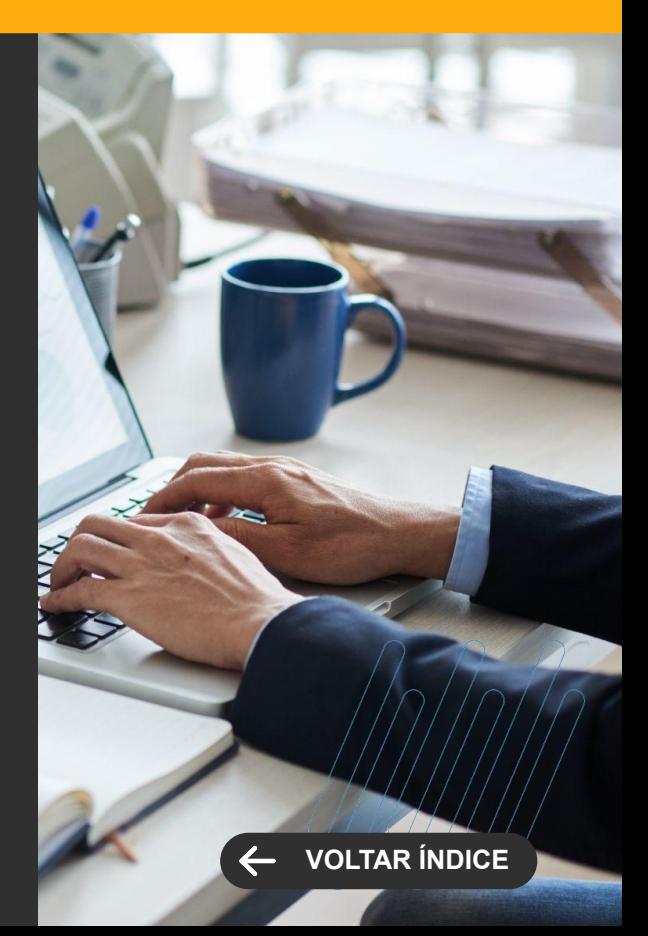

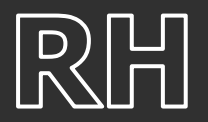

#### **Integração TOTVS RM x Benefícios Flexíveis Swile**

Foi criado no processo de Integração da TOTVS RM X de Benefícios Flexíveis Swile, a possibilidade do usuário informar a data de pagamento do boleto da compra de benefícios e enviar através da integração para o parceiro. Além disso, foi implementado as regras de Datas de Pagamento e Data de Crédito, onde a Data de Pagamento deve ser maior ou igual a hoje e menor a Data de Crédito. E a Data de Crédito deve ser no mínimo dois dias posterior à data de hoje.

[Saiba mais](https://tdn.totvs.com/pages/viewpage.action?pageId=828423028)

#### **TOTVS GESTÃO DE PESSOAS Novidades da Versão 12.1.2406**

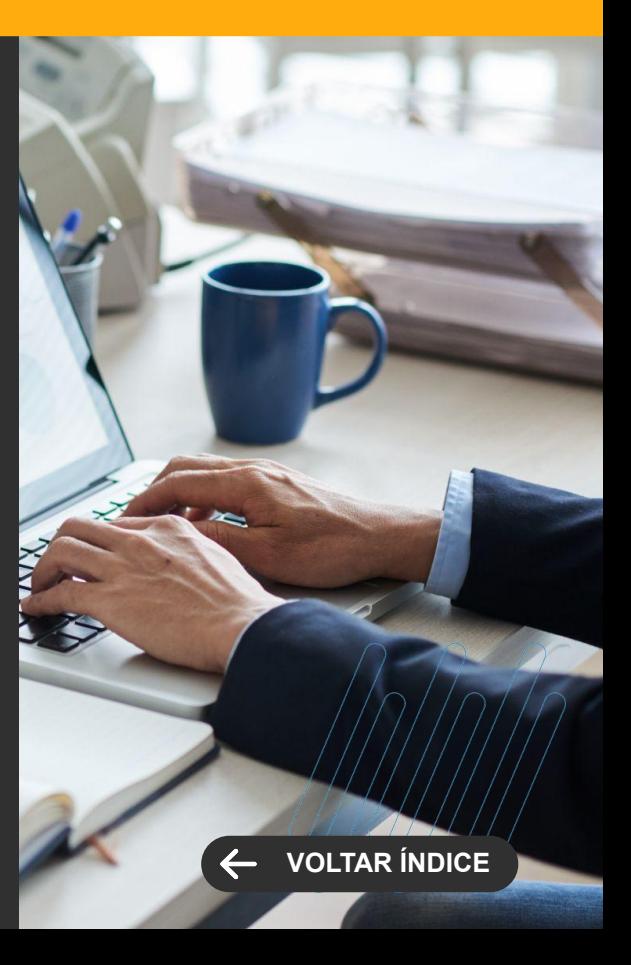

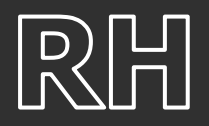

**LEGISLAÇÃO**

#### **Número do processo**

Foi incluído no cadastro de Reconhecimento e Avaliação de Risco o campo "Número do processo" que deve ser informado quando o agente nocivo foi incluído por determinação administrativa ou judicial.

[Saiba mais](https://tdn.totvs.com/pages/viewpage.action?pageId=828005029)

#### **TOTVS SEGURANÇA E SAÚDE OCUPACIONAL**

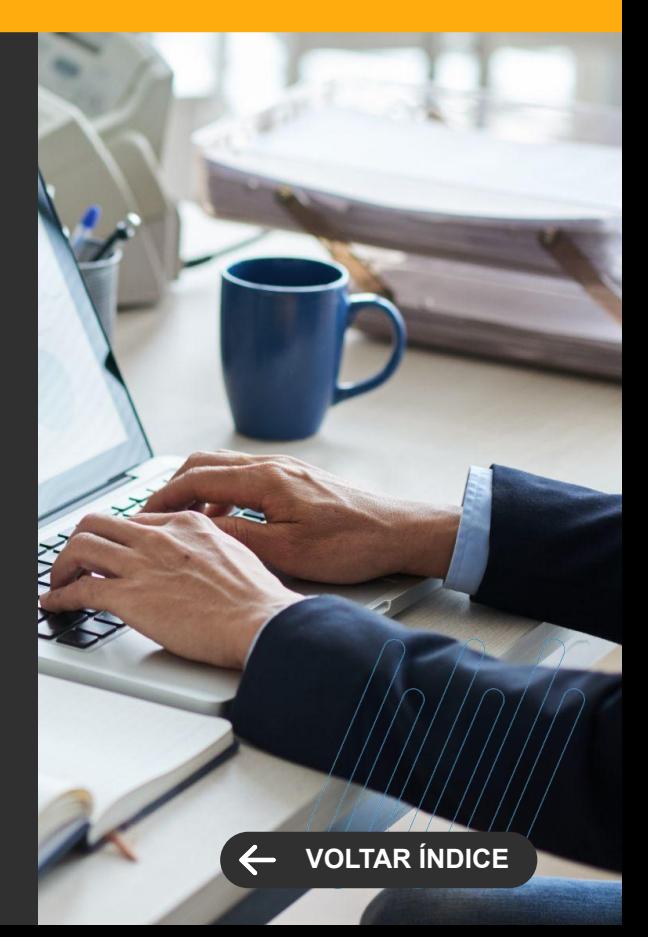

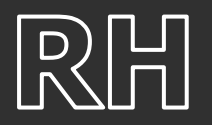

**LEGISLAÇÃO**

#### **O relatório AFDT (Arquivo Fonte de Dados Tratados) passa a quebrar por CNPJ da filial**

De acordo com o layout da portaria 1510, o relatório deve conter o CNPJ que o funcionário está registrado, com isso o sistema passou a considerar o CNPJ da seção do funcionário e não mais apenas o CNPJ da coligada (empresa).

[Saiba mais](https://tdn.totvs.com/pages/releaseview.action?pageId=806776785)

#### **Ajuste na impressão do relatório AEJ (Arquivo Eletrônico de Jornada) na informação do código do registro do REP**

Apartir desta versão ao imprimir o relatório AEJ (Arquivo Eletrônico de Jornada), o sistema vai preencher com zeros a esquerda quando o número do registro do REP, ou número da convenção coletiva for menor que 17 dígitos para atender o validador da portaria, onde este campo precisa ter o tamanho de 17 dígitos.

[Saiba mais](https://tdn.totvs.com/pages/releaseview.action?pageId=676046205)

**TOTVS AUTOMAÇÃO DE PONTO**

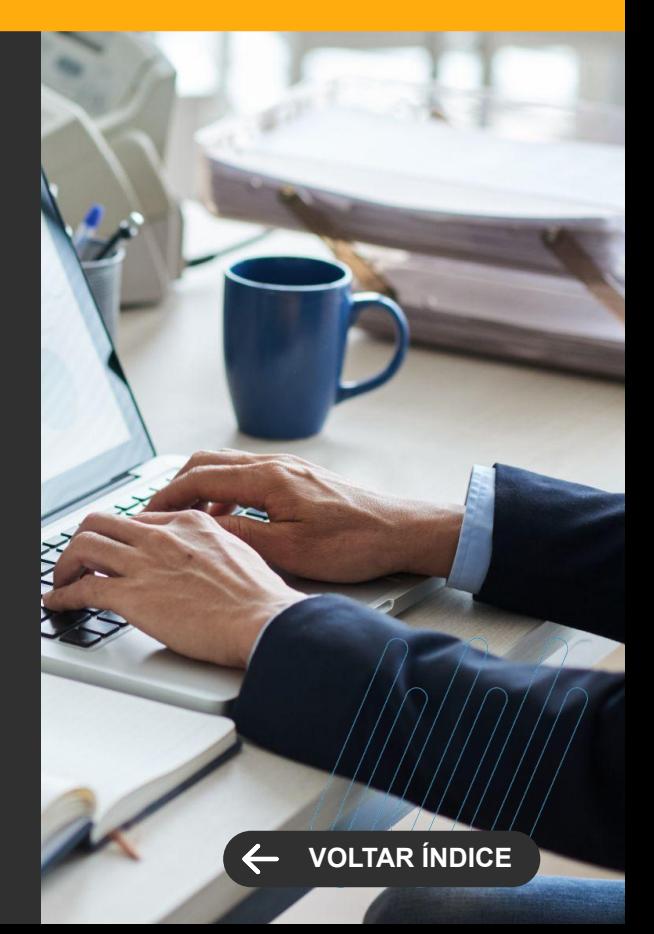

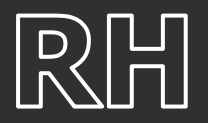

#### **O Dashabord de Marcações passa a exibir informações dos funcionários mesmo para aqueles que não possuem o cálculo da movimentação efetuado.**

A partir desta versão, o sistema passa a exibir as informações do ponto do funcionário mesmo para aqueles que ainda não possuem o cálculo efetuado. O sistema passou a verificar a data da marcação de batida do funcionário para exibição das marcações completadas do período solicitado. Quando o funcionário já possui o cálculo, a referência para montar o dashbord de marcações passa a ser a data de referência da batida e não mais a data da marcação. Para funcionários com horário noturno e considerando a jornada da batida a data de referência pode ser diferente da data da marcação.

[Saiba mais](https://tdn.totvs.com/display/public/LRM/Dashboard)

#### **O relatório PTOREL01.0016 -02.008 Total de Atrasos - Por Dia passa a imprimir apenas funcionários que possuem atrasos.**

A partir desta versão o sistema passa a trazer na impressão do relatório apenas funcionários que possuem falta no período selecionado.

## **TOTVS AUTOMAÇÃO DE PONTO**

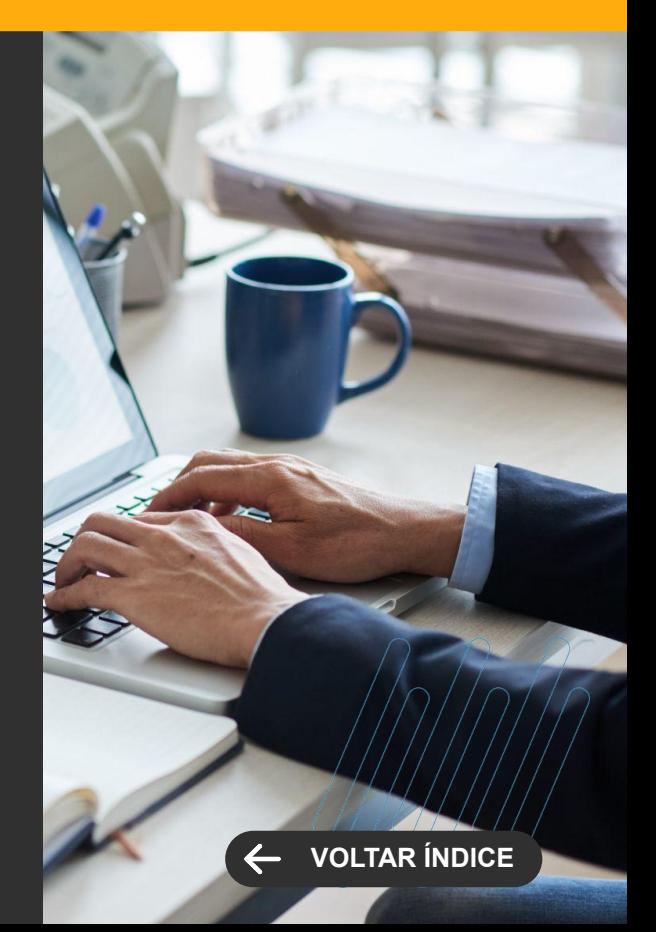

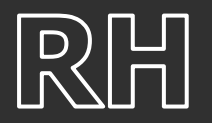

**GANHO DE PERFORMANCE**

#### **Melhoria no desempenho no processo de liberação do período do ponto**

Foi otimizado o processo de liberação do período do ponto quando existe data de demissão ou transferência de dados para arquivo morto e também na transferência para tabelas de produção. Com essa alteração a liberação de período ganhou mais agilidade no processo melhorando a experiência do usuário.

[Saiba mais](https://tdn.totvs.com.br/pages/releaseview.action?pageId=452719143)

#### **Melhoria no desempenho na integração com o Suricato**

Visando um melhor desempenho na importação de batidas vindas do sistema Suricato, foi feita uma adequação nas tabelas de batidas e foram criados índices diminuindo consideravelmente o tempo de importação de batidas. Para ter este ganho no desempenho é importante a atualização da versão para que o instalador faça as devidas adequações nas tabelas.

[Saiba mais](https://tdn.totvs.com.br/pages/releaseview.action?pageId=452719301)

#### **TOTVS AUTOMAÇÃO DE PONTO**

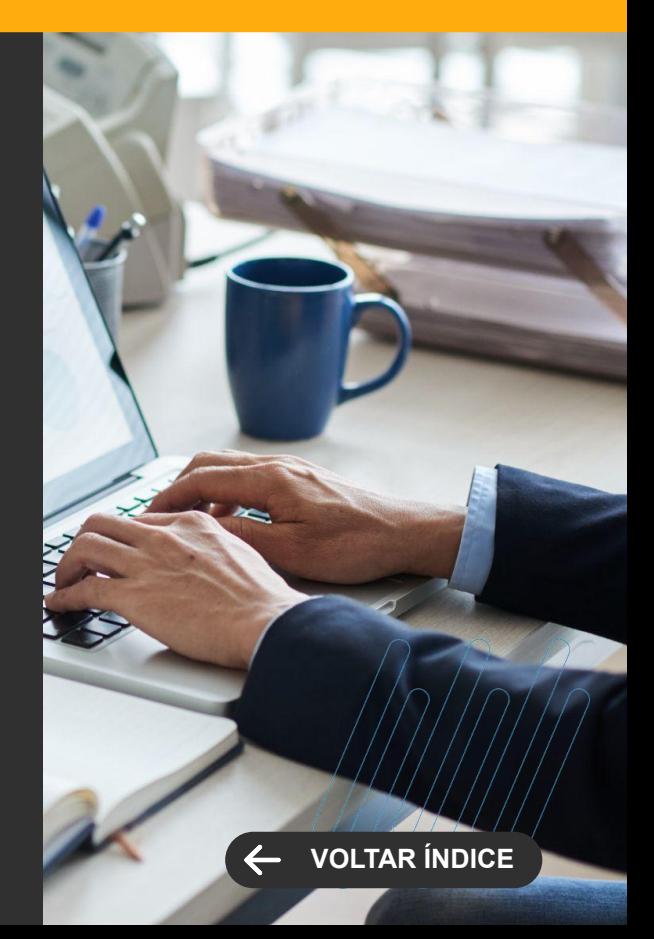

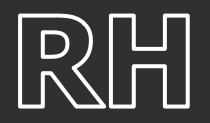

**GANHO DE PERFORMANCE**

#### **Melhoria no desempenho do Dashboard do Ponto**

Visando melhorar a experiência do usuário foi ajustado o cálculo das informações dos funcionários para gerar o Dashboard do Ponto com menos tempo.

[Saiba mais](https://tdn.totvs.com/display/public/LRM/Dashboard)

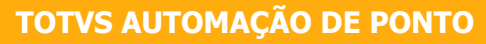

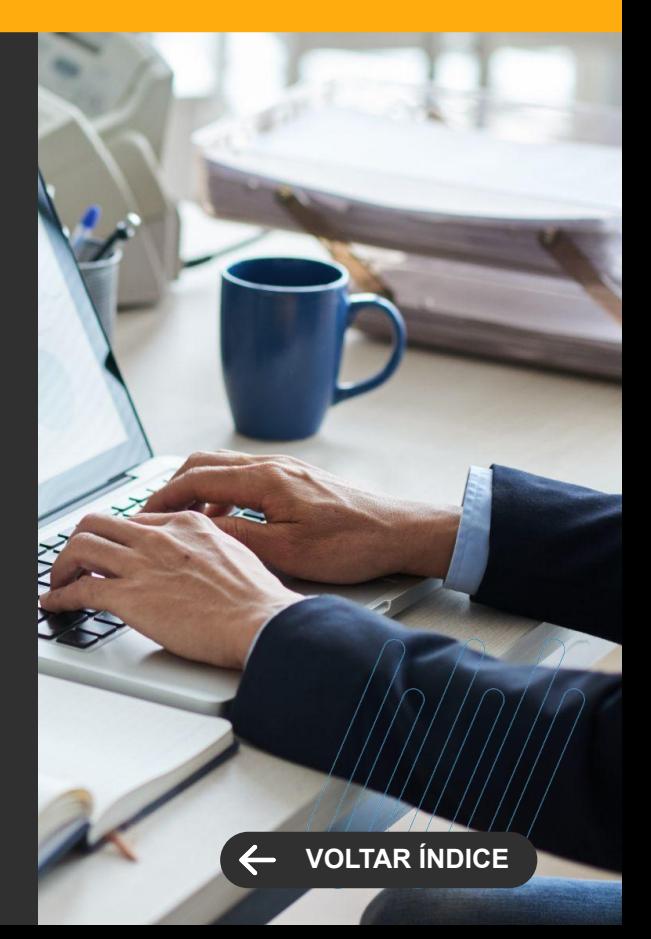

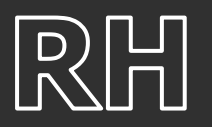

#### **Requisições Gerais**

O objetivo das Requisições Gerais é aumentar a interação dos colaboradores com o RH da empresa através de formulários personalizados. Dessa forma, será possível criar formulários de acordo com a necessidade do RH para buscar informações dos colaboradores de forma simples e ágil.

[Saiba mais](https://tdn.totvs.com/pages/viewpage.action?pageId=834829292)

#### **Programar recorrência para envio de um comunicado do RH**

Com esta novidade será possível o RH programar recorrência para o envio do comunicado, por exemplo, gostaria de enviar um comunicado de aniversariantes do mês todos os meses.

[Saiba mais](https://tdn.totvs.com/display/NPR/33.0+Comunicados+para+o+RH)

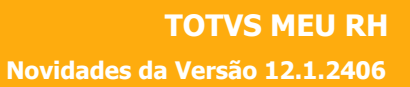

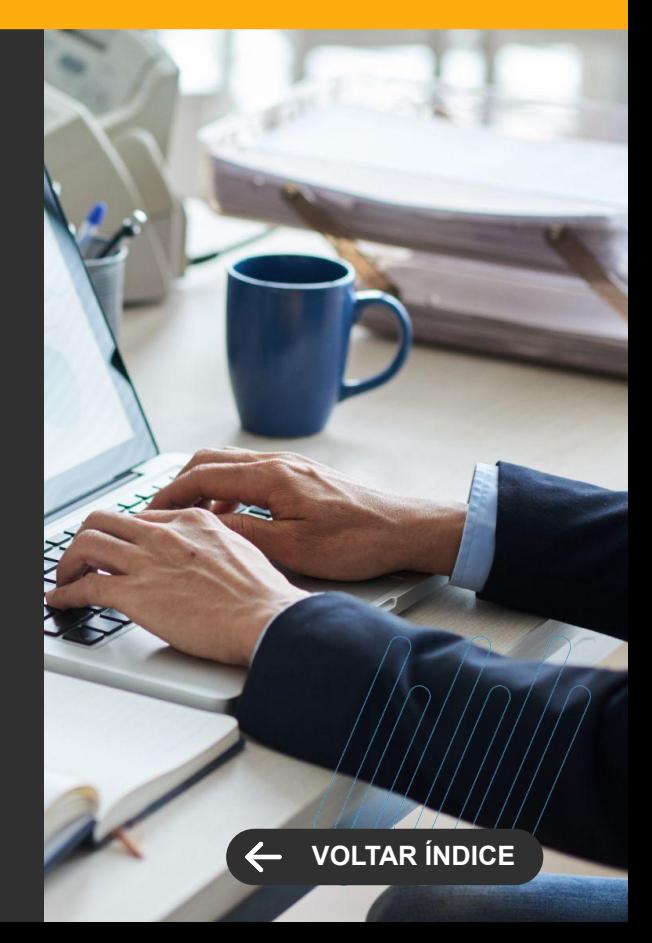

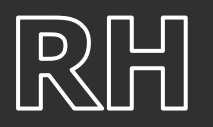

**TOTVS MEU RH Novidades da Versão 12.1.2406**

**NOVA FUNCIONALIDADE**

#### **Parametrizar chapa e fórmula para envio de um comunicado do RH**

Com esta funcionalidade será possível o RH selecionar o colaborador pela chapa ou função de fórmula, dando mais autonomia para o RH criar a seleção de funcionários, por exemplo, criar uma consulta sql para validar os aniversariantes do mês.

[Saiba mais](https://tdn.totvs.com/display/NPR/33.0+Comunicados+para+o+RH)

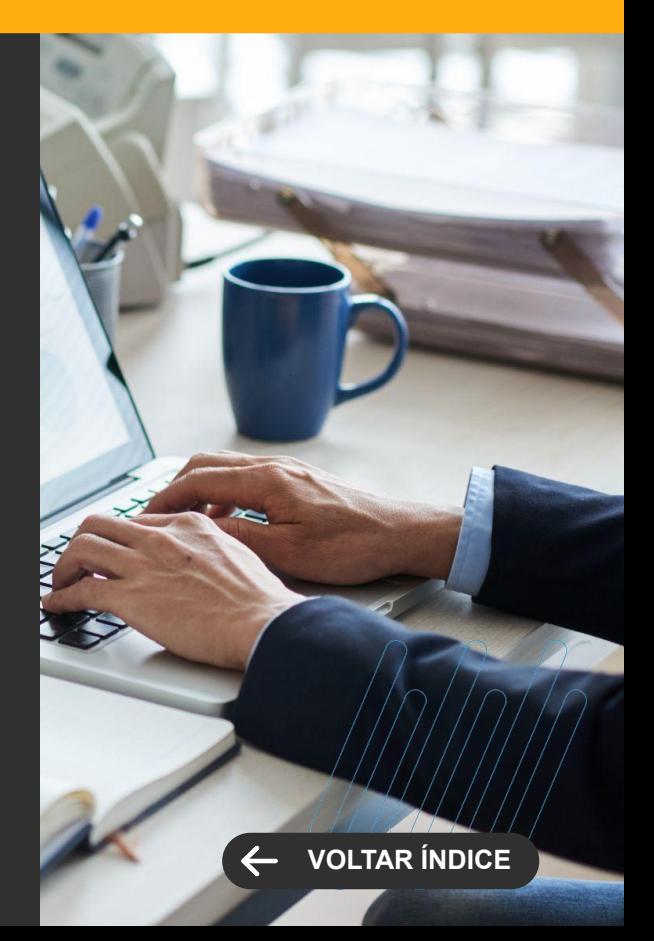

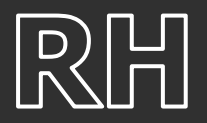

#### **Aprovação em lote das requisições**

Com esta novidade será possível o gestor realizar as aprovações das requisições de alteração de dados funcionais, aumento de quadro e desligamento em lote, agilizando o processo de aprovação das requisições.

[Saiba mais](https://tdn.totvs.com/pages/viewpage.action?pageId=527003894)

#### **Acessibilidade**

Com o aumento da diversidade e inclusão cada vez mais presentes nas organizações, foi realizado um investimento para o app Meu RH tornar-se mais acessível, principalmente para pessoas com deficiência visual, trazendo uma experiência única de utilização do aplicativo. Segue as principais funcionalidades que tiveram melhorias significativas de acessibilidade: Login, tela da Home, envelope de pagamento, informe de rendimentos, marcação de ponto por geolocalização, solicitação de férias e espelho de ponto.

**TOTVS MEU RH Novidades da Versão 12.1.2406**

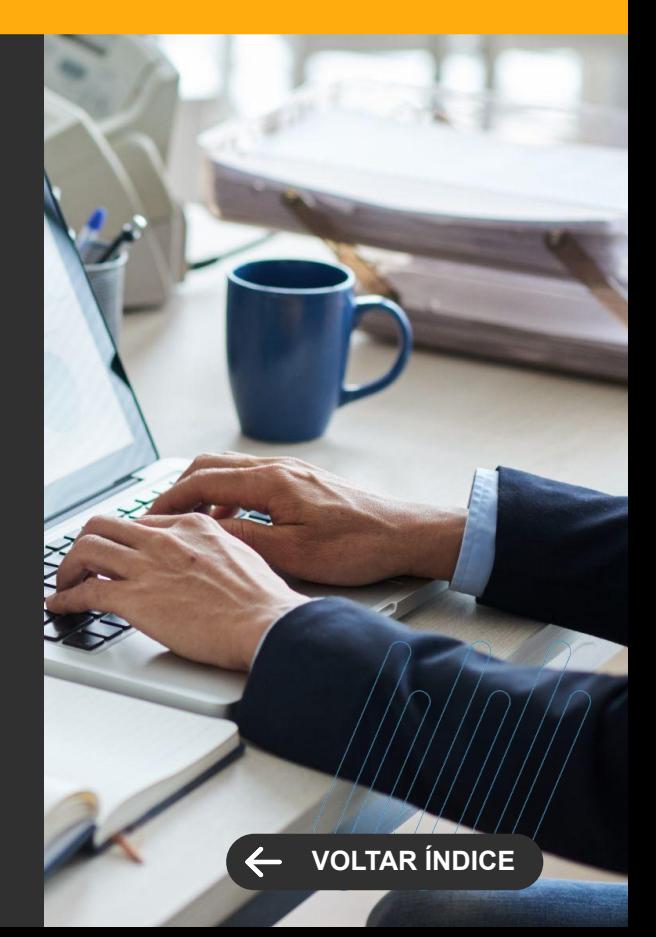

# **SAÚDE**

Novidades da versão 12.1.2406

89 **O** 

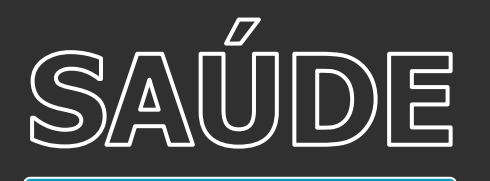

#### **Análise de Prescrição de Antimicrobianos**

Criação de um processo de análise da prescrição de antimicrobianos que permite contribuir para uma avaliação da qualidade da terapia, falhas que comprometam o tratamento podem ser evidenciadas com antecedência, até mesmo reações adversas.

[Saiba mais](https://tdn.totvs.com/pages/releaseview.action?pageId=756458907)

#### **Assistente de Consultas**

Inclusão da especialidade no assistente de agendamento inteligente permitindo o uso desta funcionalidade para agendamento de consultas.

[Saiba mais](https://tdn.totvs.com/display/public/LRM/Assistente+de+Agendamento)

## **SAÚDE, HOSPITAIS E CLÍNICAS**

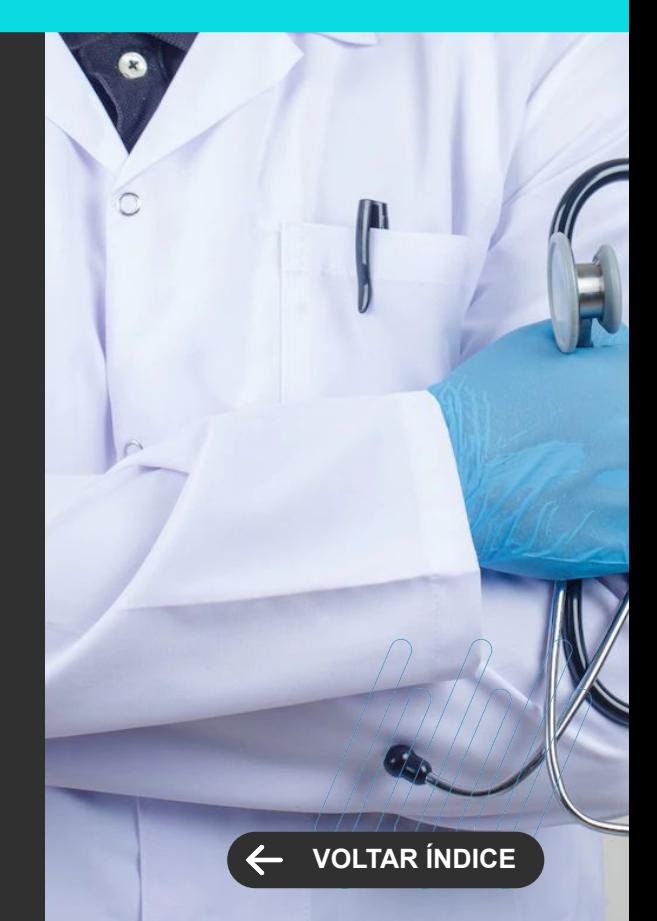

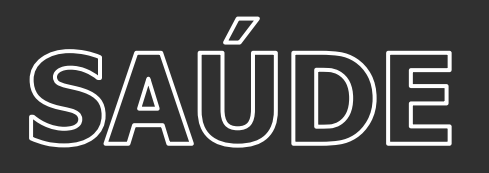

#### **TOTEM com busca por CPF**

Permitir o uso do TOTEM de auto atendimento para paciente particulares com a opção de início do processo pelo CPF.

[Saiba mais](https://tdn.totvs.com/pages/releaseview.action?pageId=685001284)

#### **Informação de D.U.M.**

Inclusão da D.U.M. (Data da Última Menstruação) no pedido do exame e na central de laudos para que os médicos radiologistas possam se embasar no momento da laudagem dos exames relacionados.

[Saiba mais](https://tdn.totvs.com/pages/releaseview.action?pageId=498703248)

[Saiba mais](https://tdn.totvs.com/display/public/LRM/Central+de+Laudos)

## **SAÚDE, HOSPITAIS E CLÍNICAS**

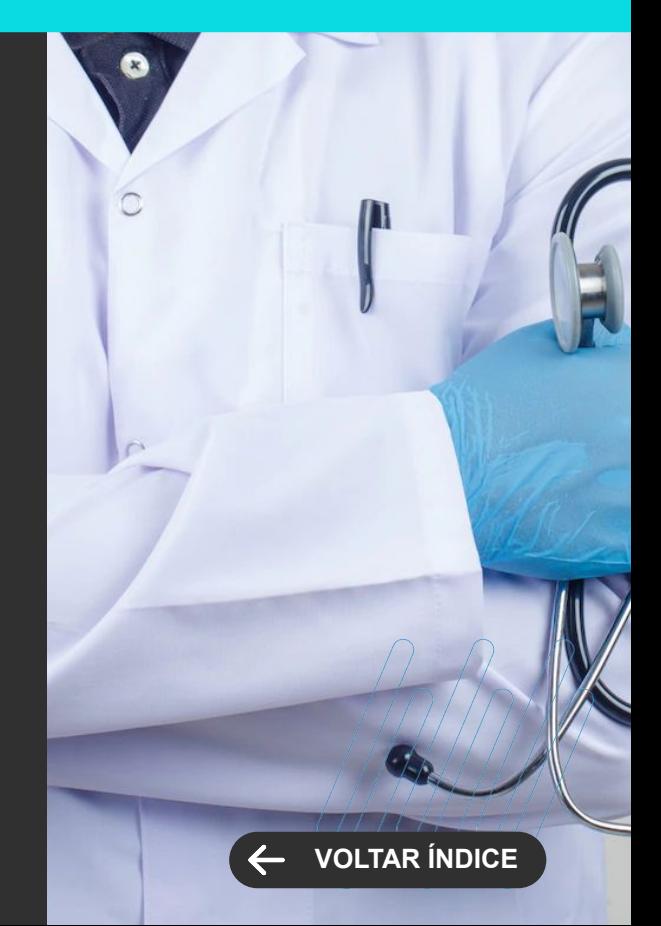

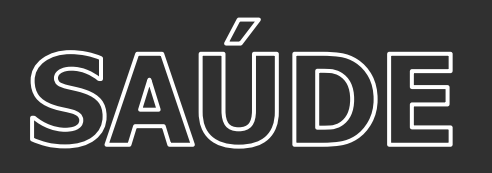

#### **Portal do Médico**

Novo módulo vocacionado para os médicos que possuem uma relação com a instituição, podendo ser médicos externos ou internos. A primeira funcionalidade disponibilizada é a consulta de resultados, laudos e imagens de exames de seus pacientes.

[Saiba mais](https://tdn.totvs.com/pages/viewpage.action?pageId=837876107)

#### **Integração com Whatsapp**

Integração do agendamento de consultas e exames com o RD Conversas. Com isso o cliente terá possibilidade de construir chats bot e envio de confirmação de consultas e exames diretamente pelo sistema.

[Saiba mais](https://tdn.totvs.com/pages/viewpage.action?pageId=836072696)

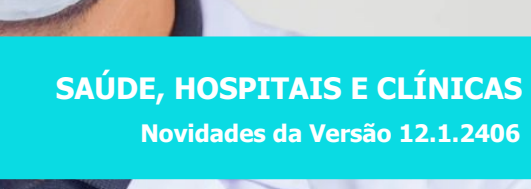

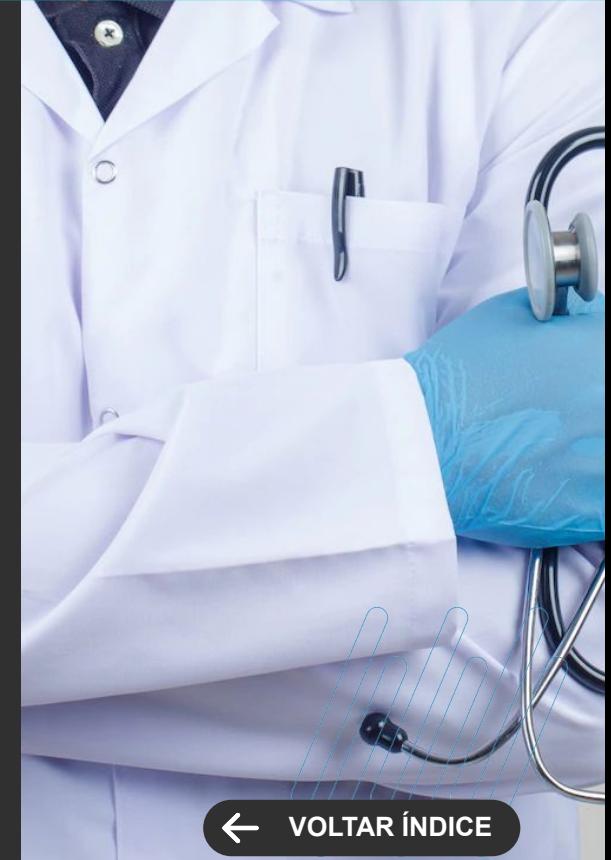

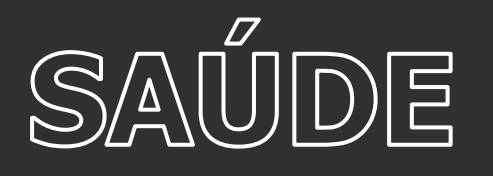

#### **Dupla Checagem**

A dupla checagem no prontuário eletrônico durante a administração de medicamentos é uma prática de segurança que envolve dois profissionais verificando independentemente a prescrição, dose, via e horário do medicamento antes da administração, reduzindo erros.

#### [Saiba mais](https://tdn.totvs.com/pages/viewpage.action?pageId=830303940)

#### **Prescrição de Hemocomponentes**

A funcionalidade de prescrição de hemocomponentes no prontuário eletrônico permite aos médicos solicitar especificamente transfusões de sangue, plaquetas ou outros componentes sanguíneos, fornecendo detalhes como tipo, quantidade e horário da transfusão, garantindo uma gestão segura e eficaz do tratamento transfusional.

### **SAÚDE, HOSPITAIS E CLÍNICAS**

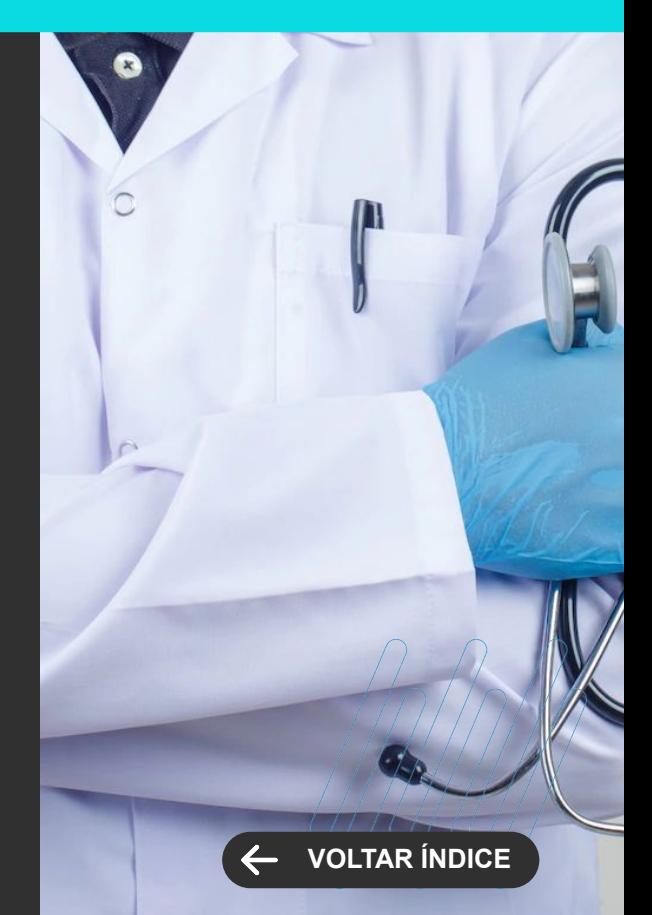

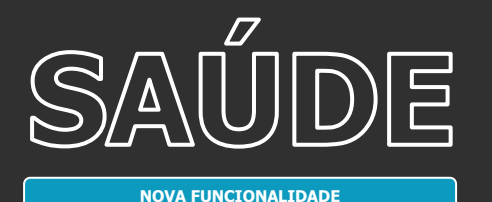

#### **Leitura de Código de Barras do Paciente**

Possibilidade de identificar o paciente de forma mais fácil e ágil através da leitura do código de barras de sua pulseira de identificação em todos os painéis do prontuário eletrônico.

#### [Saiba mais](https://tdn.totvs.com/display/LRM/Listagem+de+Pacientes+PEP+RM)

#### **Scores**

Reestruturação do processo de Scores permitindo sua parametrização e flexibilidade no cadastros de scores tornando o processo mais aderente à instituição.

## **SAÚDE, HOSPITAIS E CLÍNICAS**

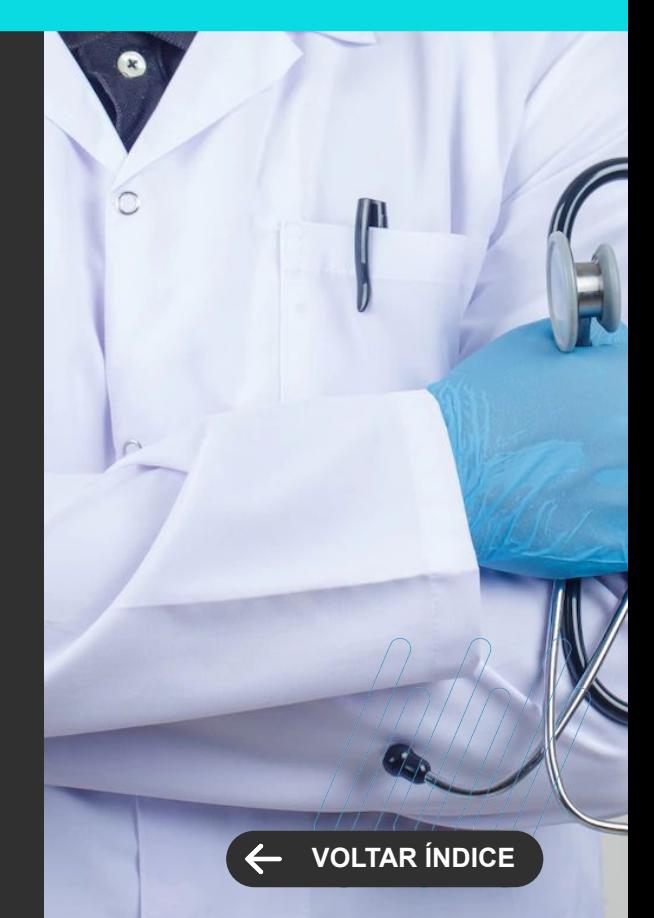

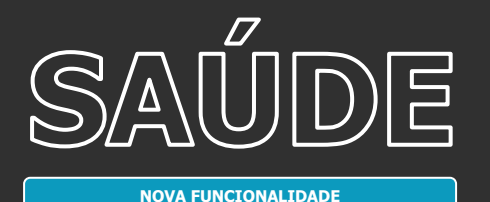

#### **Solicitação de Mat/Med pela Enfermagem**

Possibilidade de solicitação de materiais e medicamentos para a farmácia pela enfermagem diretamente pelo prontuário eletrônico de acordo com a necessidade do cuidado e itens da prescrição médica.

# **SAÚDE, HOSPITAIS E CLÍNICAS**

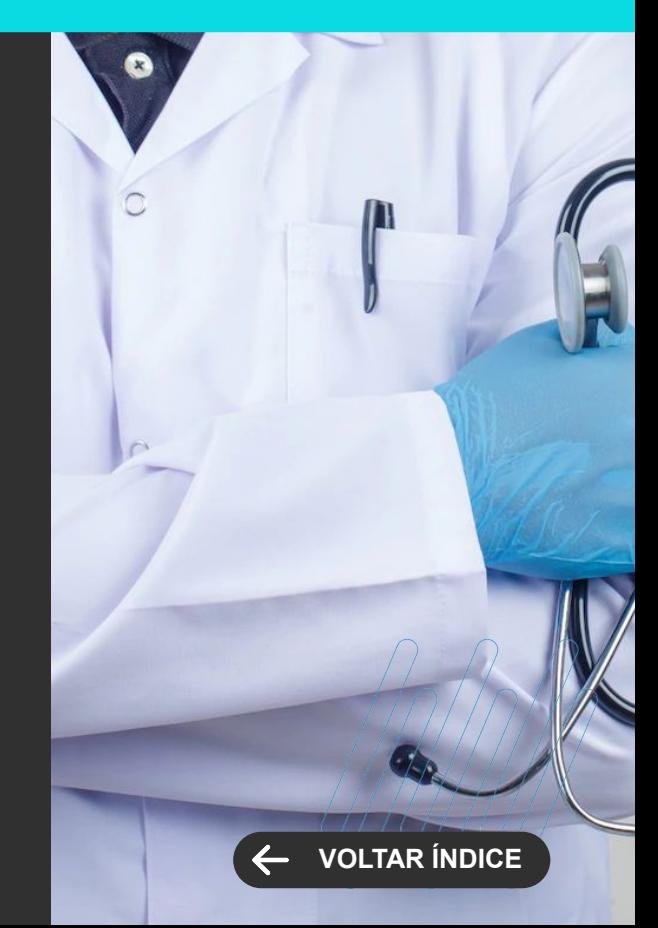

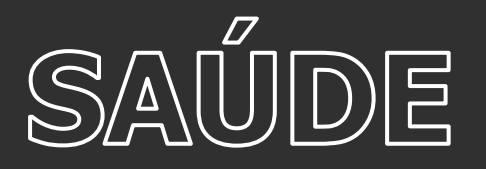

#### **Melhorias no Painel de Dispensação**

Melhorias funcionais e de usabilidade no painel de dispensação farmacêutico como informações necessárias para a utilização do Baixa/Não Baixa estoque, baixa estoque a definir, item substituto/similar e exibição dos horários, quantidades e unidades da prescrição.

[Saiba mais](https://tdn.totvs.com/pages/releaseview.action?pageId=689066030)

## **SAÚDE, HOSPITAIS E CLÍNICAS**

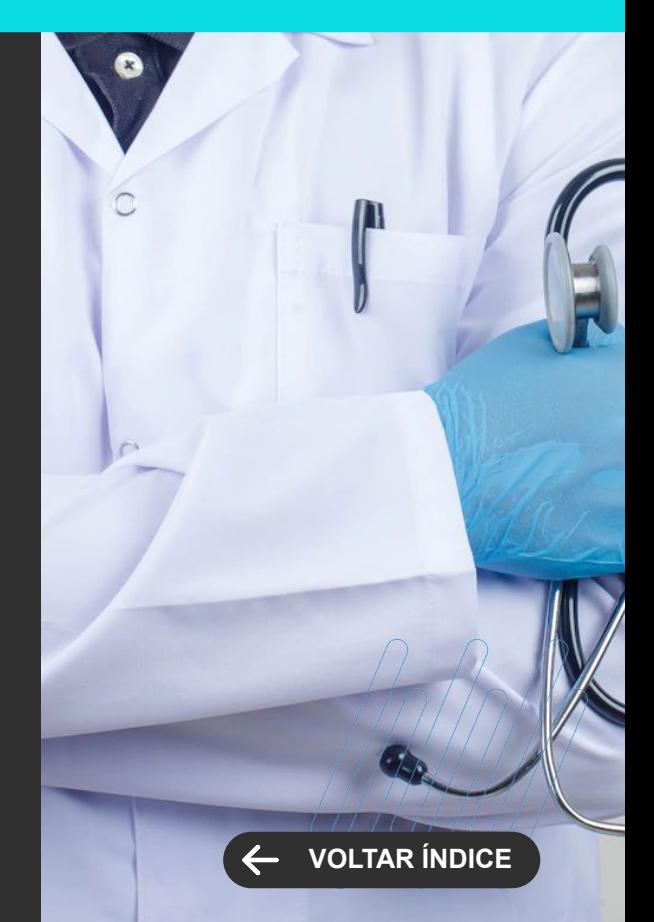

# **TAE**

**6**

Novidades da versão 12.1.2306

44,00

97 **Q** 

ا بازدهان <del>ده</del>ده

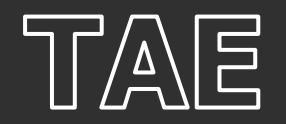

#### **Lembrar Credenciais na Tela de Login**

Não perca tempo para acessar sua plataforma de assinaturas. O TOTVS Assinatura Eletrônica agora permite lembrar suas credenciais automaticamente na Tela de Login. Assim, os dados serão preenchidos de forma automática, quando você voltar à página.

#### **Cancelamento de Documentos**

Dê mais eficiência à gestão dos documentos na sua plataforma de assinatura. Agora, o TOTVS Assinatura Eletrônica permite cancelar documentos, sem excluir os arquivos. Com isso, o fluxo de assinatura é interrompido. O documento permanece nos registros, mas não pode ser reativado. Assim, você tem mais segurança na gestão e rastreabilidade no processo.

#### **TOTVS ASSINATURA ELETRÔNICA Novidades da Versão 12.1.2406**

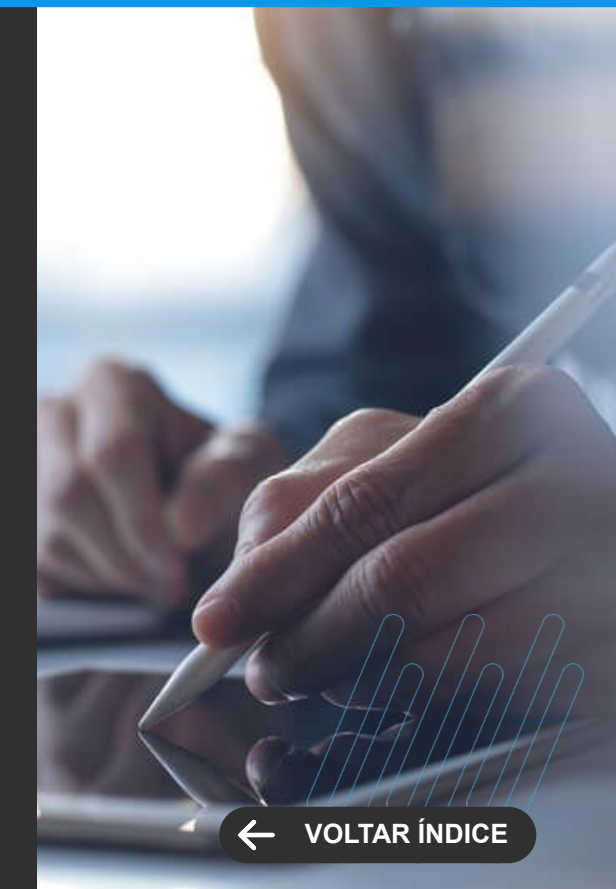

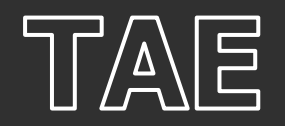

#### **Integração com Whatsapp**

Dê mais rapidez e flexibilidade ao fluxo de assinatura de documentos. O TOTVS Assinatura Eletrônica agora conta com integração ao Whatsapp. Com isso, você pode enviar os links do arquivo de assinatura pelo aplicativo de mensagens, para os destinatários pendentes.

#### **Acesso aos Arquivos pelo Cartório Virtual**

Dê mais flexibilidade no acesso aos arquivos assinados e arquivados no Cartório Virtual da plataforma de assinaturas. Agora, o TOTVS Assinatura Eletrônica pode ser parametrizado para permitir o download dos documentos no verificador de assinaturas.Desse modo, o documento se torna público e – quando o arquivo estiver sendo validado no Cartório Virtual –, será possível baixar o documento para consulta na íntegra.

#### **TOTVS ASSINATURA ELETRÔNICA Novidades da Versão 12.1.2406**

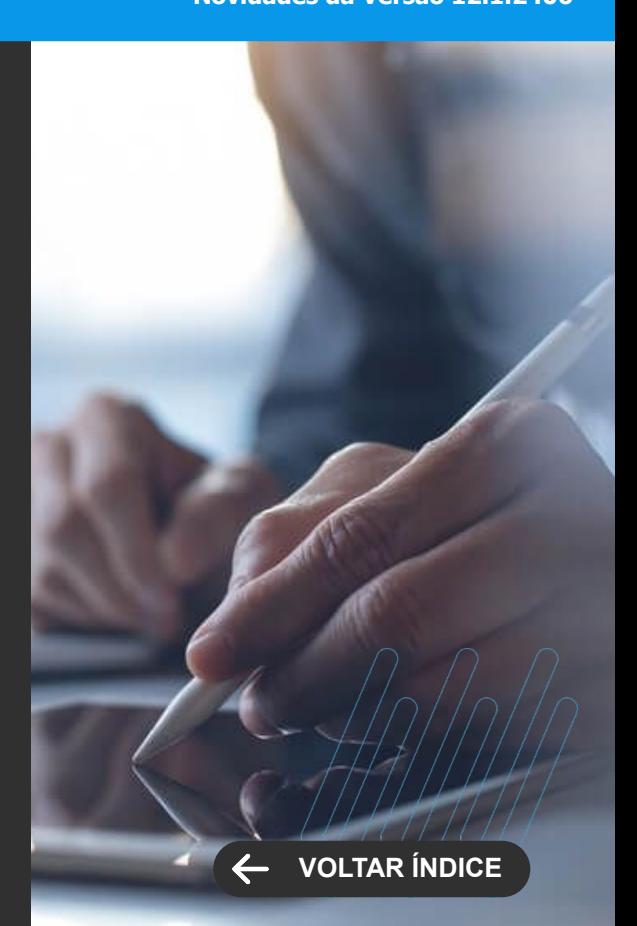

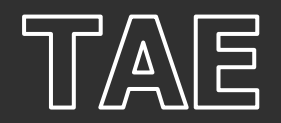

#### **Acesso pela Conta do Google**

O acesso ao TOTVS Assinatura Eletrônica ficou muito mais prático e rápido. Agora, você pode acessar a plataforma de assinatura por meio de qualquer conta do Google, com o uso do recurso SSO (Single Sign-On).

#### **TOTVS ASSINATURA ELETRÔNICA Novidades da Versão 12.1.2406**

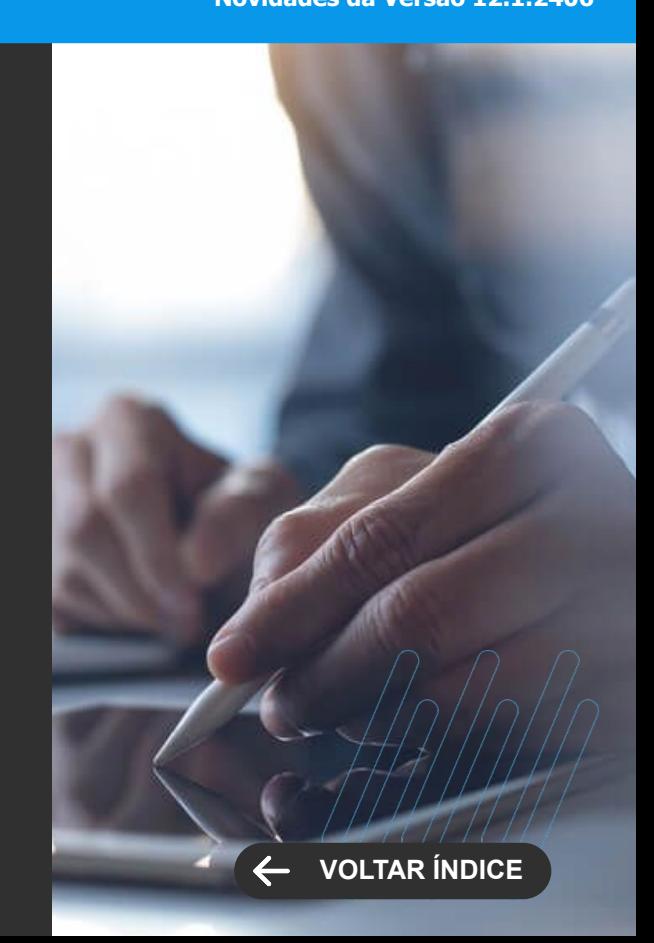

# **FRAMEWORK**

101

**UNTERFORMERS** 

Novidades da versão 12.1.2406

**7**

# FRAMEWORK

**NOVA FUNCIONALIDADE**

#### **Gestão de ambientes**

Essa visão traz uma representação gráfica em forma de grafos para facilitar a visualização da infraestrutura do parque de máquinas/serviços.

[Saiba mais](https://tdn.totvs.com.br/pages/viewpage.action?pageId=834825593)

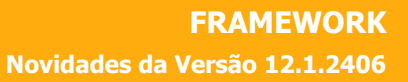

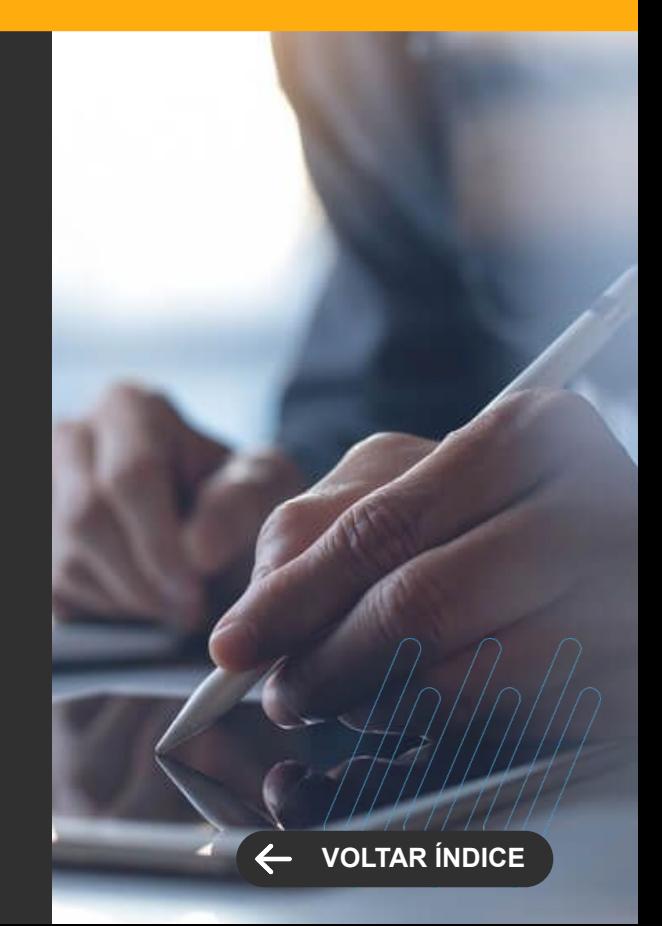

# FRAMEWORK

**MELHORIA DE EXPERIÊNCIA DO USUÁRIO**

#### **Recursos do Smart View**

A Visão de Recursos Smart View no RM agora está modernizada, com uma interface web e acessível.

[Saiba mais](https://tdn.totvs.com/pages/viewpage.action?pageId=742217288)

#### **Parametrização do tempo de expiração dos Tokens (JWT)**

Agora é possível definir um tempo para a duração do token de acesso. Sua duração padrão é de 5 minutos, podendo ser configurada entre 1 e 43200 minutos (30 dias).

Já o refresh token tem a duração padrão de 16 horas, podendo ser configurada entre 1 e 129600 minutos (90 dias).

[Saiba mais](https://tdn.totvs.com/pages/viewpage.action?pageId=539528505#Autoriza%C3%A7%C3%A3o/Autentica%C3%A7%C3%A3oemAPI)

**FRAMEWORK Novidades da Versão 12.1.2406**

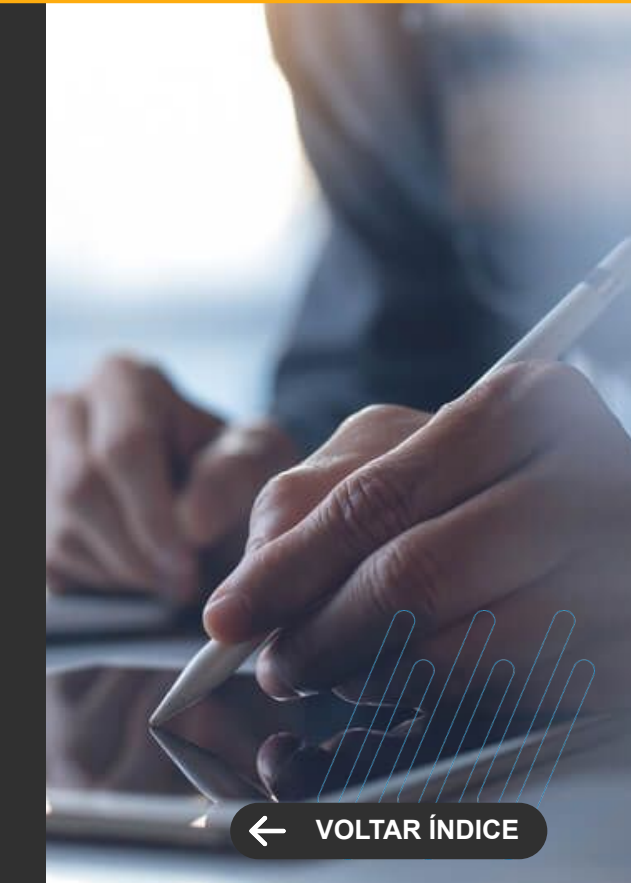

# **OBRIGADO**

**Valorizamos gente boa que é boa gente**

**Somos movidos por resultados**

**Investimos na tecnologia que viabiliza**

**Construímos relações de longo prazo com nossos clientes**

**Quando colaboramos somos mais fortes**

#### **#SOMOSTOTVERS**

**SYTOTIS** 

**totvs.com**  $\boldsymbol{\Omega}$ @totvs

 $\Box$  /totvs  $\Box$  /totvs

**totvs.store** 

(in) company/totvs

**@** @somostotvers

@totvs

0